# REPUBLIQUE ALGERIENNE DEMOCRATIQUE ET POPULAIRE

Ministère de l'Enseignement Supérieur et de la Recherche Scientifique

# **Ecole Nationale Polytechnique**

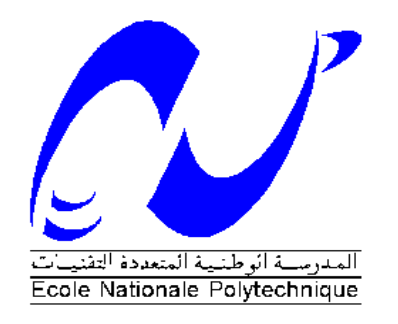

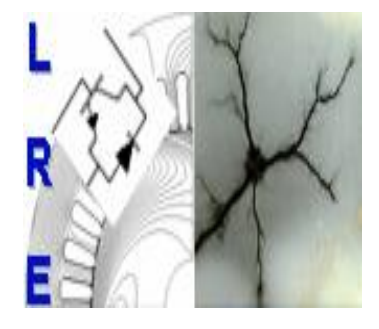

**Département d'ELECTROTECHNIQUE** Laboratoire de Recherche en Electrotechnique

Mémoire de projet de fin d'études pour l'obtention du diplôme d' **Ingénieur d'Etat en Electrotechnique**

Intitulé

# **Implémentation de stratégies de commande MLI dans le cas de la mise en parallèle de deux onduleurs**

# Présenté par **Yassine MAHAMDI et Charfeddine GOUASMIA**

Sous la direction de **Dr. T.ZEBBADJI** et **Pr. S.HADJI** Soutenu publiquement le 19 juin 2018

# **Membres du Jury**

Président : M.O. MAHMOUDI, Professeur à l'ENP Rapporteur : T. ZEBBADJI, Docteur à l'ENP S. HADJI, Professeur à l'EPST Alger Examinateur : A. HELLAL, Professeur à l'ENP

# ENP 2018

Laboratoire de Recherche en Electrotechnique (LRE) - Ecole Nationale Polytechnique (ENP) 10, Avenue des Frères Oudek, Hassen Badi, BP. 182, 16200 El Harrach, Alger, Algérie

# REPUBLIQUE ALGERIENNE DEMOCRATIQUE ET POPULAIRE

Ministère de l'Enseignement Supérieur et de la Recherche Scientifique

# **Ecole Nationale Polytechnique**

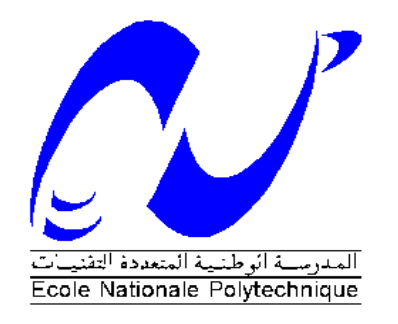

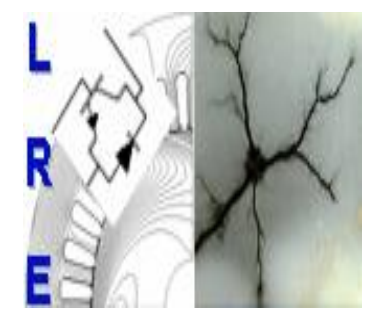

**Département d'ELECTROTECHNIQUE** Laboratoire de Recherche en Electrotechnique

Mémoire de projet de fin d'études pour l'obtention du diplôme d' **Ingénieur d'Etat en Electrotechnique**

Intitulé

# **Implémentation de stratégies de commande MLI dans le cas de la mise en parallèle de deux onduleurs**

# Présenté par **Yassine MAHAMDI et Charfeddine GOUASMIA**

Sous la direction de **Dr. T.ZEBBADJI** et **Pr. S.HADJI** Soutenu publiquement le 19 juin 2018

# **Membres du Jury**

Président : M.O. MAHMOUDI, Professeur à l'ENP Rapporteur : T. ZEBBADJI, Docteur à l'ENP S. HADJI, Professeur à l'EPST Alger Examinateur : A. HELLAL, Professeur à l'ENP

# ENP 2018

Laboratoire de Recherche en Electrotechnique (LRE) - Ecole Nationale Polytechnique (ENP) 10, Avenue des Frères Oudek, Hassen Badi, BP. 182, 16200 El Harrach, Alger, Algérie

*Dédicace*

*Je dédie ce modeste travail :*

*A mes très chers parents, mon exemple éternel, mon soutien moral et source de joie et de bonheur, ceux qui se sont toujours sacrifiés pour me voir réussir, que dieu vous garde dans son vaste paradis*

*A mes frères et mes sœurs*

*A tous mes amis*

*A mon binôme Charfeddine GUASMIA*

*A tous mes enseignants*

*A tous mes collègues de la promotion 2018*

*Et à tous ceux qui me connaissent*

*Yassine*

*Dédicace*

*Du profond de mon cœur, je dédie ce travail* 

*A mes très chers parents*

*Ayant de phrases et d'expression aussi éloquentes soient-elles ne sauraient exprime ma gratitude et ma reconnaissance. Vous avez su m'inculquer le sens de la responsabilité, de l'optimisme et de la confiance en soi face aux difficultés de la vie .Vos conseils ont toujours guidé mes pas vers la réussite. Votre patience sans fin. Votre compréhension et votre encouragement sont pour moi le soutien*

> *Je vous dois ce que je suis aujourd'hui et ce que je serai demain Mercie d'être toujours à me cote A mes cher grands parents A mon frère Samir et mes sœurs Nour et Ikhlase A toute ma famille A tous les membres de famille MERABET A tous mes enseignants A tous mes professeurs*

> > *A mon binôme MAHAMDI Yassine et sa famille*

*A tous mes collègues* 

*A tous mes amis*

*GOUASMIA CHARFEDDINE*

*Remerciement*

*Au terme de ce mémoire on tient à remercier en premier lieu DIEU le tout puissant qui nous a donné la force, le courage et la patience de bien mener ce travail.*

*Nous tenant à remercier sincèrement nos encadreurs : Mr. Tahar ZEBBADJI et Mr Seddik HADJI, pour leurs précieux conseils, leurs assistance tout le long de ce travail et leurs qualités humaines.*

*Nos remerciements se destinent aussi à Melle Samira CHOUIREF pour sa présence et son aide pendant la durée de réalisation de ce travail.*

*Nous remercions chaleureusement les membres de jury pour l'honneur qu'ils nous ont fait en acceptant d'examiner et d'évaluer ce travail.*

*Nous remercions également tous les enseignants de l'ENP qui ont contribué à notre formation.*

ملخص:

```
إن ربط المحولات على التوازي هي طريقة مرغوبة لتطبيقات الطاقة العالية، فهي توفر إمكانية 
الوصول إلى مستويات طاقة تفوق أكبر طاقة يمكن توفيرها بواسطة محول واحد. ومع ذلك، في هذا 
 النموذج، ينشأ تيار دوران بسبب التقاسم غير المتكافئ للتيار المغذي للحمولة على طول الوحدات.
                       إن الاختيار الحكيم لمتغيرات SPWM يقلل بشكل كبير من تيار الدوران هذا.
من هذا المنظور ، نقدم في إطار هذا العمل، تطبيق أربع تقنيات لتشكيل عرض النبضة، وهي: SVM، 
          DSP بطاقة بواسطة SEMISTEACH B6CI محول على SHEPWM و THIPWM ، SPWM
  28335F320TMS ، لإزالة التوافقيات الغير مرغوبة فيها من موجة التيار والتوتر. من أجل تقييم أداء 
                                        موازاة المحولين، قمنا بتطبيق SVM على محول واحد.
```
الكلمات الدالة: الربط على التوازي، MLI، بطاقة DSP، التوافقي، تيار الدوران.

## **Abstract:**

The parallel connection of inverters is a desirable approach for high power applications, it offers the possibility of reaching power levels beyond the capacity of the greatest power that can be provided by an individual inverter. However, with this structure, a circulating current arises due to the unequal sharing of the load current along the modules. A judicious choice of the parameters of the sinusoidal PWM reduces significantly this circulating current.

In this perspective, we present, in this work, the implementation of four pulse width modulation techniques, namely: SVM, SPWM, THIPWM and SHEPWM on two SEMISTEACH B6CI inverters using a TMS320F28335 DSP card, to eliminate unwanted harmonics of voltage and current. In order to evaluate the performance of the parallel connection of inverters, we applied the SVM on a single inverter.

**Key words:** parallelization, MLI, DSP card, harmonic, circulation current.

# **Résumé:**

La mise en parallèles des onduleurs est une approche souhaitable pour les applications à fort puissance, elle offre la possibilité d'atteindre des niveaux de puissances au-delà de la capacité de la plus grande puissance que peut fournir un onduleur individuel. Cependant, avec cette structure, un courant de circulation prend naissance dû au partage non équitable du courant de la charge le long des modules. Un choix judicieux des paramètres de la MLI sinusoïdale réduit d'une manière signifiante ce courant de circulation.

Dans cette perspective, nous présentons, dans le cadre de ce travail, l'implémentation de quatre techniques de modulation de largeur d'impulsion à savoir : la vectorielle, sinusoïdale, Injection de la troisième harmonique et la pré-calculée sur deux onduleurs SEMISTEACH B6CI à l'aide d'une carte DSP TMS320F28335, en vue d'éliminer les harmoniques indésirables de la tension et du courant. Afin d'évaluer la performance de la mise en parallèles des onduleurs, nous avons implémenté la MLI vectorielle sur un seul onduleur.

**Mots clés :** mise en parallèles, MLI, carte DSP, harmonique, courant de circulation.

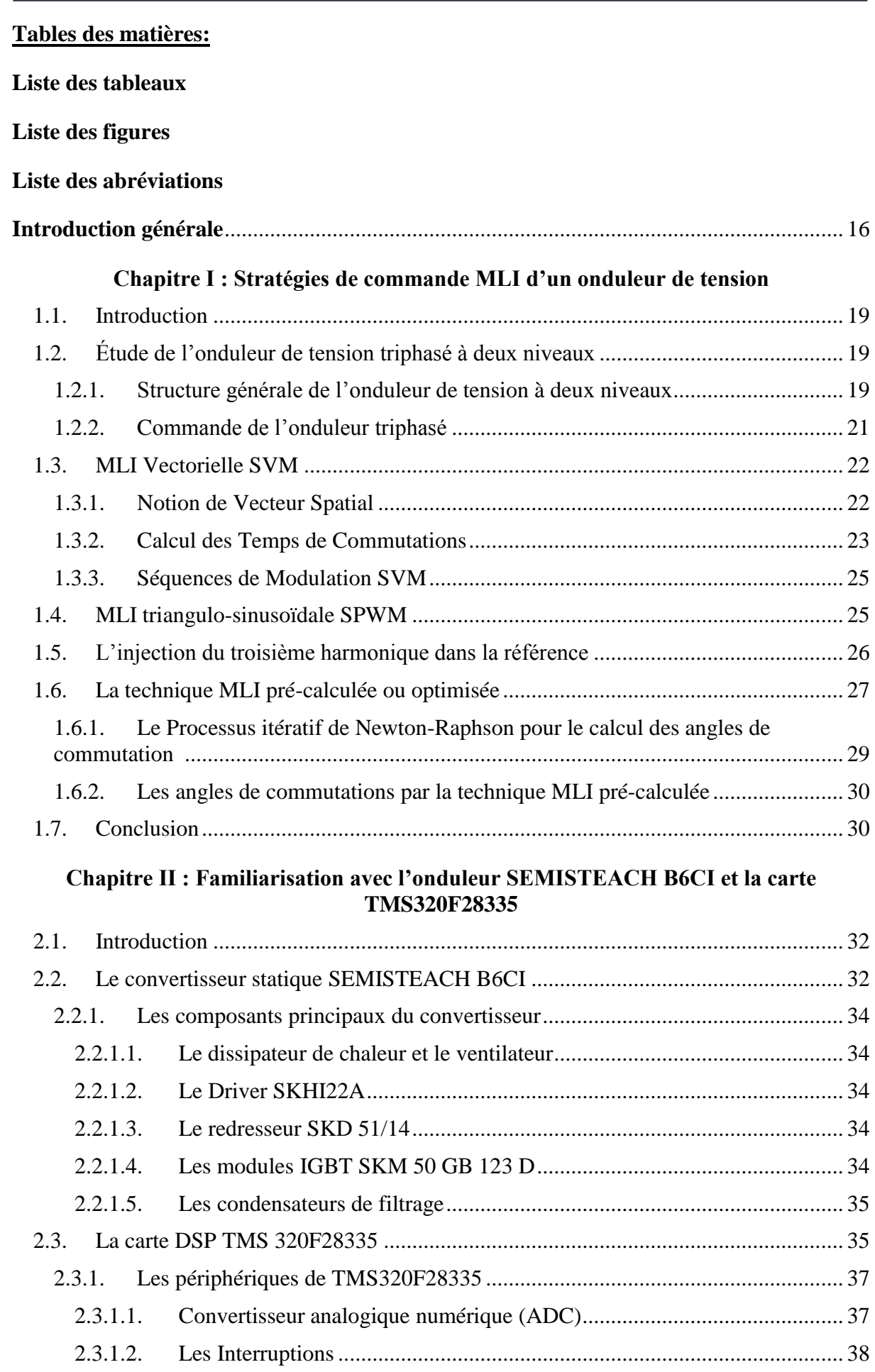

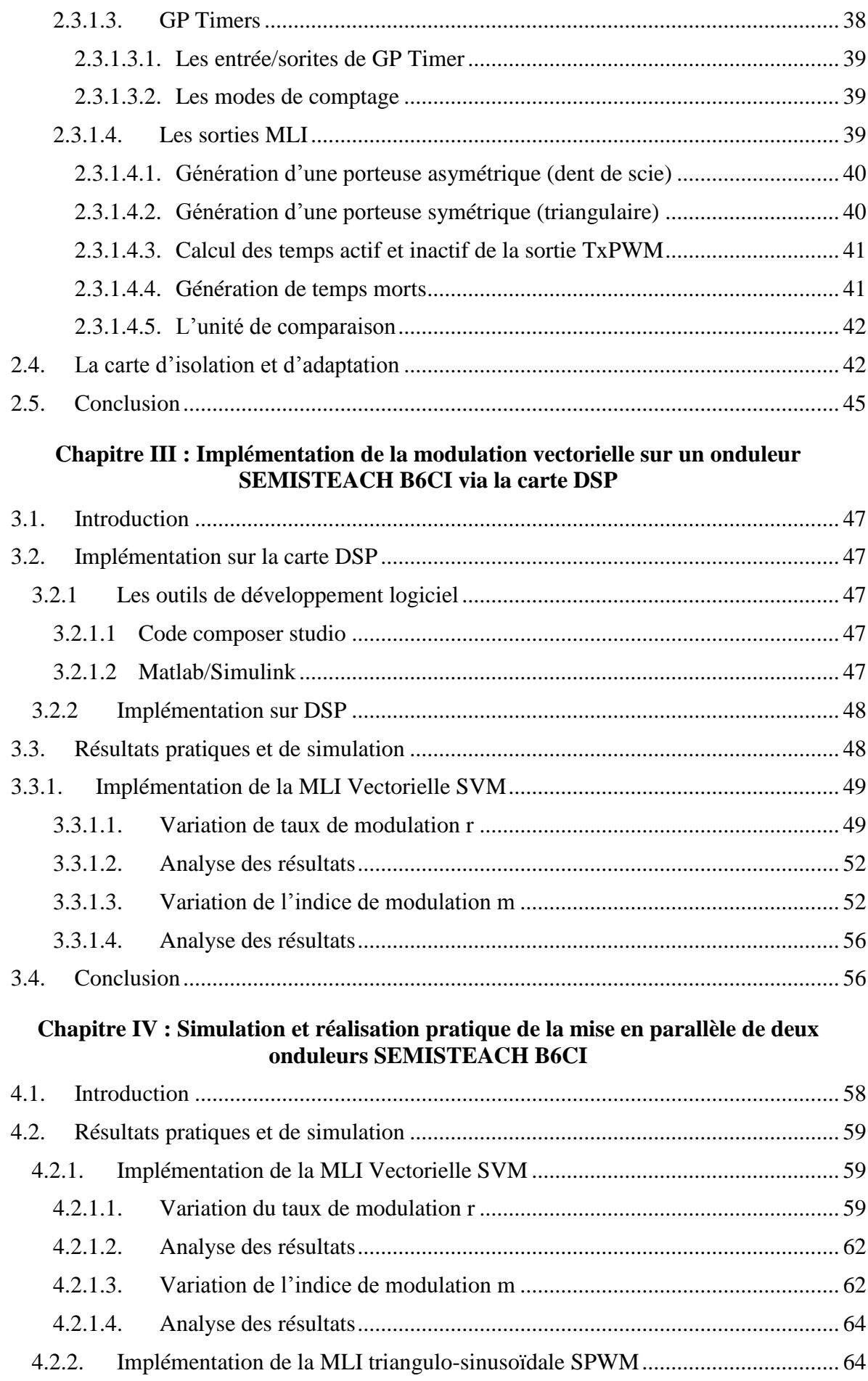

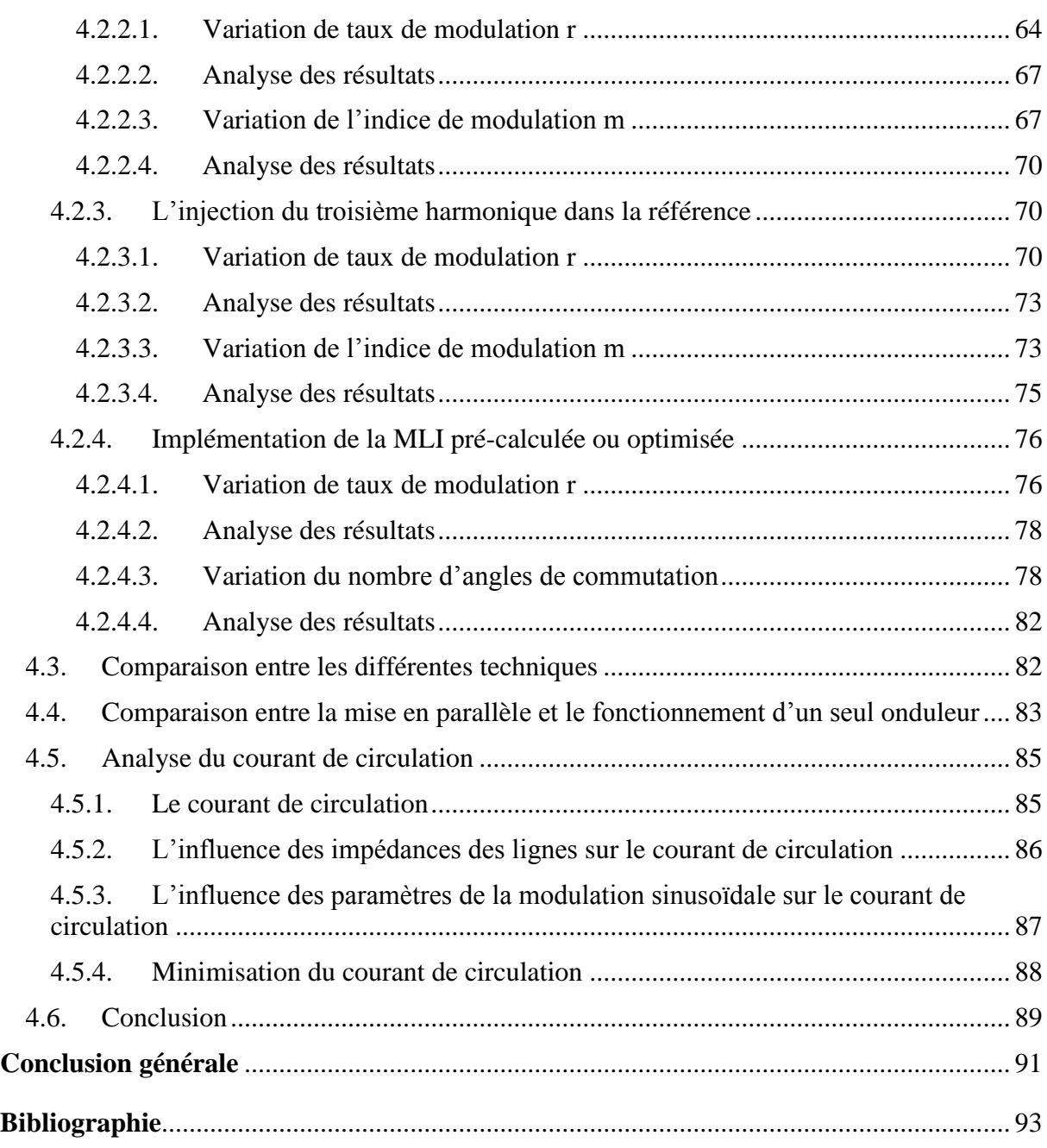

#### <span id="page-10-0"></span>**Liste des Tableaux :**

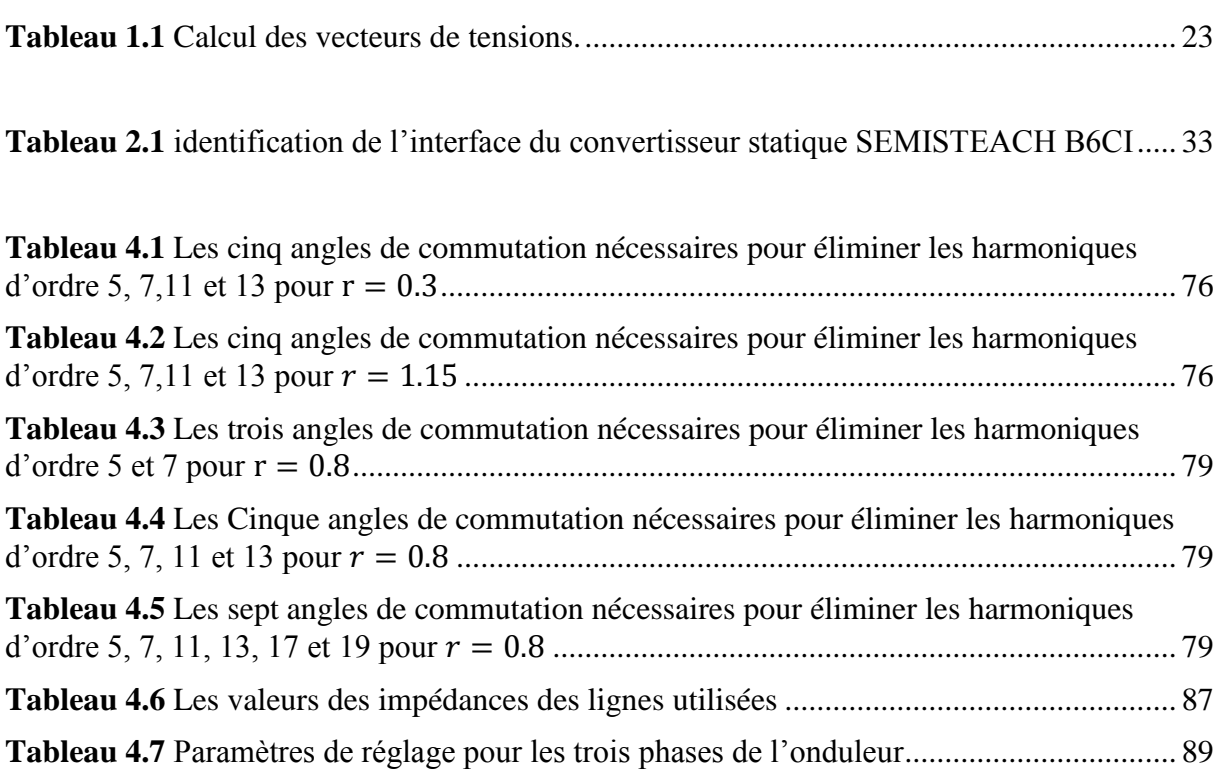

# <span id="page-11-0"></span>**Liste des Figures :**

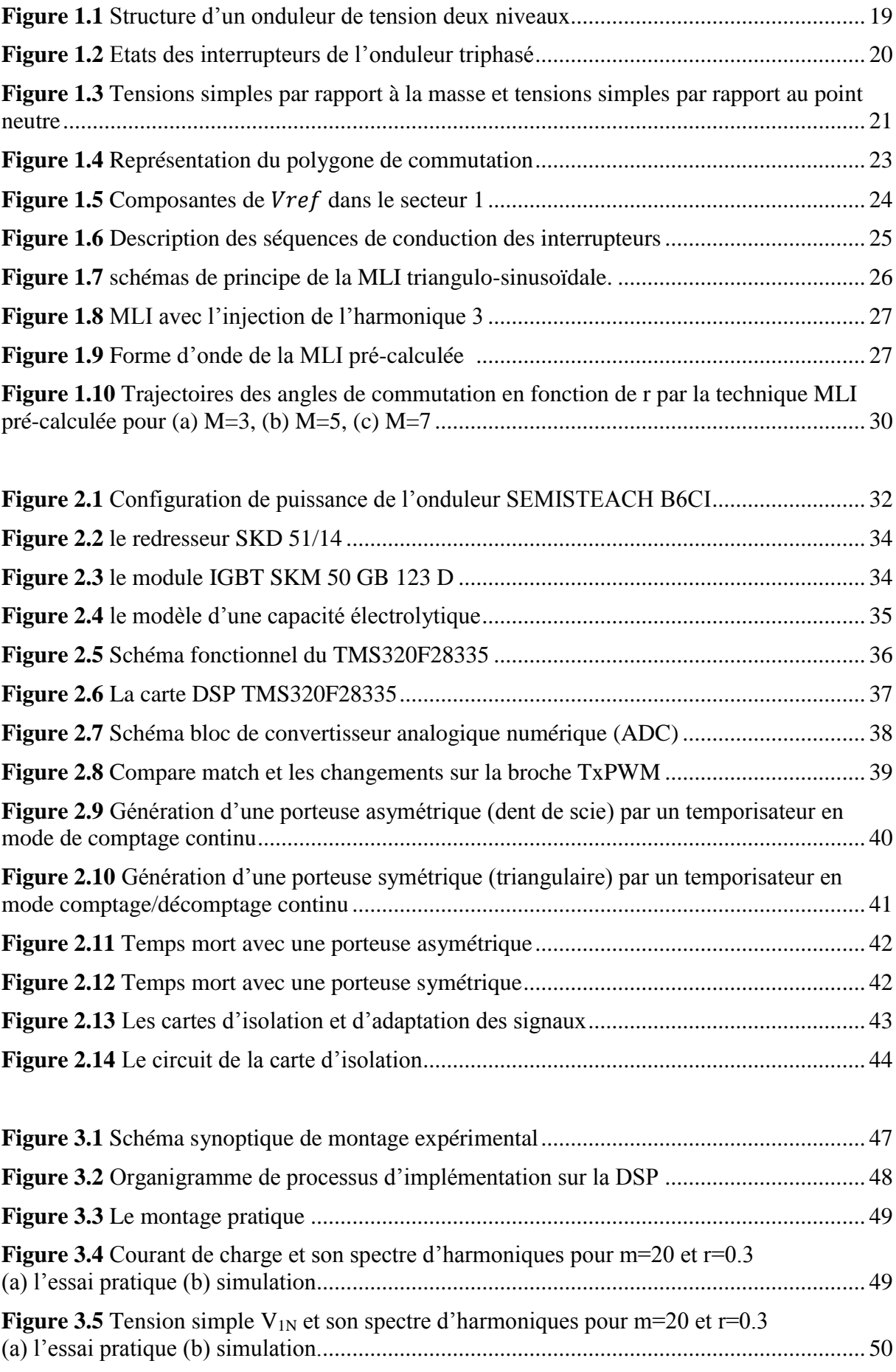

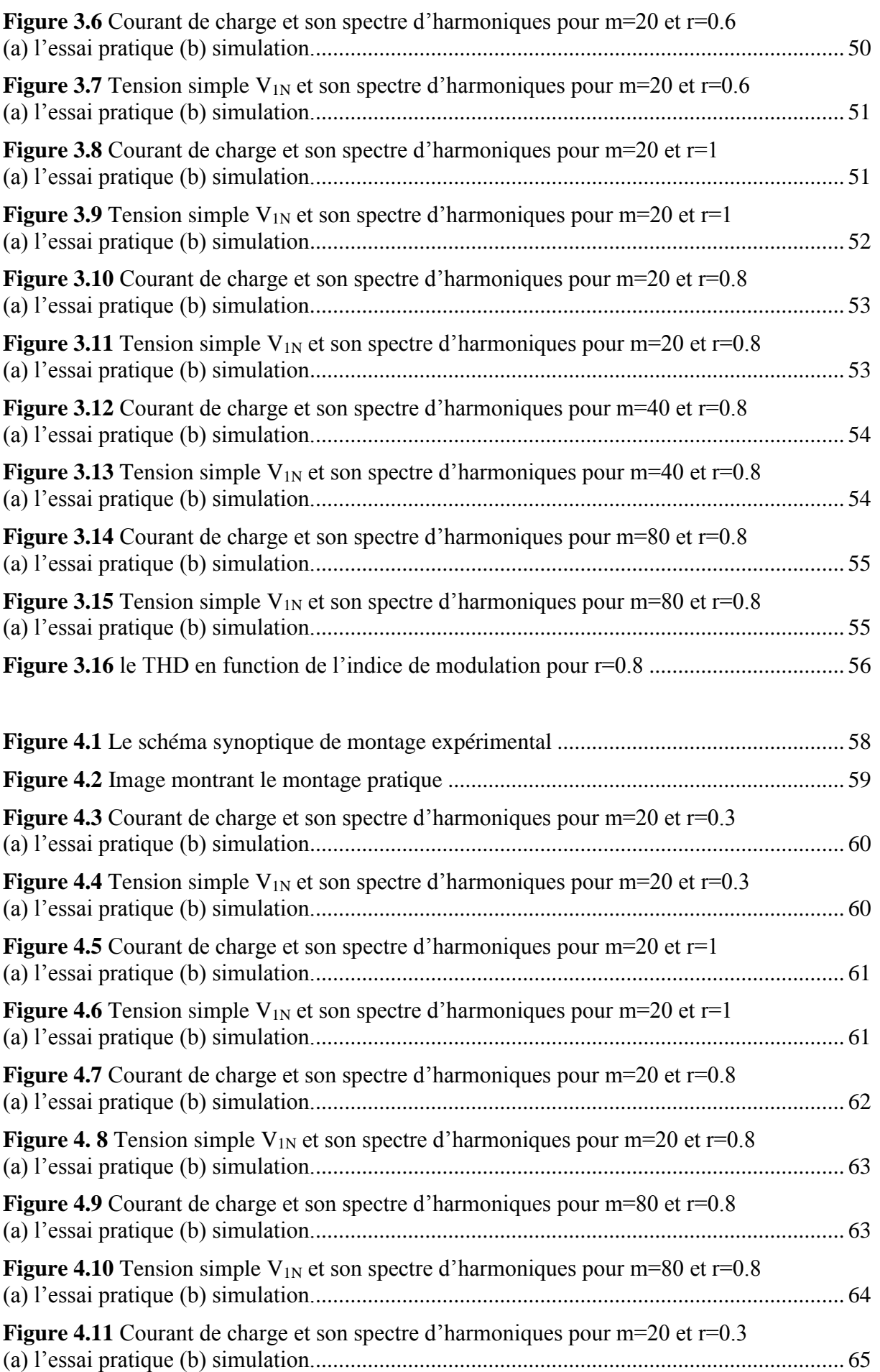

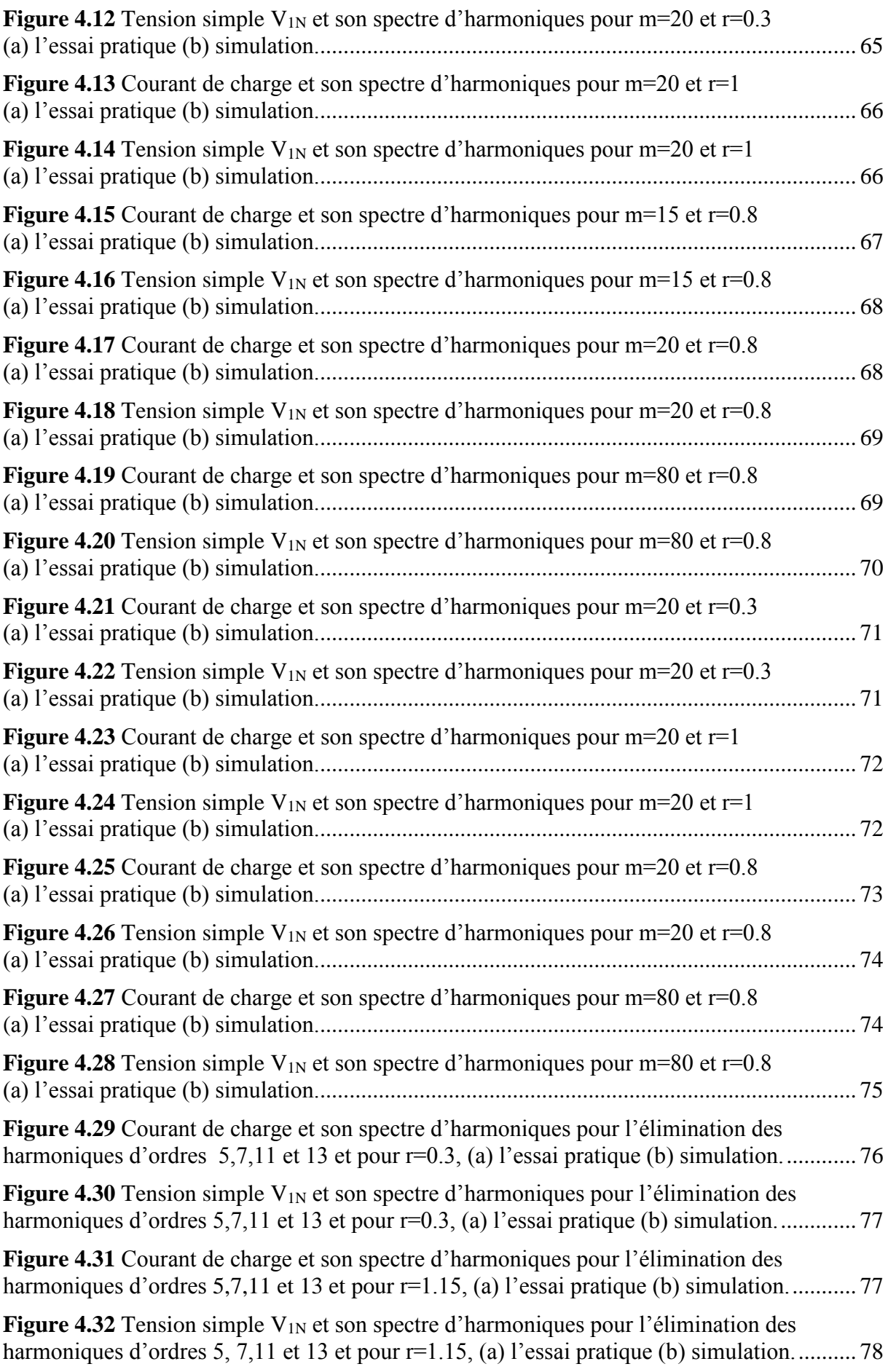

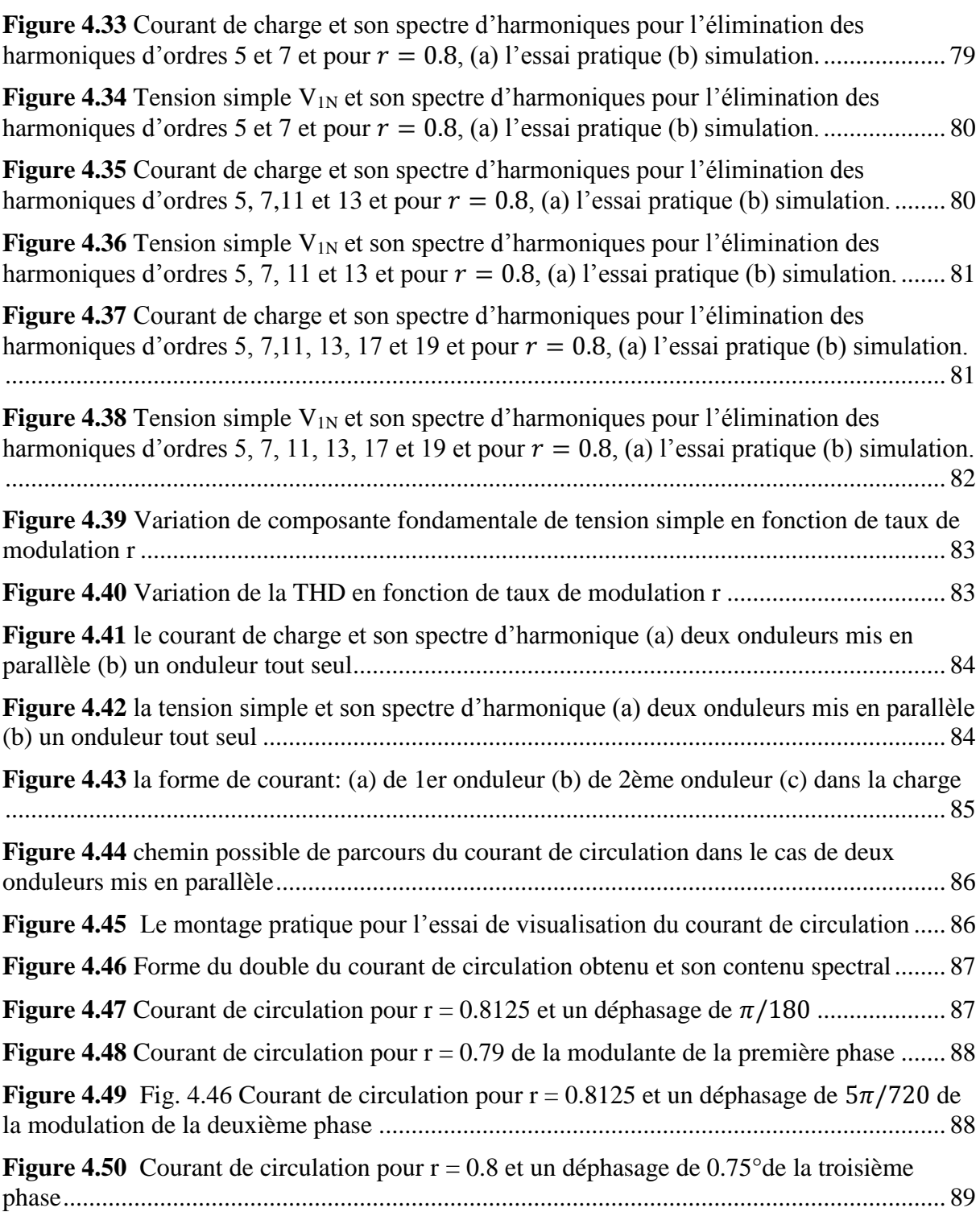

### <span id="page-15-0"></span>**Liste des Abréviations :**

MLI : Modulation de Largeur d'Impulsion SVM: Space Vector Modulation SPWM: Sinusoidal Pulse Width Modulation THIPWM: Third Harmonic Injection Pulse Width Modulation SHE PWM: Selective Harmonic Elimination Pulse Width Modulation DSP: Digital Signal Processor DC/AC: Direct Current /Alternative Current IGBT: Insulated Gate Bipolar Transistor ADC: Analog Digital Converter CAN: Controller Area Network SPI: Serial Peripheral Interface SCI: Serial Communications Interface GPIO: General Purpose Input Output EPWM: Enhanced Pulse Width Modulation

# Introduction générale

## <span id="page-17-0"></span>**Introduction générale**

Depuis les trois dernières décades, la consommation en énergie électrique augmente sans cesse et progressivement. Par conséquence, les centrales classiques ne peuvent suivre cette croissance. De ce fait, une production d'énergie électrique supplémentaire d'année en année est exigée. Les nouvelles recommandations de production d'énergie propre mettent les énergies renouvelables au cœur des exigences de la politique énergétique et environnementale de la plupart des pays.

L'exploitation sous forme alternative de cette énergie (photovoltaïque ou éolienne) nécessite l'utilisation d'onduleurs qui permettent de convertir des niveaux de puissance élevées nécessaires aux demandes croissantes d'énergie. Cependant, la conversion d'un tel niveau puissance est limitée aux contraintes techniques des éléments de commutation qui ne peuvent supporter que des valeurs de tension et de courant limitées [1].

Afin d'adapter l'évolution de la puissance fournie par les sources d'énergies renouvelables, la mise en parallèle d'onduleurs attire une attention particulière. Cette configuration permet d'atteindre des niveaux de puissances au-delà de la capacité de la plus grande puissance que peut fournir un onduleur individuel. De ce fait, le partage du courant de la charge le long des onduleurs connectés en parallèles doit être assuré. Cela permettra d'utiliser des composants de commutation matures largement disponibles sur le marché avec un prix relativement abordable et une fiabilité affirmée.

Grace à la redondance des modules, la mise hors service d'un module donné n'altère pas la continuité de service du système [2-4]. De plus, cette configuration améliore la qualité des signaux de tension et de courant et permet de réduire le taux de distorsion harmonique [5- 7].

Ces avantages ont fait que la mise en parallèle des onduleurs est une solution adéquate pour des applications à fort courant [8], néanmoins de nombreux défis doivent être pris en compte lors de la conception du système. Un fonctionnement asynchrone des modules ou une petite tolérance entre les composants électroniques conduit à un partage non équitable du courant de la charge et provoque la naissance des courants de circulation [9-10]. Ces derniers menacent non seulement le bon fonctionnement de la conversion mais réduisent l'efficacité énergétique de la structure. Ces contraintes nous exigent de trouver des méthodes de minimisation des courants de circulation. De ce fait, plusieurs stratégies de commande ont été proposées telles que la méthode ''Droop'' [11-18].

Le développement rapide des algorithmes de commande très performants de ces onduleurs impose des moyens de réglage tout aussi performants de tension et de fréquence. Afin de générer une tension alternative la plus sinusoïdale possible, différentes stratégies ont été développés pour la commande de l'ouverture et la fermeture des semi-conducteurs formant l'onduleur. La technique de modulation de largeur d'impulsion MLI est l'une des techniques les plus répondues.

Dans notre travail, nous nous intéressons à la mise en parallèle de deux onduleurs SEMISTEACH-B6CI débitant sur une charge RL couplé en étoile. Pour cela, notre mémoire est structuré en quatre chapitres et réparti comme suit :

Dans un premier chapitre, une étude détaillée de quelques techniques MLI (SVM, SPWM, THIPWM et la SHEPWM) est présentée. Ces techniques sont le plus souvent utilisées lors de la conversion DC-AC à cause de leur efficacité et leur simplicité d'implémentation.

Le deuxième chapitre est consacré à la description des différents éléments du banc d'essai. Nous présenterons une vue d'ensemble de l'onduleur SEMISTEACH B6CI et la carte DSP TMS320F28335 et ses périphériques principaux ainsi que la carte d'isolation et d'adaptation et son principe de fonctionnement.

Le troisième chapitre a pour objectif de décrire le processus d'implémentation de la technique SVM sur un seul onduleur SEMISTEACH B6CI et par la suite une validation de cette procédure sur le plan pratique a été effectuée.

Le dernier chapitre concerne l'implémentation des techniques MLI étudiées dans le premier chapitre sur deux onduleurs SEMISTEACH B6CI connectés en parallèles. Une étude comparative en termes de THD est menée. En vue de minimiser le courant de circulation entre les deux onduleurs et pour des impédances de lignes différentes, un réglage des paramètres de la modulation sinusoïdale est appliqué.

Chapitre I : Stratégies de commande MLI d'un onduleur de tension

# <span id="page-20-0"></span>**1.1. Introduction**

Le développement rapide de l'électronique de puissance dans les applications industrielles et la nécessité de disponibilité de sources d'alimentation stables et contrôlables impose des moyens de réglage tout aussi performants de tension et de fréquence.

Cette tension peut être obtenue au moyen des onduleurs qui servent à éliminer les fluctuations de la tension continue d'entrée.

Afin de générer une tension d'alimentation la plus sinusoïdale que possible, plusieurs travaux ont été réalisés sur la commande de l'ouverture et la fermeture des semi-conducteurs formant l'onduleur. La technique de modulation de largeur d'impulsion MLI est l'un des techniques les plus répondues.

Plusieurs techniques de contrôle à MLI ont été développées. Les plus utilisées sont les suivantes:

- 1- MLI Vectorielle SVM
- 2- MLI Sinusoïdale SPWM
- 3- L'injection de la troisième harmonique THIPWM
- 4- MLI pré-calculée ou optimisée SHEPWM

Dans ce chapitre, nous allons décrire quelques-unes d'entre elles tout en présentent la méthode de génération des instants de commutation.

# <span id="page-20-2"></span><span id="page-20-1"></span>**1.2. Étude de l'onduleur de tension triphasé à deux niveaux 1.2.1. Structure générale de l'onduleur de tension à deux niveaux :**

Les onduleurs de tension à deux niveaux constituent une classe importante de l'électronique de puissance. Ils sont présents dans les domaines d'applications très variés pour la conversion d'énergie.

La figure (1.1) présente la structure électronique d'un onduleur de tension triphasé en pont à trois bras. Chaque bras (noté **i** avec **i** = 1, 2, 3) comprend deux interrupteurs, qui sont bidirectionnels en courant et unidirectionnels en tension : interrupteur haut **S1i**, et interrupteur  $base S2i$ .

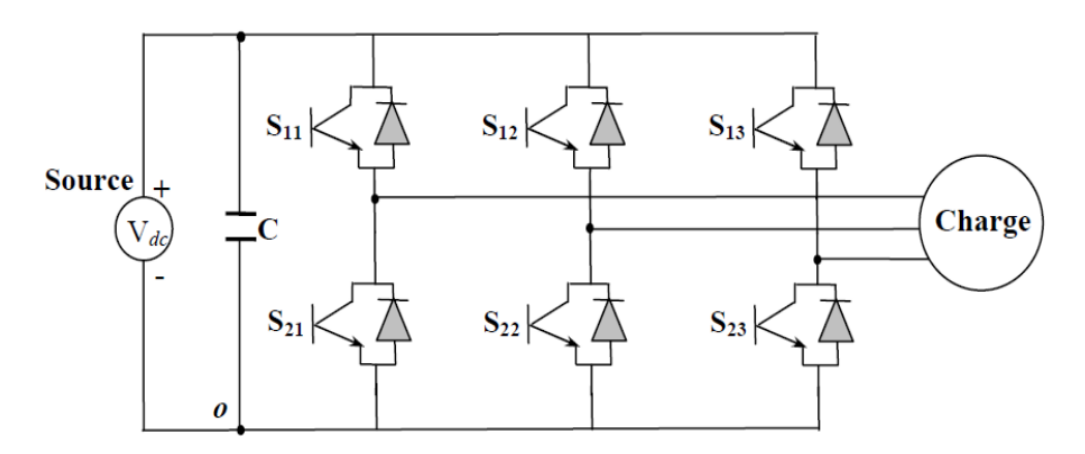

<span id="page-20-3"></span>**Figure 1.1** Structure d'un onduleur de tension deux niveaux [19]

Afin d'éviter un court-circuit de la source de tension **Vdc**, les deux interrupteurs d'un même bras de pont ne sont jamais mis en conduction en même temps. On ne peut donc autoriser que les deux configurations suivantes :

- **S1i** on, **S2i** off
- **S1i** off, **S2i** on

Ainsi, une seule variable binaire est requise pour décrire l'état d'un bras de pont (en négligeant le retard inter-voie). De manière arbitraire, celle-ci est définie comme suit :

$$
S_i = \begin{cases} 1 & \text{si l'interrupteur } S_{1i} \text{ est fermé et } S_{2i} \text{ ouvert} \\ 0 & \text{si } S_{1i} \text{ est ouvert et } S_{2i} \text{ fermé} \end{cases}
$$

Cette fonction est communément appelée fonction de connexion (associée au bras **i**).

La figure (1.2) fait le lien entre les différentes séquences et l'état des interrupteurs formant l'onduleur.

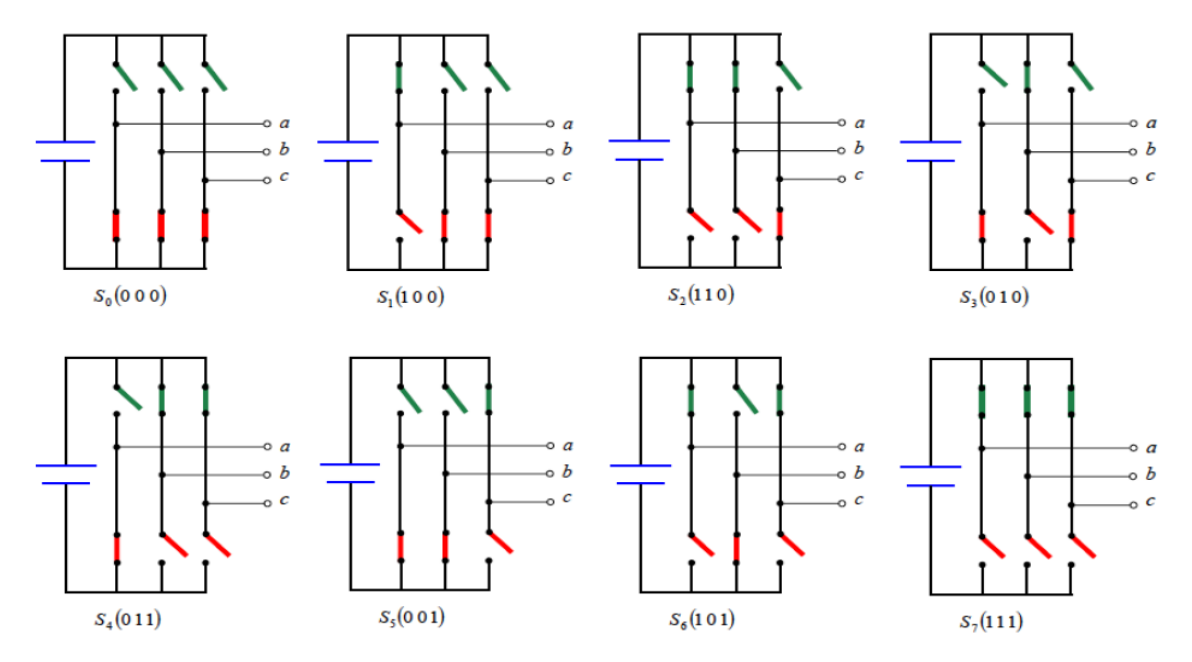

**Figure 1.2** Etats des interrupteurs de l'onduleur triphasé

<span id="page-21-0"></span>La fonction principale d'un onduleur triphasé, à savoir la conversion d'une tension continue en tensions alternatives triphasées de fréquence et amplitude variables par découpage, les ordres de commande de chaque bras de pont se basent sur la modulation de largeur d'impulsions (MLI). Avec les deux états possibles de chaque bras de pont, les tensions simples par rapport à la masse à la sortie de l'onduleur (**V10**, **V<sup>20</sup>** et **V30**) ont pour expression [20] :

$$
\begin{pmatrix} V_{10} \\ V_{20} \\ V_{30} \end{pmatrix} = V_{dc} \times \begin{pmatrix} S_1 \\ S_2 \\ S_3 \end{pmatrix}
$$
 (1.1)

Les tensions **V10**, **V<sup>20</sup>** et **V<sup>30</sup>** prennent deux valeurs « **Vdc** ou **- Vdc** ». En appliquant judicieusement la commande de chaque bras de pont, on peut obtenir en moyenne sur une certaine durée (souvent la période de découpage pour les stratégies à fréquence de découpage fixe) n'importe quelle valeur des tensions **V10**, **V<sup>20</sup>** et **V<sup>30</sup>** se trouvant entre **Vdc** et -**Vdc**, ceci est le principe de la MLI.

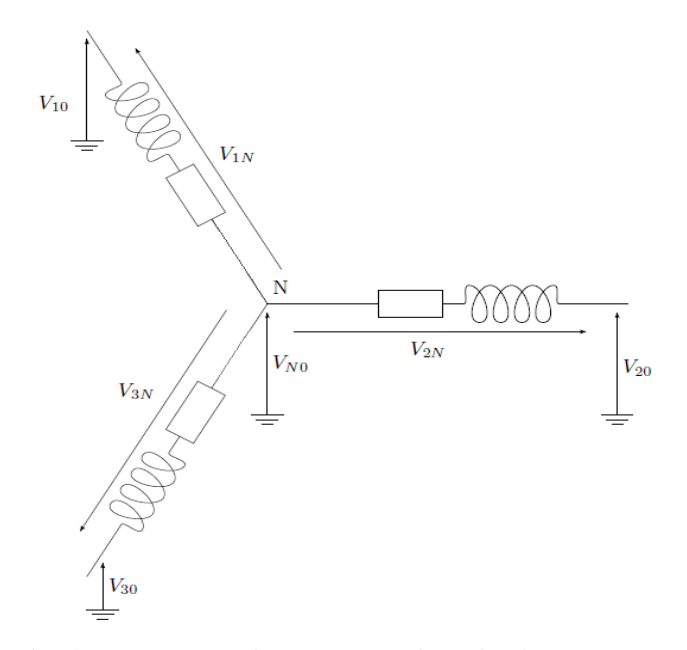

<span id="page-22-1"></span>**Figure 1.3** Tensions simples par rapport à la masse et tensions simples par rapport au point neutre [20]

Si une charge (**RL**) est câblée en étoile (figure 1.3), la tension simple **V1N** de la phase **1** est calculée par :

$$
V_{1N} = V_{10} - V_{N0} \tag{1.2}
$$

Où **VN0** est la tension du point neutre. En appliquant le théorème de **Millman** au point **N** pour le circuit à la figure (1.3), avec l'hypothèse que la charge triphasée est équilibrée, nous avons :

$$
V_{N0} = \frac{V_{10} + V_{20} + V_{30}}{3} \tag{1.3}
$$

En remplaçant les équations (1.1) et (1.3) dans l'équation (1.2), nous avons :

$$
V_{1N} = V_{dc} \times S_1 - \frac{v_{dc}}{3} \times (S_1 + S_2 + S_3)
$$
 (1.4)

Donc :

$$
V_{1N} = \frac{V_{dc}}{3} \times (2S_1 - S_2 - S_3)
$$
 (1.5)

En appliquant les mêmes calculs pour les deux autres phases, les tensions simples aux bornes de la charge ont pour expression :

$$
\begin{pmatrix} V_{1N} \\ V_{2N} \\ V_{3N} \end{pmatrix} = \frac{v_{dc}}{3} \begin{pmatrix} 2 & -1 & -1 \\ -1 & 2 & -1 \\ -1 & -1 & 2 \end{pmatrix} \begin{pmatrix} S_1 \\ S_2 \\ S_3 \end{pmatrix}
$$
 (1.6)

#### <span id="page-22-0"></span>**1.2.2. Commande de l'onduleur triphasé :**

Comme présenté précédemment, la commande de l'onduleur (**i.e.** la génération des signaux de pilotage **S1**, **S2**, **S3**) se base sur le principe de modulation de largeur d'impulsion (MLI).

Il y a plusieurs techniques qui existent pour la commande MLI selon la façon de définir les instants de commutation des interrupteurs. Parmi lesquelles, on peut citer la MLI vectorielle, triangulo-sinusoïdale, l'injection de l'harmonique 3 et la pré-calculée.

#### <span id="page-23-0"></span>**1.3. MLI Vectorielle SVM**

Cette technique de génération du signal de pilotage **S<sup>i</sup>** du bras de pont **i** considère l'ensemble des états de la tension en sortie des trois bras de pont comme un vecteur unique dans le plan  $\alpha\beta$ grâce à la transformation triphasée-diphasée basée sur la matrice de Clarke (ou de Concordia).

Alors, l'objectif de la modulation vectorielle est la détermination des portions de temps (durée de commutation) qui doivent être allouées à chaque vecteur de tension durant une période de découpage **Te**. Elle sera étudiée sur un onduleur triphasé.

Et voici les principes fondamentaux de la SVM [22-23] :

- Les tensions de références **Vref** sont les tensions simples désirées.
- Les tensions de références sont échantillonnées à intervalle régulier **Te**.
- Chacun des bras de l'onduleur va réaliser une impulsion de tension dont la largeur est calculée de telle sorte que les valeurs moyennes des tensions simples aux bornes de la charge soient égales aux valeurs des tensions de référence à l'instant d'échantillonnage.
- Tous les interrupteurs d'un même demi-pont ont un état identique aux centres et aux extrémités de la période.
- La modulation est synchronisée sur les trois phases de l'onduleur.

#### <span id="page-23-1"></span>**1.3.1. Notion de Vecteur Spatial:**

Dans le cas d'un système triphasé équilibré, on définit un vecteur  $V_s$  appelé vecteur spatial donné par l'équation :

$$
V_s = V_{10} + a. V_{20} + a^2. V_{30}
$$
 (1.7)

 $O$ ù ·

 $V_{10}$ ,  $V_{20}$  *et*  $V_{30}$  sont les tensions simples à la sortie de l'onduleur

 $a = e^{j\frac{2\pi}{3}}$ 3

Pour simplifier les calculs, et représenter les tensions, on applique la transformation de Clark (transformation triphasée-diphasée), qui consiste à substituer aux trois variables des tensions réelles leurs composantes **Vα**, **V<sup>β</sup>** et **Vo**, par le système :

$$
\begin{bmatrix} V_{\alpha} \\ V_{\beta} \\ V_{\delta} \end{bmatrix} = \frac{2}{3} \begin{bmatrix} 1 & -\frac{1}{\sqrt{2}} & -\frac{1}{\sqrt{2}} \\ 0 & \frac{\sqrt{3}}{2} & -\frac{\sqrt{3}}{2} \\ \frac{1}{\sqrt{2}} & \frac{1}{\sqrt{2}} & \frac{1}{\sqrt{2}} \end{bmatrix} \begin{bmatrix} V_{1N} \\ V_{2N} \\ V_{3N} \end{bmatrix}
$$
(1.8)

Où :

$$
V_s = V_\alpha + jV_\beta = |V_s| \cdot e^{j\omega t} \tag{1.9}
$$

Tel que  $\omega t$  est la phase de vecteur-espace. Après

 peut prendre huit positions discrètes dans le plan (*α, β*), chacune des positions est relative à une des huit configurations possibles des interrupteurs de l'onduleur, six configurations actives (**100**, **110**, **010**, **011**, **001** et **101**), ces six postions actives divisent le plan (*α, β*) en six secteurs triangulaires égaux d'un angle égal à (**60°** ou  $\frac{\pi}{3}$ ), et elles définissent aussi les six sommets de l'hexagone, les deux positions restantes correspondent aux configurations nulles **000** et **111**, situées au centre de l'hexagone [21-23].

Les différentes postions du vecteur sont représentées dans la figure (1.4) :

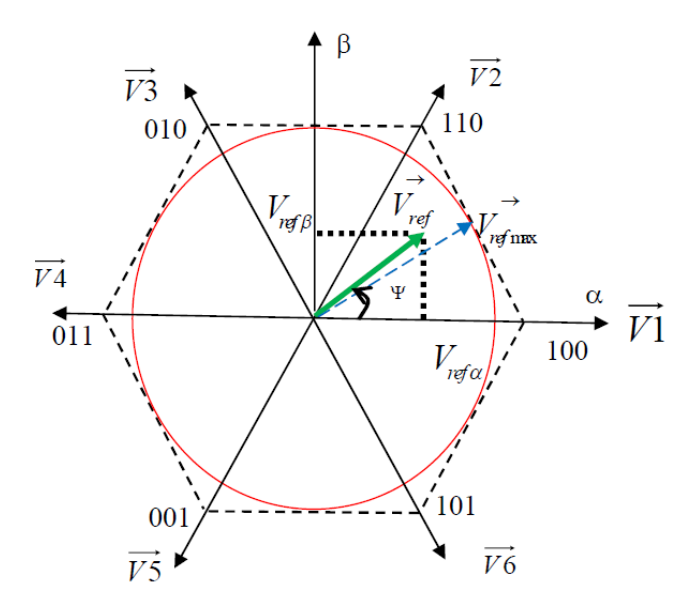

**Figure 1.4** Représentation du polygone de commutation [21]

<span id="page-24-2"></span>Une Analyse combinatoire de tous les états possibles des interrupteurs permet de calculer les vecteurs de tensions correspondantes, les résultats obtenus sont présentés dans le tableau (1.1).

<span id="page-24-1"></span>

| $S_1$            | $S_2$            | $S_3$            | $V_{1N}$         | $V_{2N}$         | $V_{3N}$         | $V_{\alpha}$     | $V_{\beta}$        | $\Psi_{s}$               | $\overrightarrow{V_s}$ |
|------------------|------------------|------------------|------------------|------------------|------------------|------------------|--------------------|--------------------------|------------------------|
| $\boldsymbol{0}$ | $\boldsymbol{0}$ | $\boldsymbol{0}$ | $\boldsymbol{0}$ | $\boldsymbol{0}$ | $\boldsymbol{0}$ | $\boldsymbol{0}$ | $\boldsymbol{0}$   | $\boldsymbol{0}$         | $\overrightarrow{V_0}$ |
| $\mathbf{1}$     | $\boldsymbol{0}$ | $\boldsymbol{0}$ | $2V_{dc}/3$      | $-V_{dc}/3$      | $-V_{dc}/3$      | $2V_{dc}/3$      | $\boldsymbol{0}$   | $\boldsymbol{0}$         | $\overrightarrow{V_1}$ |
| $\mathbf{1}$     | $\mathbf{1}$     | $\boldsymbol{0}$ | $V_{dc}/3$       | $V_{dc}/3$       | $-2V_{dc}/3$     | $V_{dc}/3$       | $V_{dc}/\sqrt{3}$  | $\pi$<br>$\overline{3}$  | $\overrightarrow{V_2}$ |
| $\boldsymbol{0}$ | $\mathbf{1}$     | $\boldsymbol{0}$ | $-V_{dc}/3$      | $2V_{dc}/3$      | $-V_{dc}/3$      | $-V_{dc}/3$      | $V_{dc}/\sqrt{3}$  | $2\pi$<br>3              | $\overrightarrow{V_3}$ |
| $\boldsymbol{0}$ | $\mathbf{1}$     | $\mathbf{1}$     | $-2V_{dc}/3$     | $V_{dc}/3$       | $V_{dc}/3$       | $-2V_{dc}/3$     | $\boldsymbol{0}$   | $\pi$                    | $\overrightarrow{V_4}$ |
| $\boldsymbol{0}$ | $\boldsymbol{0}$ | $\mathbf{1}$     | $-V_{dc}/3$      | $-V_{dc}/3$      | $2V_{dc}/3$      | $-V_{dc}/3$      | $-V_{dc}/\sqrt{3}$ | $4\pi$<br>$\overline{3}$ | $\overrightarrow{V_5}$ |
| $\mathbf{1}$     | $\boldsymbol{0}$ | $\mathbf{1}$     | $V_{dc}/3$       | $-2V_{dc}/3$     | $V_{dc}/3$       | $V_{dc}/3$       | $-V_{dc}/\sqrt{3}$ | $5\pi$<br>$\overline{3}$ | $\overrightarrow{V_6}$ |
| $\mathbf{1}$     | $\mathbf{1}$     | $\mathbf{1}$     | $\boldsymbol{0}$ | $\boldsymbol{0}$ | $\boldsymbol{0}$ | $\boldsymbol{0}$ | $\boldsymbol{0}$   | $\boldsymbol{0}$         | $\overrightarrow{V_7}$ |

**Tableau 1.1** Calcul des vecteurs de tensions.

#### <span id="page-24-0"></span>**1.3.2. Calcul des temps de commutations :**

Il s'agit de déterminer la position du vecteur de référence  $\vec{V}_{ref}$  dans le repère  $(a, \beta)$  et le secteur dans lequel il se trouve. Celui-ci est limité par deux vecteurs d'espace  $\vec{V}_i$  et  $\vec{V}_{i+1}$  comme il est montré dans la figure (1.4). Les tensions de référence sont reconstituées en effectuant une moyenne temporelle de ces vecteurs [21].

La figure (1.5) montre comment se construit le vecteur  $\vec{V}_{ref}$  dans le premier quadrant à l'aide de ses projections sur les vecteurs  $\overrightarrow{V_1}$  et  $\overrightarrow{V_2}$ .

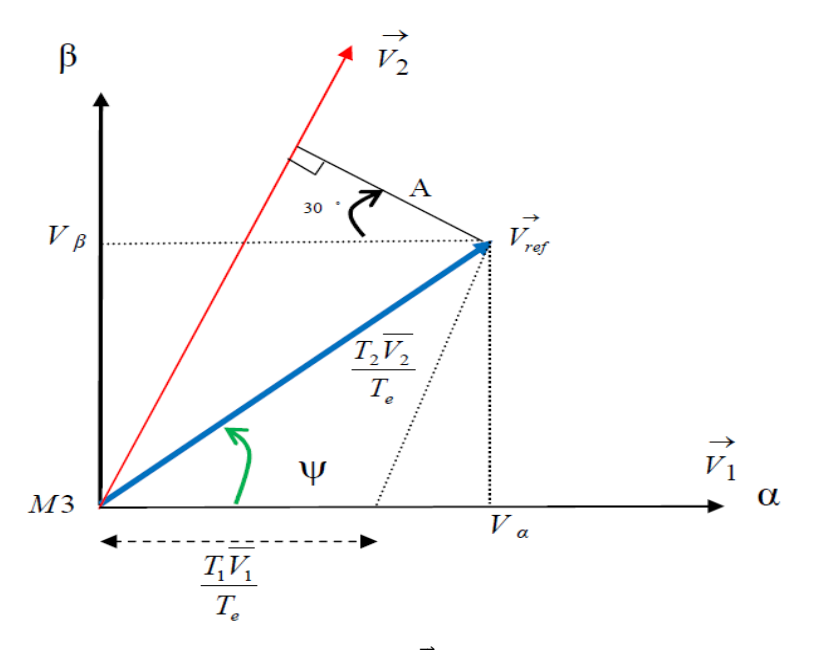

**Figure 1.5** Composantes de  $\vec{V}_{ref}$  dans le secteur 1 [21]

<span id="page-25-0"></span>Pour illustrer le principe de la MLI avec l'approche vectorielle, nous prenons le cas où le vecteur de référence se trouve dans le secteur 1 (figure 1.5). Pendant une période de découpage **Te**, le vecteur de référence est généré en moyenne par la relation :

$$
T_1 \overrightarrow{V_1} + T_2 \overrightarrow{V_2} = T_e \overrightarrow{V_{ref}}
$$
\n(1.10)

Où **T**<sub>1</sub> et **T**<sub>2</sub> sont les durées pendant lesquelles les vecteurs  $\vec{V}_1$  et  $\vec{V}_2$  sont appliqués. D'après la figure (1.5) :

$$
\begin{cases}\nV_{\alpha} = V_{ref} \cdot \sin\left(\frac{\pi}{2} - \Psi\right) \\
V_{\beta} = V_{ref} \cdot \sin\Psi\n\end{cases}
$$
\n(1.11)

$$
V_{ref} \cdot \sin\left(\frac{\pi}{3} - \Psi\right) = \cos\left(\frac{\pi}{6}\right) \cdot \frac{T_1}{T_e} \cdot V_1 = \frac{V_{dc}}{\sqrt{3}} \cdot \frac{T_1}{T_e} \tag{1.12}
$$

$$
= \qquad T_1 = \frac{\sqrt{3}}{V_{dc}} \cdot T_e \cdot V_{ref} \cdot \sin\left(\frac{\pi}{3} - \Psi\right) \tag{1.13}
$$

Et on a :

$$
V_{ref}.\sin\Psi = \frac{\tau_2.V_2}{T_e}.\cos\frac{\pi}{6} = \frac{\tau_2.V_2}{T_e}.\frac{\sqrt{3}}{2}
$$
 (1.14)

Donc :

$$
T_2 = \frac{\sqrt{3}}{V_{dc}} T_e V_{ref} \cdot \sin \Psi \tag{1.15}
$$

On fait un raisonnement analogue dans les autres secteurs.

La période de découpage  $\mathbf{T}_{\mathbf{e}}$  est complétée par la durée d'application des vecteurs nuls  $(\overrightarrow{V_0})$ et  $\overrightarrow{V_7}$ ).

$$
T_0 + T_7 = T_e - T_1 - T_2 \tag{1.16}
$$

Cette démarche s'applique également pour les autres secteurs de l'hexagone.

#### <span id="page-26-0"></span>**1.3.3. Séquences de Modulation SVM :**

L'enchaînement des vecteurs d'état permet d'obtenir une forme de stratégie qui consiste à mettre les créneaux de commande des interrupteurs de manière symétrique sur une période de découpage de sorte que tous les interrupteurs de la partie supérieure (inférieure) de l'onduleur aient un état identique au centre et aux deux extrémités de la période MLI. Durant une période de découpage  $T_e$ , il y a la séquence SVM et son inverse. La figure (1.6) montre les signaux de pilotages générés par la technique de modulation vectorielle.

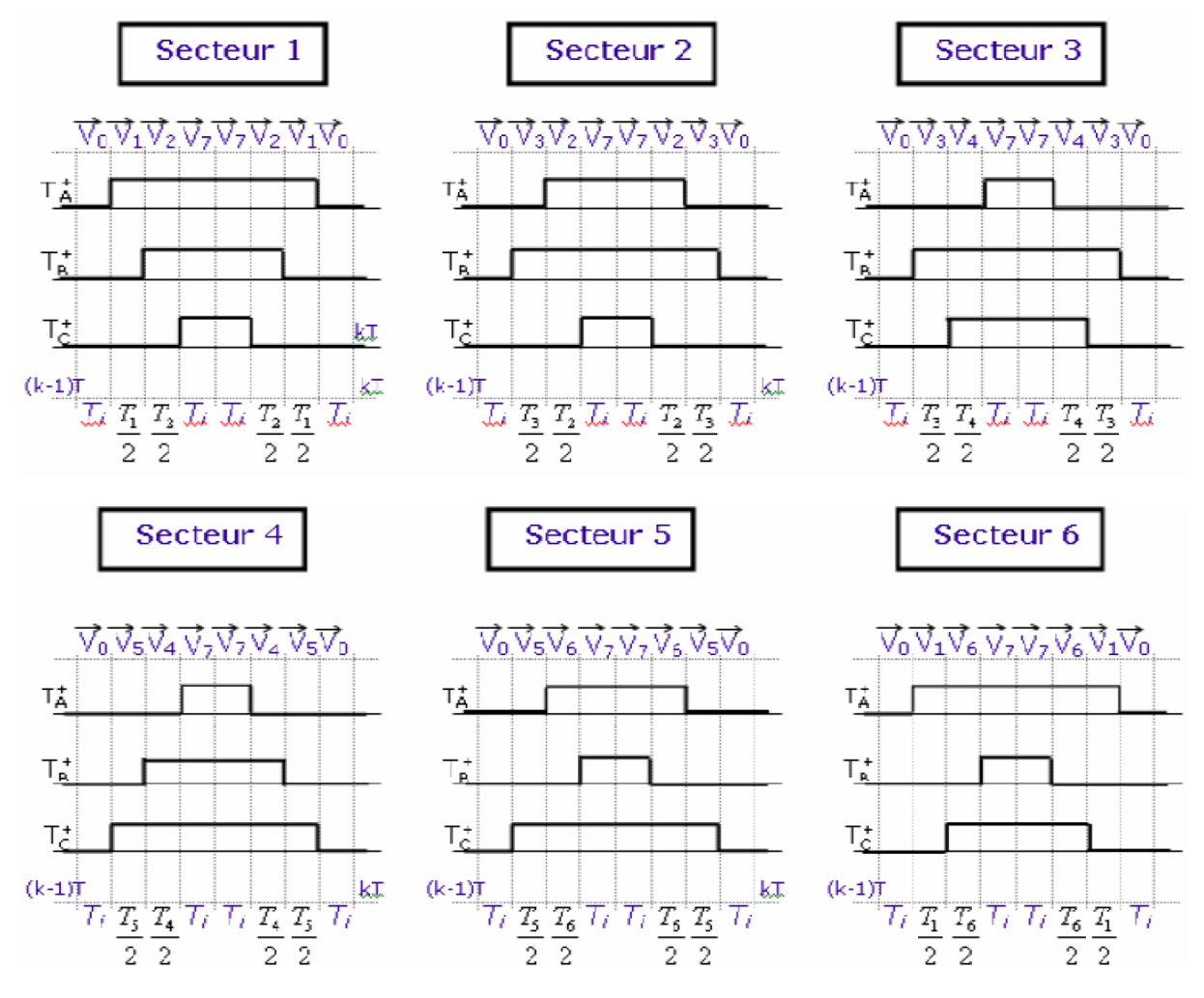

**Figure 1.6** Description des séquences de conduction des interrupteurs [21]

#### <span id="page-26-2"></span><span id="page-26-1"></span>**1.4. MLI triangulo-sinusoïdale SPWM**

La MLI triangulo-sinusoïdale utilise le principe d'intersection entre une référence sinusoïdale de fréquence **f** appelée modulante, et un signal triangulaire de haute fréquence **f<sup>p</sup>** appelé la porteuse [24], afin de déterminer les instants de commutation.

Les équations des formes d'onde sinusoïdales sont données par :

$$
V_{a\_ref} = r \cdot \sin(\theta) \tag{1.17}
$$

$$
V_{b\_ref} = r \cdot \sin(\theta - \frac{2\pi}{3})\tag{1.18}
$$

$$
V_{c\_ref} = r \cdot \sin(\theta - \frac{4\pi}{3})\tag{1.19}
$$

Où **r** est l'indice de modulation, il représente le rapport entre l'amplitude des formes d'ondes sinusoïdales et celle de la forme d'onde triangulaire.

Le schéma de principe et le signal de commande sont donnés par la figure suivante :

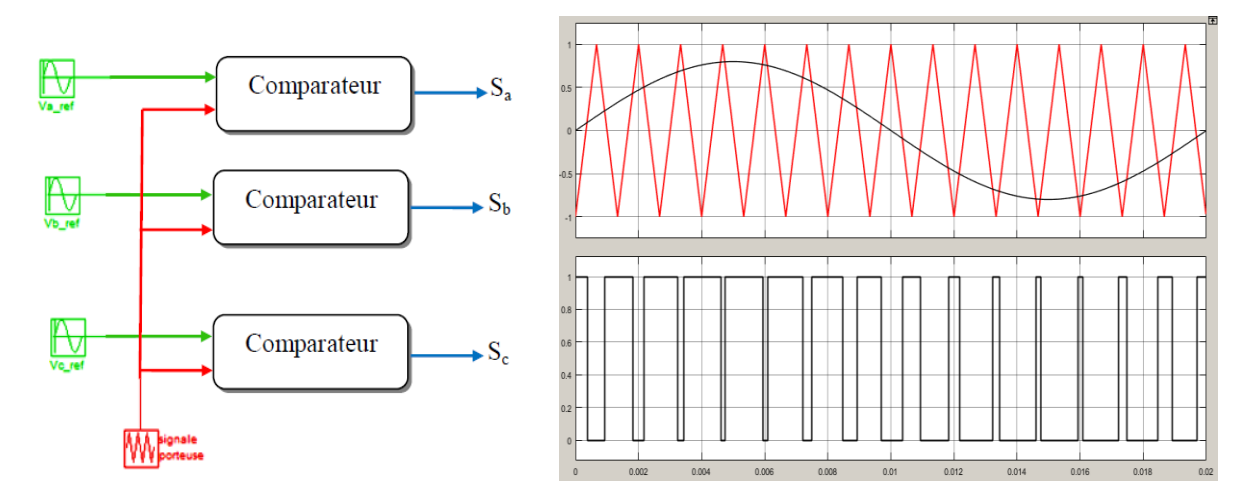

**Figure 1.7** schémas de principe de la MLI triangulo-sinusoïdale.

<span id="page-27-1"></span>Ce type de modulation est communément utilisé, sous une forme plus élaborée, dans les applications industrielles, où la fréquence du signal de référence **f** détermine la fréquence **f** à la sortie de l'onduleur, alors que l'indice de modulation **r** détermine la tension efficace de la sortie [25].

#### <span id="page-27-0"></span>**1.5. L'injection du troisième harmonique dans la référence**

En triphasé, on peut améliorer les performances de la modulation en utilisant cette technique qui consiste à ajouter la troisième harmonique à la sinusoïde de fréquence **f** pour former l'onde de référence (figure 1.8).

$$
V_{a\_ref} = M \cdot \sin(\theta) + \frac{1}{6}M \cdot \sin(3\theta) \tag{1.20}
$$

$$
V_{b\_ref} = M \cdot \sin(\theta - \frac{2\pi}{3}) + \frac{1}{6}M \cdot \sin(3(\theta - \frac{2\pi}{3}))
$$
 (1.21)

$$
V_{c\_ref} = M \cdot \sin(\theta - \frac{4\pi}{3}) + \frac{1}{6}M \cdot \sin(3(\theta - \frac{4\pi}{3}))
$$
 (1.22)

L'addition de l'harmonique d'ordre trois permet d'augmenter l'amplitude maximale du fondamental dans la référence, et par la suite une augmentation du fondamental dans les tensions de sortie.

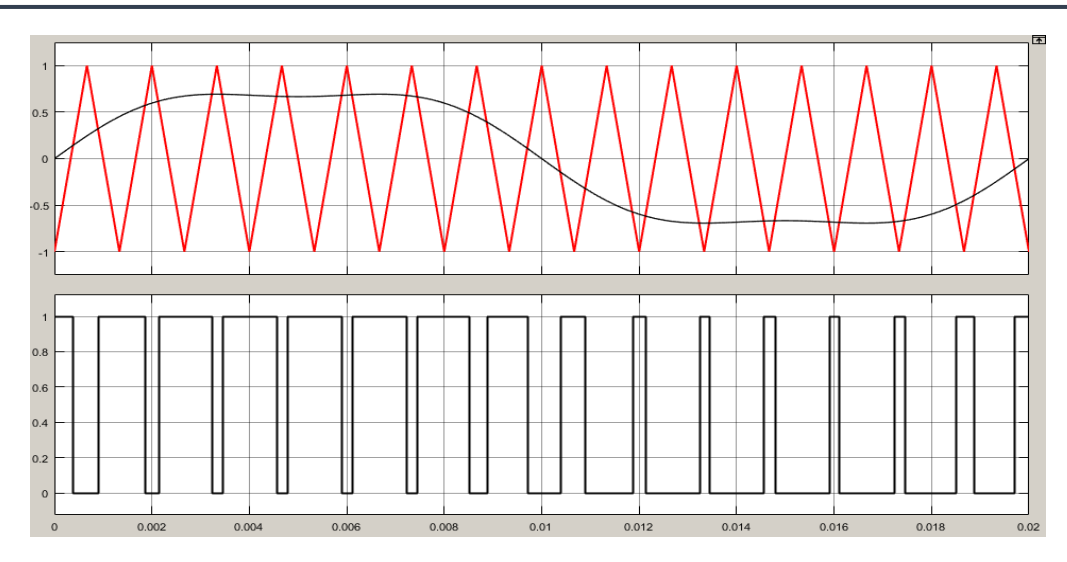

**Figure 1.8** MLI avec l'injection de l'harmonique 3

# <span id="page-28-1"></span><span id="page-28-0"></span>**1.6. La technique MLI pré-calculée ou optimisée**

Contrairement à l'approche intersective, la MLI pré-calculée est une technique très efficace lors d'utilisation à basse fréquence de commutation.

Elle consiste à calculer les instants de commutation des interrupteurs de manière à répondre à certains critères portant sur le spectre fréquentiel de l`onde résultante afin d'éliminer les harmoniques de rang spécifié ou dans une bande de fréquence spécifiée et de régler l'amplitude du fondamental de la grandeur tension ou courant de sortie [26].

La MLI pré-calculée est basée sur l'idée d'ajouter des « trous » dans la modulante sinusoïdale initiale. C'est-à-dire couper la forme d'onde de sortie **M** fois par quart de cycle [27]. Généralement, on utilise une forme d'onde périodique, dont l'amplitude est égale à **U** (amplitude unitaire) comme le montre la figure (1.9). Cette onde est caractérisée par le nombre d'impulsions (coupes ou créneaux par alternance) **M** nécessaires pour déterminer les instants de commutations.

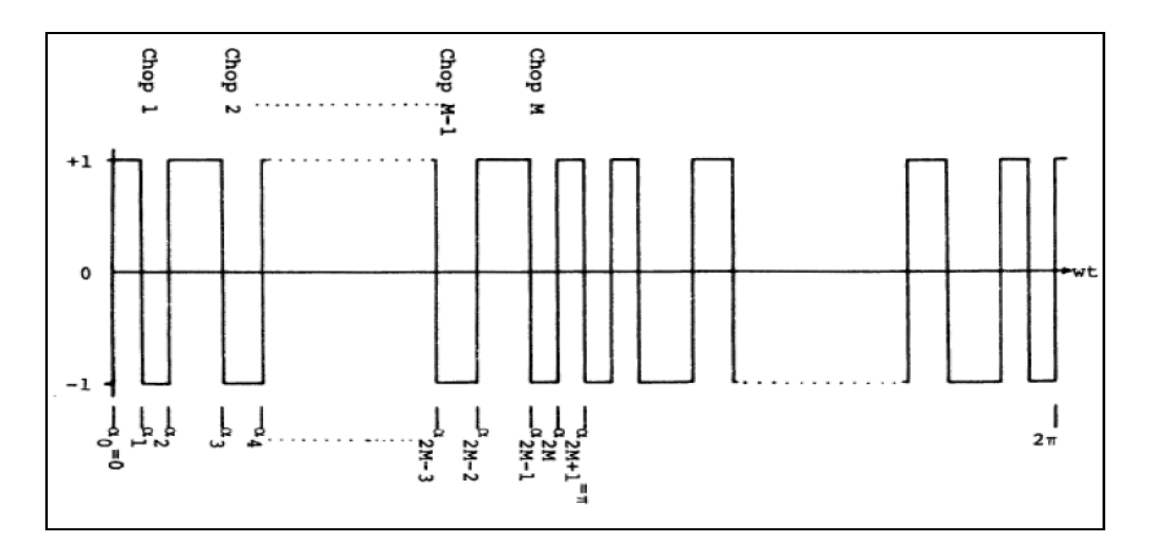

<span id="page-28-2"></span>**Figure 1.9** Forme d'onde de la MLI pré-calculée [28]

La décomposition en série de Fourier de cette forme d'onde est donnée par (en p.u.) [28]:

$$
V_{ch}(t) = f(wt) = \sum_{n=1}^{\infty} a_n \sin(nwt)
$$
 (1.23)

Tel que :

$$
a_n = \frac{4}{\pi} \int_0^{\pi/2} f(\alpha) \cdot \sin(n\alpha) \, d\alpha \tag{1.24}
$$

Avec  $\alpha = 2\pi f_0 t$  est un angle de commutation.

Remplaçons  $f(\alpha)$  par sa valeur dans l'équation (1.24):

$$
a_n = \frac{4}{\pi} \left[ \sum_{k=0}^{M} \int_{\alpha_k}^{\alpha_{k+1}} (-1)^k \cdot \sin(n\alpha) \, d\alpha \right] \tag{1.25}
$$

Avec  $\alpha_0 = 0$ ,  $\alpha_{2M+1} = \pi$  et  $\alpha_0 < \alpha_1 < \alpha_2 < \dots < \alpha_{2M+1}$ Donc:

$$
a_n = \frac{8}{n \pi} \left[ 1 + \sum_{k=1}^{M} (-1)^k \cdot \cos(n \alpha_k) \right]
$$
 (1.26)

Avec **n** impair et différent d'un multiple de **3**.

Dans le système d'équations (1.26) on a **M** variables inconnues appelées angles de commutation exacts, ces angles permettent :

- L'élimination de (M-1) premiers harmoniques.

$$
f_n(wt) = a_n \sin(nwt) \tag{1.27}
$$

- D'attribuer une valeur particulière au fondamental

$$
a_1 = \frac{r \cdot U}{\sqrt{3}}\tag{1.28}
$$

Tel que : **r** est le taux de modulation et **U** la tension du bus continu.

Le problème se formule ainsi comme étant un système d'équations non linéaires :

$$
f_1(\alpha_1, \alpha_2, \dots, \alpha_M) = 0
$$
  
\n
$$
f_2(\alpha_1, \alpha_2, \dots, \alpha_M) = 0
$$
  
\n
$$
\vdots
$$
  
\n
$$
f_M(\alpha_1, \alpha_2, \dots, \alpha_M) = 0
$$
  
\n(1.29)

Pour résoudre ce système de **M** équations non linéaires à **M** inconnues, on procède avec une méthode numérique par exemple la méthode de **Newton-Raphson.**

#### <span id="page-30-0"></span>**1.6.1. Le Processus itératif de Newton-Raphson pour le calcul des angles de commutation :**

Le processus itératif de Newton-Raphson est le suivant [28]:

- Proposer un ensemble de valeurs initiales pour  $\alpha$ :

$$
\alpha^{j} = [\alpha_{1}^{j}, \alpha_{2}^{j}, \alpha_{3}^{j} \dots \alpha_{M}^{j}]
$$
 (1.30)

Avec  $\mathbf{j} = 0$ 

- Calculer la valeur de  $f(\alpha^j) = f^j$
- Linéarisation de l'équation (1.24) autour de la valeur  $\alpha^{j}$ .

$$
f^{j} + \left[\frac{\partial f}{\partial \alpha}\right]^{j} . d\alpha^{j} = H \tag{1.31}
$$

Tel que **H** est l'amplitude de la composante harmonique. Avec :

$$
\left[\frac{\partial f}{\partial \alpha}\right]^j = \begin{bmatrix} \frac{\partial f_1}{\partial \alpha_1} & \cdots & \frac{\partial f_1}{\partial \alpha_M} \\ \vdots & \ddots & \vdots \\ \frac{\partial f_M}{\partial \alpha_1} & \cdots & \frac{\partial f_M}{\partial \alpha_M} \end{bmatrix}
$$
(1.32)

Et :

$$
d\alpha^{j} = [d\alpha_1^{j}, d\alpha_2^{j}, d\alpha_3^{j} \dots d\alpha_M^{j}]
$$
 (1.33)

- Résolution de l'équation (1.31) pour  $d\alpha^{j}$ :

$$
d\alpha^j = inv\left[\frac{\partial f}{\partial \alpha}\right]^j \cdot (H - f^j) \tag{1.34}
$$

Avec : *inv*  $\left[\frac{\partial f}{\partial \alpha}\right]^j$  est l'inverse de la matrice $\left[\frac{\partial f}{\partial \alpha}\right]^j$ 

- Changer la valeur initiale de chaque étape par :

$$
\alpha^{j+1} = \alpha^j + d\alpha^j \tag{1.35}
$$

- Répéter le processus jusqu'à atteindre le degré de précision souhaité

Si la méthode converge, nous obtiendrons une solution de notre système non linéaire, Par contre si elle diverge, il est nécessaire de choisir une nouvelle proposition de solution (estimé initial) et relancer la recherche.

#### <span id="page-31-0"></span>**1.6.2. Les angles de commutations par la technique MLI pré-calculée :**

On résout le système d'équations (1.29) pour M=3, M=5 et M=7 en faisant varier le taux de modulation **r** et l'on obtient les résultats illustrés à la figure 1.10.

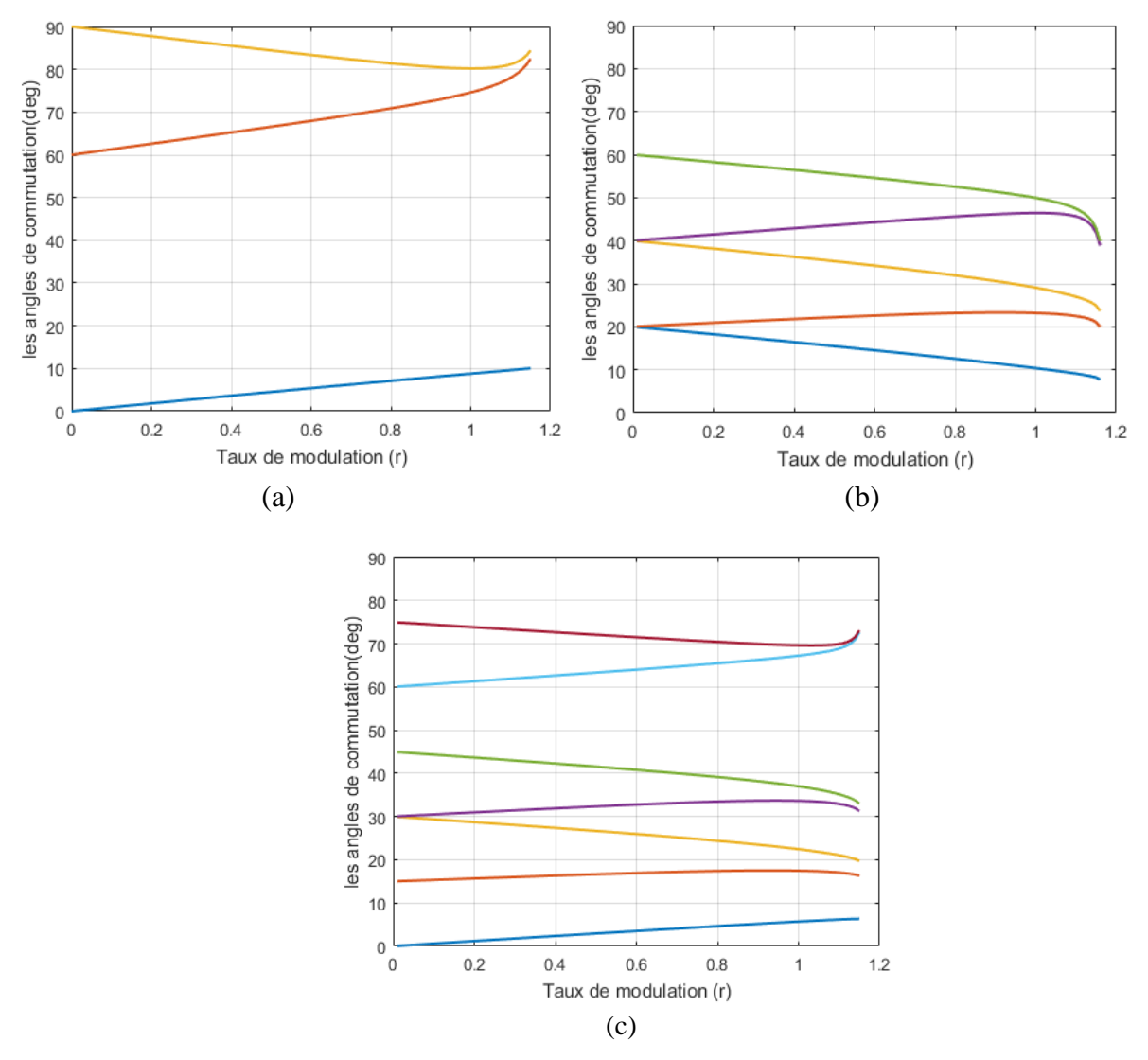

<span id="page-31-2"></span>**Figure 1.10** Trajectoires des angles de commutation en fonction de r par la technique MLI pré-calculée pour (a)  $M=3$ , (b)  $M=5$ , (c)  $M=7$ 

## <span id="page-31-1"></span>**1.7. Conclusion**

Ce chapitre a été essentiellement consacré à l'étude des différentes techniques MLI pour la commande d'un onduleur triphasé à deux niveaux.

En premier lieu, nous avons présenté le modèle de l'onduleur de tension à deux niveaux, ensuite, nous avons décrit le principe de génération des signaux de commande pour quelques techniques de modulation (la modulation vectorielle, triangulo-sinusoïdale, l'injection de la troisième harmonique et la pré-calculée), qui seront implémentées en utilisant la carte DSP TMS320F28335.

# Chapitre II : Familiarisation avec l'onduleur SEMISTEACH B6CI et la carte TMS320F28335

# <span id="page-33-0"></span>**2.1. Introduction**

La validation de l'étude théorique des différentes techniques MLI nécessite une implémentation pratique de ces dernières sur les semi-conducteurs formant l'onduleur. Pour cela, on utilise un banc d'essai constitué de deux parties : une partie commande et une partie puissance.

Dans la partie commande on trouve une carte DSP TMS320F28335 programmée à l'aide d'un PC. Les signaux générés par cette carte doivent être amplifiés en utilisant une carte d'adaptation et d'isolation.

La partie puissance comporte deux convertisseurs statiques de la marque SEMISTEACH B6CI alimentés avec un réseau triphasé par l'intermédiaire d'un transformateur d'isolation et débitant sur une charge RL.

Ce chapitre portera sur l'étude de l'onduleur SEMISTEACH B6CI, de la carte DSP TMS320F28335 et de la carte d'isolation et d'adaptation.

# <span id="page-33-1"></span>**2.2. Le convertisseur statique SEMISTEACH B6CI**

Le composant le plus important dans notre montage est le convertisseur de puissance SEMISTEACH B6CI montré dans la figure (2.1), ce convertisseur comporte deux fonctions principales :

- La conversion AC-DC assurée par un redresseur triphasé à diodes, qui peut supporter une tension d'alimentation de  $440V_{AC}$  max.
- La conversion DC-AC est assurée par un onduleur triphasé à transistors IGBT.

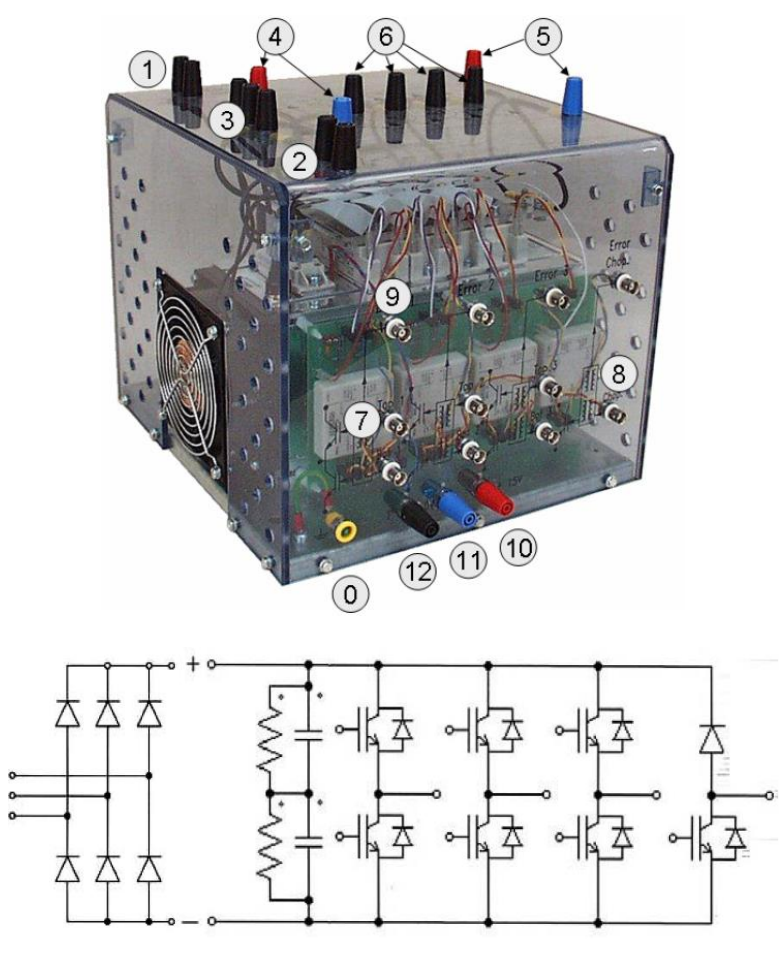

<span id="page-33-2"></span>**Figure 2.1** Configuration de puissance de l'onduleur SEMISTEACH B6CI [29]

<span id="page-34-0"></span>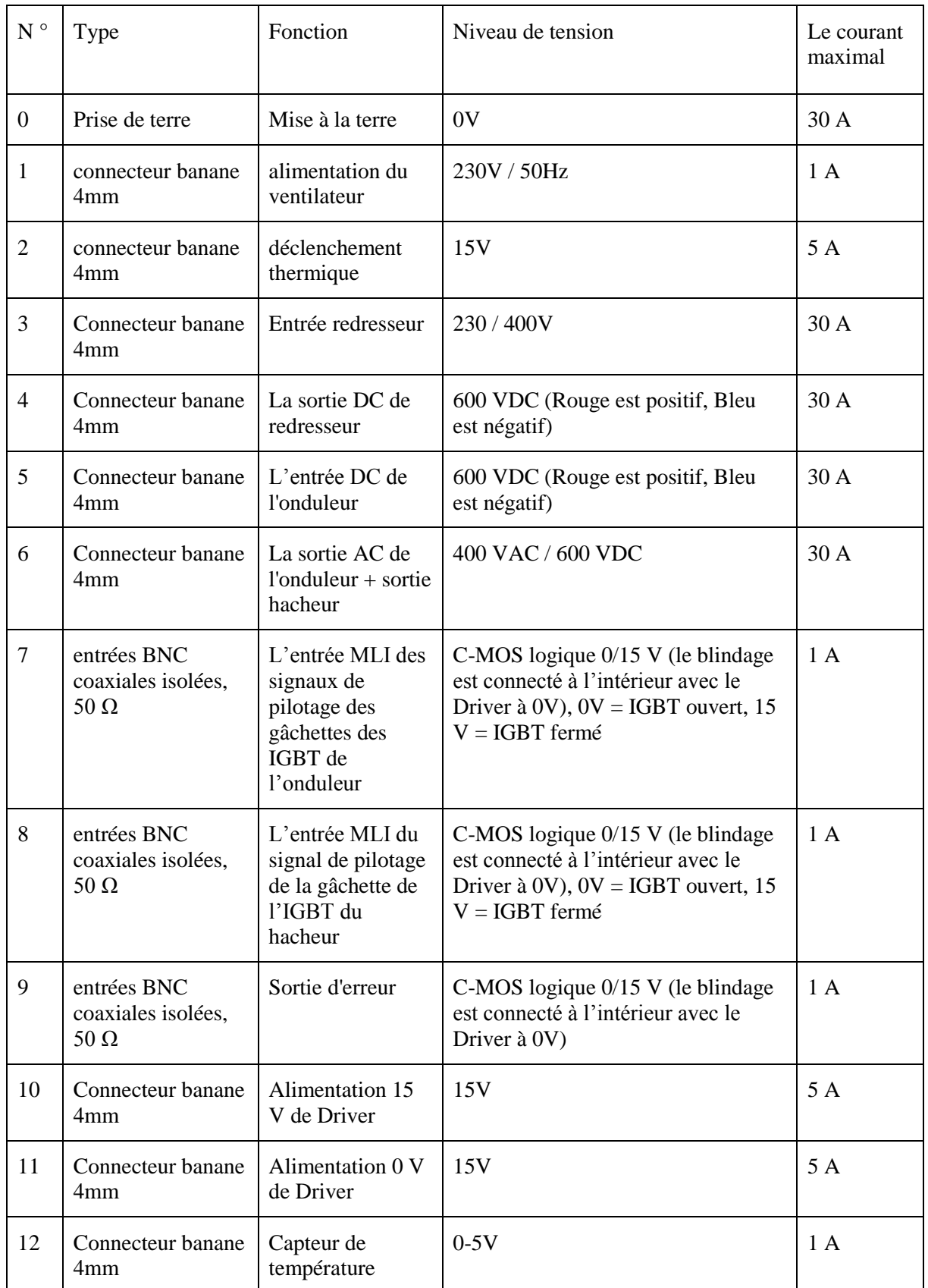

# **Tableau 2.1** identification de l'interface du convertisseur statique SEMISTEACH B6CI [29]

# <span id="page-35-0"></span>**2.2.1. Les composants principaux du convertisseur :**

# <span id="page-35-1"></span>**2.2.1.1. Le dissipateur de chaleur et le ventilateur :**

Il est de critique importance de dissiper les pertes générées par le transfert d'énergie à travers les semi-conducteurs. Et pour ça, ceux semi-conducteurs sont placés sur un radiateur en aluminium, le transfert de chaleur entre l'aluminium et l'air est provoqué par le ventilateur.

# **2.2.1.2. Le Driver SKHI22A :**

<span id="page-35-2"></span>Le Driver est un composant très important lors de fonctionnement de l'onduleur, il permet de crée un temps mort de 4.3μs entre les deux IGBT de même bras afin d'éviter le court-circuit de la source, au plus il sert à résoudre le problème de sous-tension des signaux de pilotage par amplification, comme il assure l'isolation de circuit primaire au secondaire qui est directement connecté à une puissance élevée pour protéger le système et l'utilisateur [29].

# **2.2.1.3. Le redresseur SKD 51/14 :**

<span id="page-35-3"></span>C'est un module d'alimentation isolé qui sert à délivrer une tension continue à l'entrée de l'onduleur. Il ne doit pas être utilisé pour un réseau supérieur à 440VAC [29].

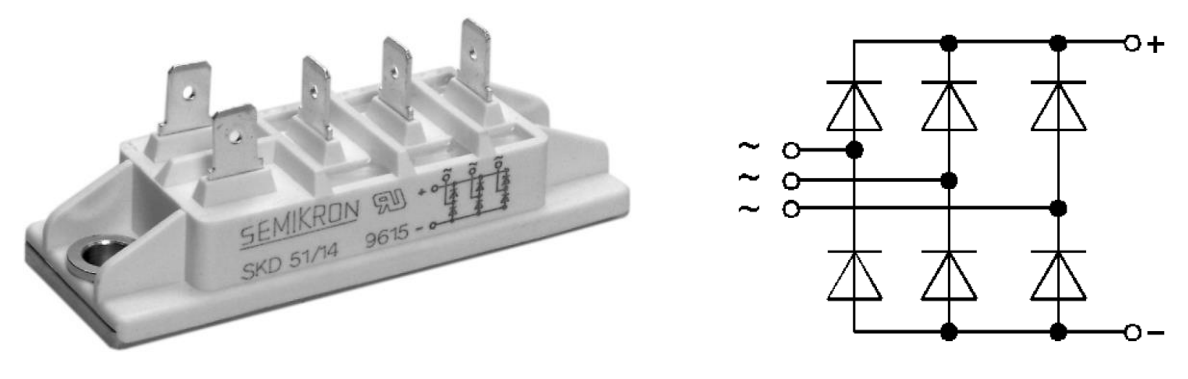

<span id="page-35-5"></span>**Figure 2.2** Redresseur SKD 51/14 [29]

# **2.2.1.4. Les modules IGBT SKM 50 GB 123 D :**

<span id="page-35-4"></span>Chacun de ces modules est un bras de l'onduleur, comporte 2 IGBT SKM 50 GB 123 D avec une diode antiparallèle, connectés en série, dont le point milieu est à la borne 1. Le collecteur de l'IGBT en haut est à la borne 3 et l'émetteur de l'IGBT en bas est à la borne 2. Ces IGBT s'amorcent à 15V [29].

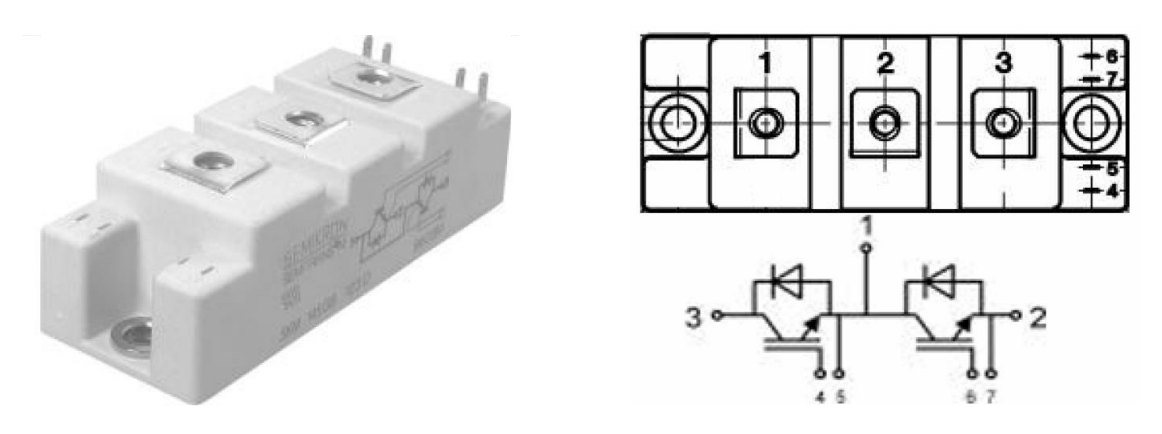

<span id="page-35-6"></span>**Figure 2.3** Module IGBT SKM 50 GB 123 D [29]
# **2.2.1.5. Les condensateurs de filtrage :**

Le convertisseur SEMISTEACH B6CI comporte quatre condensateurs électrolytiques de filtrage, de 2200 μF / 400 V chacun, 2 connectés en série, 2 en parallèle. Le condensateur équivalent du bus DC complet est de 1100μF / 800 V [29].

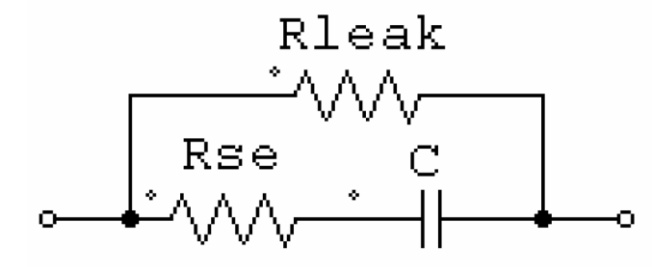

**Figure 2.4** le modèle d'une capacité électrolytique [29]

#### **2.3. La carte DSP TMS 320F28335 :**

Le TMS320F28335 Delfino est un microcontrôleur numérique programmable de l'entreprise Texas Instruments avec un processeur central C2000 de 32-bit avec une précision à virgule fixe et flottante et des périphériques intégrés dans une seule pièce de silicone. Avec le processeur central et les périphériques de contrôle l'utilisateur peut concevoir un système de contrôle numérique compact et à faible coût ou bien élaborer les asservissements numériques en général.

La DSP F28335 offre 150 million d'instructions par seconde [30], Cette performance permet de calculer les paramètres en temps réel et d'adapter pour les algorithmes où une grande quantité de calculs rapides est exigée comme le cas de la commande d'une machine sans capteur.

Les périphériques de la DSP F28335 permettent de réaliser n'importe quelle commande numérique et leurs applications varient de la conversion analogique numérique jusqu'à la modulation à largeur d'impulsion (MLI) ainsi que d'autres applications assurées par les périphériques ci-dessous [30] :

- Timer à usage général : 3 Timers de 32 bit.
- Générateurs MLI.
- Convertisseur analogique numérique(ADC) : 16 entrées de 12 bits avec une conversion rapide.
- Interface Controller Area Network (CAN).
- Serial Peripheral Interface (SPI).
- Serial Communications Interface (SCI).
- Entrées-Sorties bidirectionnelles (GPIO).
- Watchdog Timer (chien de garde).

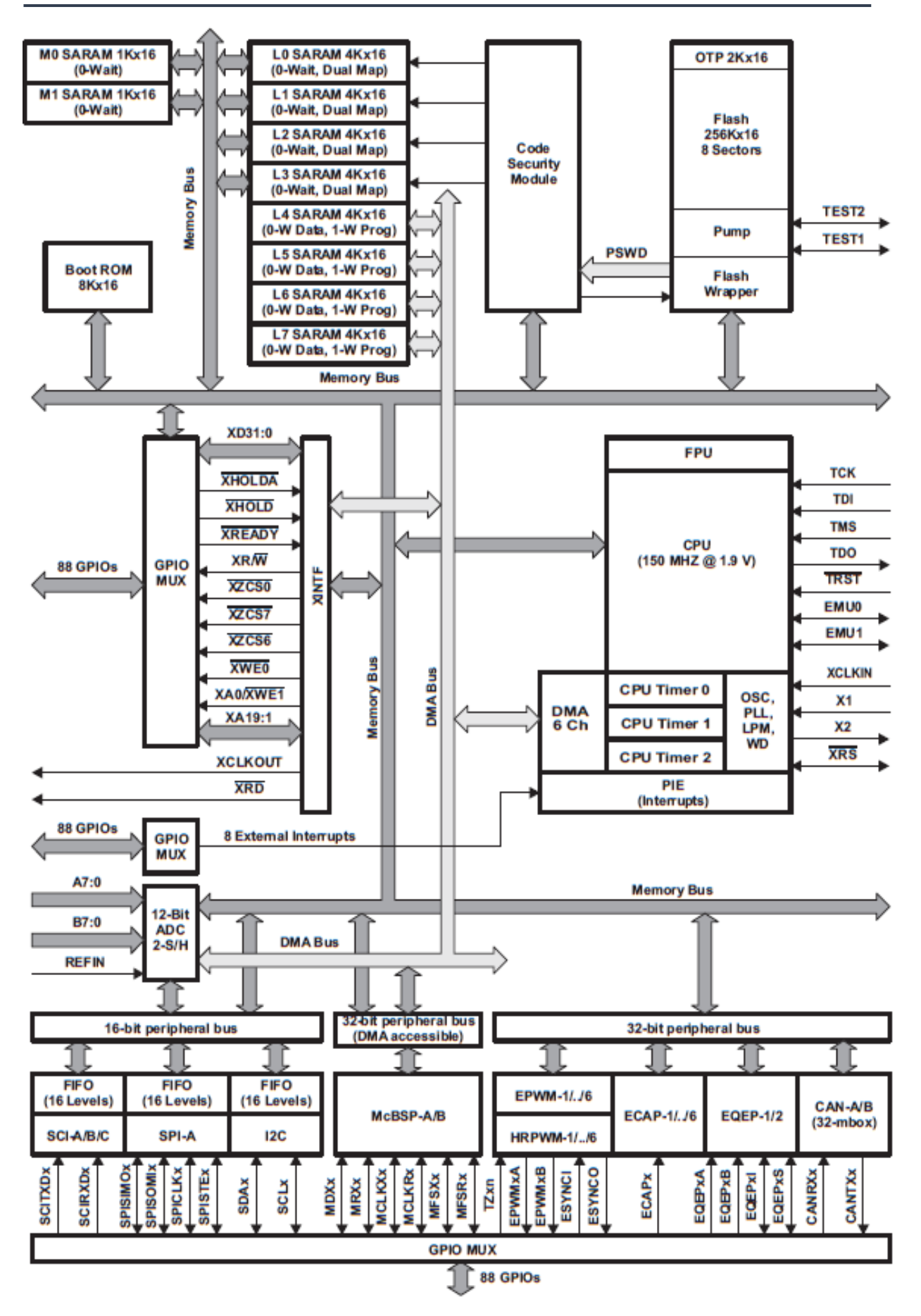

**Figure 2.5** Schéma fonctionnel du TMS320F28335 [30]

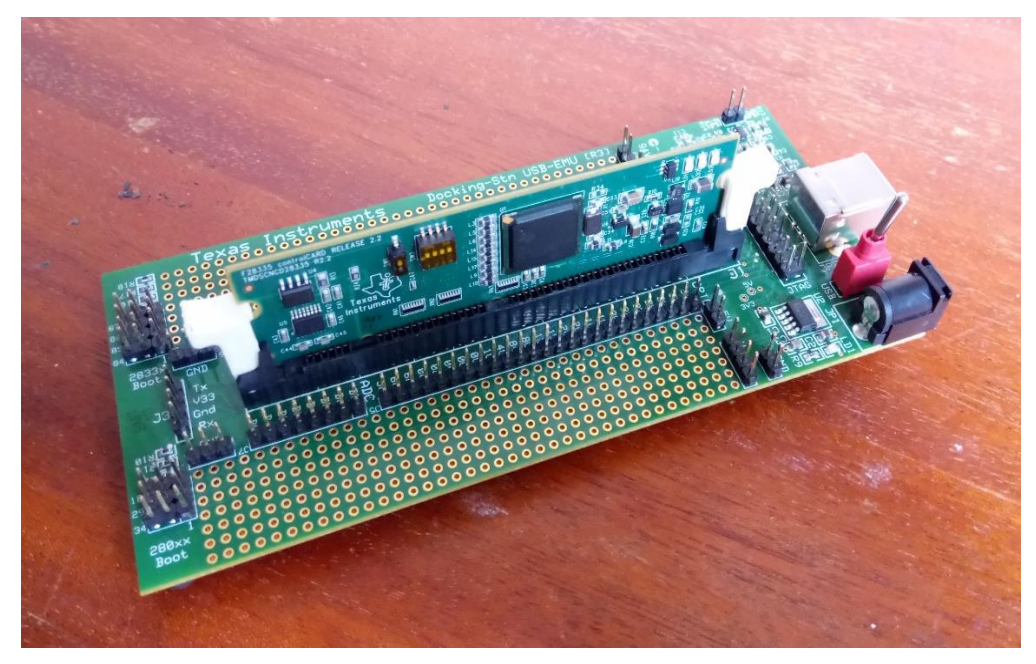

**Figure 2.6** La carte DSP TMS320F28335

#### **2.3.1. Les périphériques de TMS320F28335 :**

# **2.3.1.1. Convertisseur analogique numérique (the Analog-to-digital converter ADC) :**

Le module de conversion analogique/numérique joue un rôle important dans la programmation des applications de la commande des onduleurs de tension (acquisition des courants, des tensions, des grandeurs de commande, etc.…).

L'ADC (figure 2.7) est un échantillonneur de signal analogique, d'où la sortie représente un nombre entier qui correspond au niveau de tension/courant qui sera utilisé dans les calculs de l'algorithme, la résolution de l'ADC est de 12 bits et la mesure est assurée par un échantillonneur-bloqueur. Il existe 16 lignes d'entrées multiplexées pour la seule entrée de l'ADC contrôlées par un auto-séquenceur qui fixe l'ordre des canaux comme il existe 16 registres pour stocker les valeurs converties (RESULT0-RESULT15). L'ADC peut être configuré avec un seul séquenceur 16 conversions ou bien deux séquenceurs 8 conversions (SEQ1 et SEQ2) [30].

Le lancement de la séquence de conversion (start of conversion SOC) peut être déclenché à partir de multiple sources :

- **Software :** à partir du programme
- **le module MLI A (EPWMA)**
- **le module MLI B (EPWMB)**
- **externe :** à partir de la broche **ADCSOC**

Le control des interruptions permet de générer une interruption à chaque fin de séquence (end-of-séquence (EOS)).

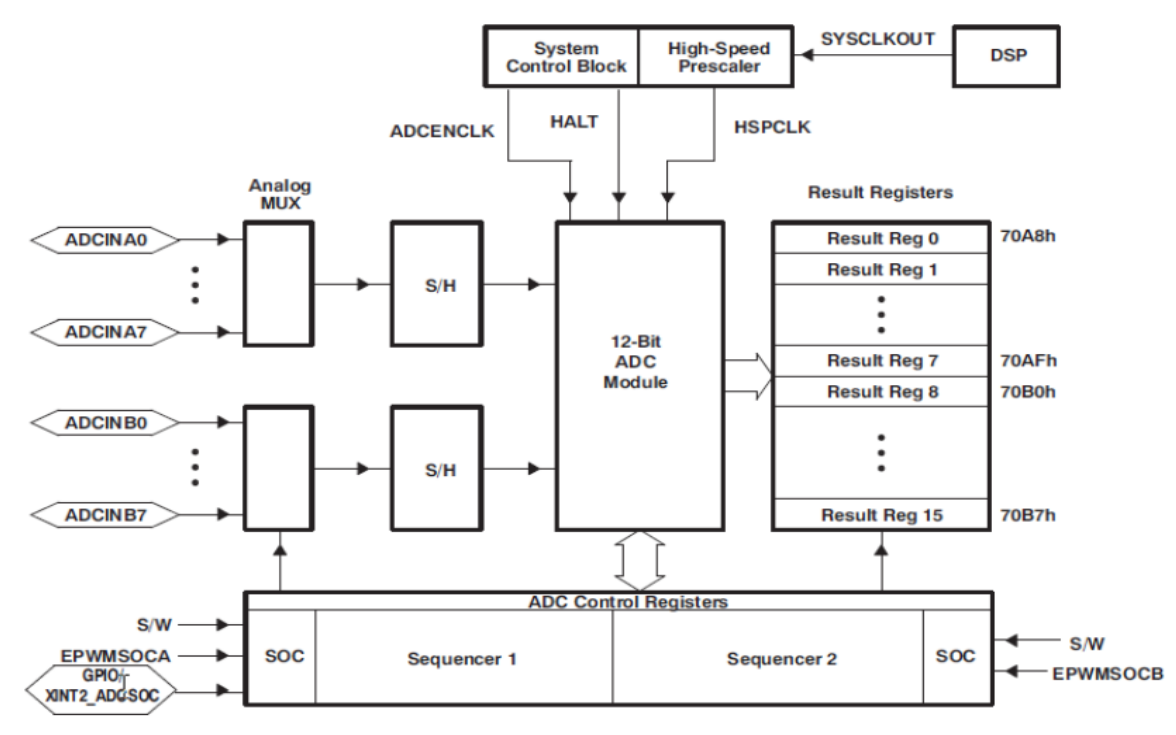

**Figure 2.7** Schéma bloc de convertisseur analogique numérique (ADC) [30]

# **2.3.1.2. Les Interruptions :**

L'interruption, qui est une rupture de séquence asynchrone, est générée suite à un événement interne ou externe (le plus probable). Lors d'une interruption, le traitement courant du processeur est arrêté de manière à exécuter la tache associée, il s'agit d'une routine d'interruption surveillée par le système contrôleur des interruptions qui autorise le service des routines d'interruptions (ISR) selon la priorité attribuée à chacune d'elles, et cela tout en sauvegardant les conditions et les contenus des registres du programme pour être restaurés lors du retour (d'interruption) [30].

#### **2.3.1.3. GP Timers :**

Il existe deux temporisateurs à usage général (GP Timers), chacun d'entre eux étant synchronisé à la fréquence du CPU ou à une fréquence présélectionnée.

Les temporisateurs sont utilisés pour sélectionner la période d'échantillonnage de l'ADC (amorcer le début de conversion) ou bien pour sélectionner la période de la commutation pour la génération des signaux MLI.

Chaque GP Timer est constitué de [30] :

- un registre compteur 16-bit TxCNT contenant la valeur instantanée du compteur
- un registre comparateur 16-bit TxCMPR
- un registre de période 16-bit TxPR
- un registre de control 16-bit TxCON
- horloge programmable présélectionnée
- logique d'interruption

Le temporisateur peut aussi être configuré pour la génération des interruptions ou bien l'amorçage des autres périphériques comme l'ADC.

# **2.3.1.3.1. Les entrée/sorites de GP Timer :**

**Les entrées :** 

- l'horloge référence : elle peut être l'horloge interne du CPU ou bien déterminée par le registre TCLKINA/B
- la direction de comptage : TDIRA/B quand le Timer est actif en mode comptage/décomptage
- signal Reset
	- **Les sorties :**
- sortie de comparaison TxCMP,  $x=1$ , 2, 3,4
- signal lancement de la séquence de conversion (connecté au module ADC)
- les signaux : dépassement (Overflow), atteint la valeur zéro (underflow), égalité (compare match)
- la mode de comptage

Le registre (GPTCONA/B) fixe les actions de Timer à chaque instant et spécifie le mode de comptage.

# **2.3.1.3.2. Les modes de comptage :**

- échantillonnage/blocage (le temporisateur garde son état)
- le mode de comptage continu (ce mode est utilisé pour la génération des signaux MLI asymétrique)
- le mode de comptage/décomptage commandé (l'entrée TDIRA/B détermine le sens de comptage, quand TDIR A/B est au niveau haut (high) le comptage est mis en marche, en revanche si TDIRA/B est au niveau bas (low) le décomptage est mis en marche)
- le mode de comptage /décomptage continu (ce mode est utilisé pour la génération des signaux MLI symétrique)

# **2.3.1.4. Les sorties MLI :**

Le mode de comptage décrit une forme d'onde pour le temporisateur dans le sens où la valeur de TxCNT détermine la fréquence d'une onde de forme triangulaire asymétrique «dent de scie» ou bien triangulaire symétrique et qui définit la porteuse pour la génération des signaux MLI.

A chaque cycle d'horloge une comparaison est faite entre la valeur de comparaison enregistrée dans le registre TxCMPR (modulante) avec la valeur instantanée du compteur (porteuse). Quand ils auront la même valeur, la sortie (TxPWM) bascule du niveau haut vers le niveau bas ou bien le contraire (figure 2.8). En variant la valeur du registre TxCMPR qui prend les valeurs d'un signal sinusoïdal, on génère la modulante sinusoïdale.

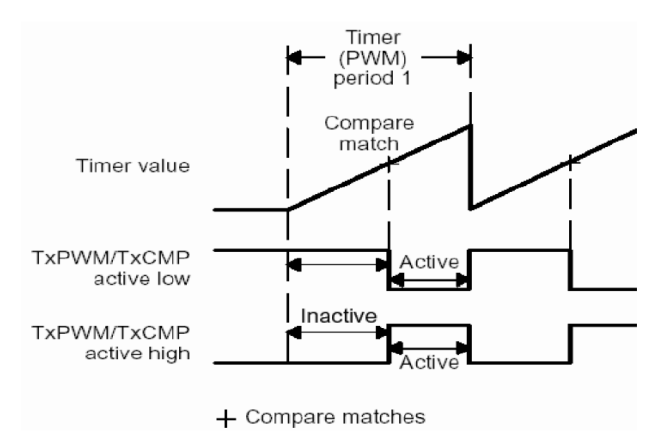

**Figure 2.8** Compare match et les changements sur la broche TxPWM [31]

La polarité de la sortie TxPWM est configurée par le registre GPTCON A/B, si la sortie est configurée « active à l'état bas » alors elle va basculer du niveau haut vers le niveau bas lorsque le match est détecté, par contre si la sortie est configurée « active à l'état haut **»** alors elle va basculer du niveau bas vers le niveau haut.

# **2.3.1.4.1. Génération d'une porteuse asymétrique (dent de scie) :**

On génère une porteuse asymétrique (figure 2.9) lorsque le temporisateur est en mode de comptage continu, la sortie TxPWM change de niveau comme suit :

- 1) la sortie est à l'état inactif avant le début de comptage
- 2) la sortie reste à l'état inactif jusqu'à la détection de match
- 3) la sortie bascule à l'état actif après la détection de match
- 4) la sortie garde l'état actif jusqu'à la fin de la période du temporisateur
- 5) à la fin de période, la sortie est réinitialisée vers l'état inactif si la nouvelle valeur de registre comparateur n'est pas nulle

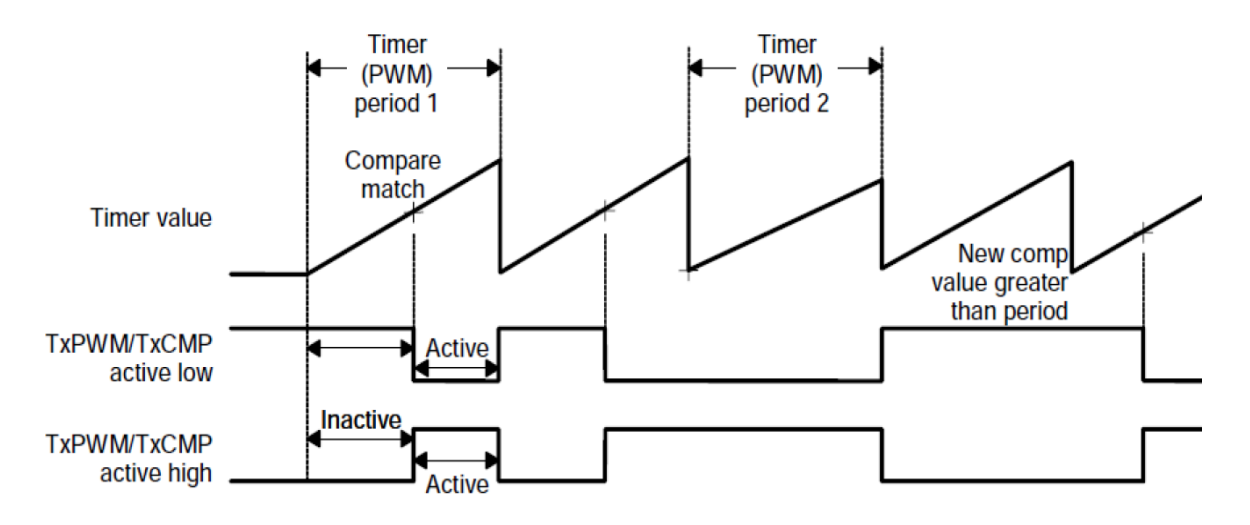

**Figure 2.9** Génération d'une porteuse asymétrique (dent de scie) par un temporisateur en mode de comptage continu [31]

La valeur de registre TxPR = 
$$
\left[\frac{la \text{ période de la porteuse}}{la \text{ période préselectionné de l'horloge}} - 1\right]
$$

#### **2.3.1.4.2. Génération d'une porteuse symétrique (triangulaire) :**

On génère une porteuse symétrique (figure 2.10) lorsque le temporisateur est en mode comptage/décomptage continu, la sortie TxPWM change de niveau comme suit :

- 1) la sortie est à l'état inactif avant le début de comptage
- 2) la sortie reste à l'état inactif jusqu'à la détection de match
- 3) la sortie bascule à l'état actif après la détection de premier match
- 4) la sortie garde l'état actif jusqu'à la fin de la détection de second match
- 5) la sortie bascule à l'état inactif après la détection de second match
- 6) la sortie garde l'état inactif jusqu'à le prochain match

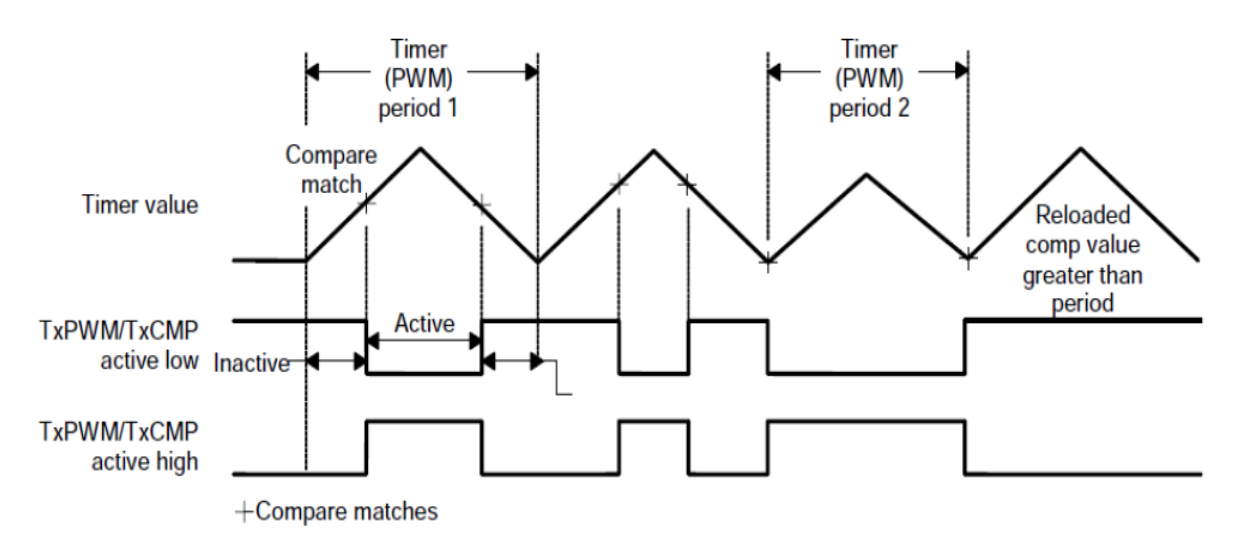

**Figure 2.10** Génération d'une porteuse symétrique (triangulaire) par un temporisateur en mode comptage/décomptage continu [31].

La valeur de registre  $TxPR = |$ la période de la porteuse  $\overline{2 \times la}$  période préselectionné de l'horloge $\overline{2}$ 

# **2.3.1.4.3. Calcul des temps actif et inactif de la sortie TxPWM**

Il serait nécessaire de programmer les angles de commutation et avoir le contrôle sur les temps de l'état actif et inactif pour l'implémentation des différentes techniques de MLI comme la MLI vectorielle. Le principe de calcul est présenté ci-dessous pour les 2 types de porteuse symétrique et asymétrique :

# **Porteuse asymétrique :**

*Le temps d'impulsion active = [(TxPR) – (TxCMPR) + 1] × (la période d'un cycle d'horloge d'entrée présélectionnée)* 

*Le temps d'impulsion inactive = TxCMPR × (la période d'un cycle d'horloge d'entrée présélectionnée)* 

- si la valeur de registre comparateur TxCMPR est nulle, alors la sortie reste à l'état actif toute la période.
- si la valeur de registre comparateur est supérieur à la valeur de registre de période (TxCMPR > TxPR) alors la sortie reste à l'état inactif toute la période.

# **Porteuse symétrique :**

*Le temps d'impulsion active = [(TxPR)-(TxCMPR) up + (TxPR)-(TxCMPR) dn]*  $\times$  *(la période d'un cycle d'horloge d'entrée présélectionnée)* 

# **2.3.1.4.4. Génération de temps morts**

Le DSP F28335 génère un temps mort entre les sorties PWM dépendante et indépendante. Ce temps mort peut éliminer le problème de « shoot through » ou court-circuit dans un bras d'onduleur. Les figures qui suivent illustrent l'addition d'un temps mort pour les deux sorties avec porteuse asymétrique (figure 2.11) et symétrique (figure 2.12). Les deux sorties basculent comme suit: la 1ere sortie bascule en premier PWMx+1, après un certain temps mort, puis la 2 eme sortie PWMx bascule.

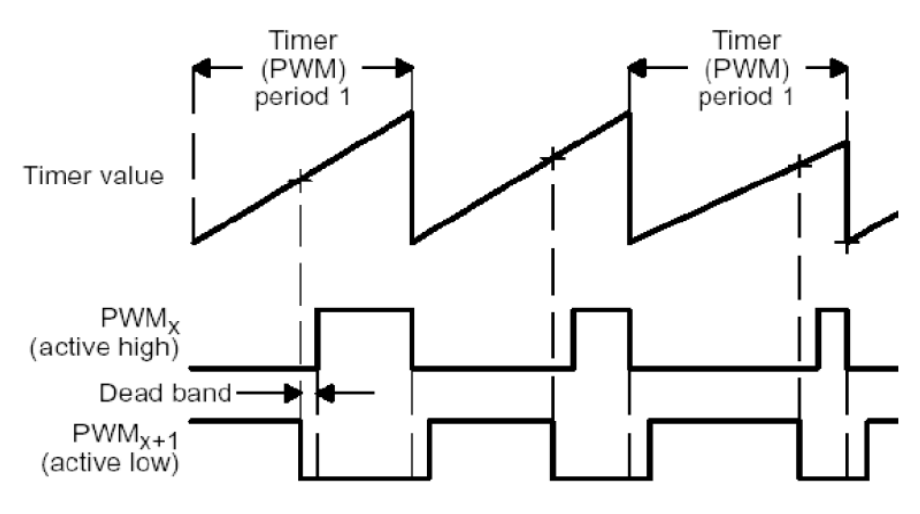

 $+$  Compare matches

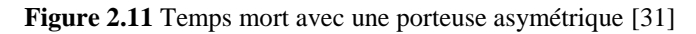

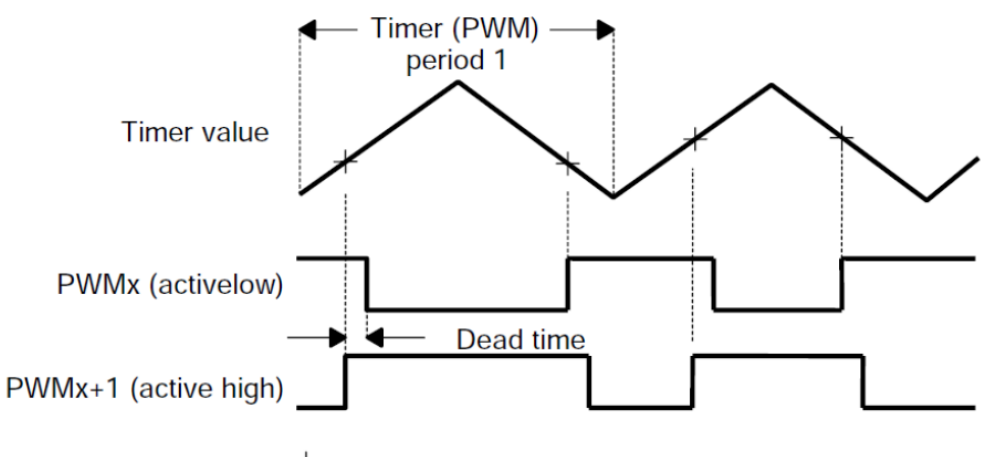

 $+$  Compare matches

**Figure 2.12** Temps mort avec une porteuse symétrique [31]

La valeur de temps mort est déterminée par la formule suivante :

Nombre de cycles de l'horloge de temps mort =  $bit[8 \rightarrow 11]$  de registre DBTCONx la valeur de l'horloge préselectionné

# **2.3.1.4.5. L'unité de comparaison**

Le signal MLI peut être aussi généré de l'unité de comparaison. Contrairement au registre de comparaison de temporisateur, chaque unité de comparaison génère deux sorties qui basculent au même instant de match et qui sont complémentaires.

# **2.4. La carte d'isolation et d'adaptation**

Les signaux de commandes générées par la DSP ont un potentiel de 3.3V, tandis que les IGBT SKM50GB123D de convertisseur SEMISTEACH doivent recevoir des impulsions d'amplitude de 15V pour ses fermetures, de ce fait, on doit procéder à l'adaptation des signaux de commande.

En plus de cela, on doit isoler la partie puissance de la partie commande afin d'assurer la protection de ce dernier.

Dans ce travail on adapte les signaux de pilotage des IGBT à 15V par des cartes d'isolation galvanique et d'adaptation réalisées à cet effet, elles sont présentées dans la figure (2.13).

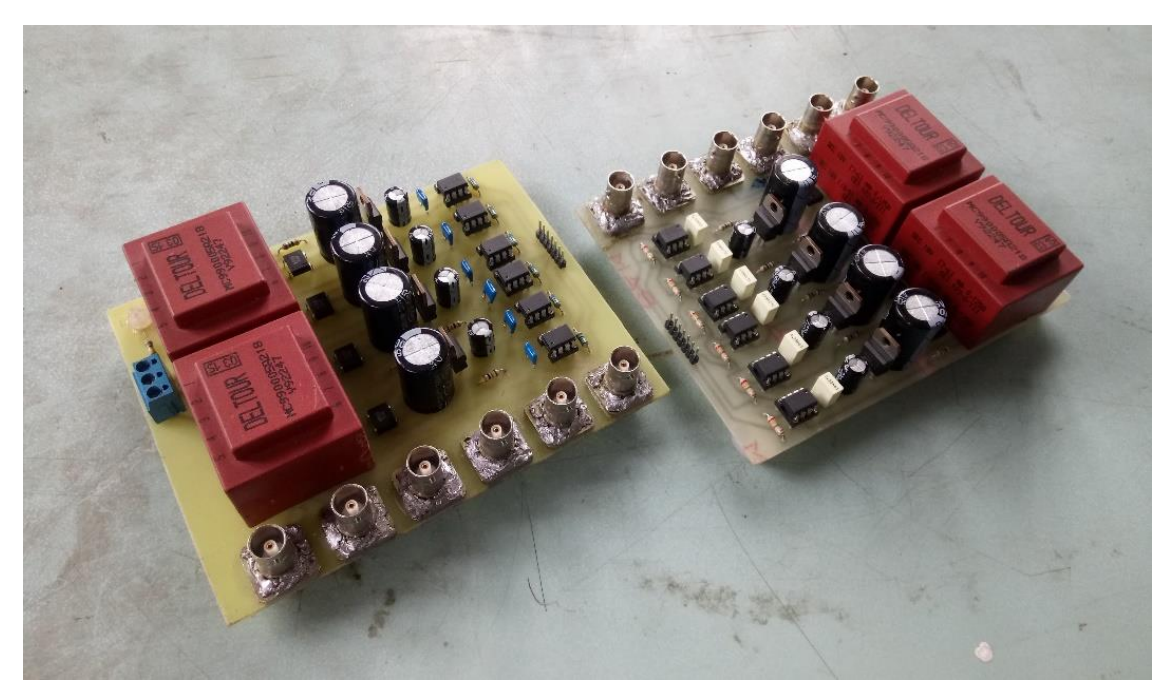

**Figure 2.13** Les cartes d'isolation et d'adaptation des signaux

## - **Principe de fonctionnement :**

Dans le but d'avoir une alimentation stable de 15V pour les photo-coupleurs, la tension alternative de réseau (220V) à l'entrée de la carte est abaissée par des transformateurs 230/18V de 5VA qui possèdent deux secondaires identiques puis redressée par un pont de diode DF08.

Des régulateurs de tension 7815 et des capacités de filtrage sont insérés afin d'assurer une alimentation sensiblement continue de 15V à l'entrée des photo-coupleurs HCPL 2200 qui sont les composants d'isolements dans notre circuit, ces composants comportent deux parties principales (un photo-émetteur et un photo-récepteur) électriquement indépendants mais optiquement couplés, ce qui permet de transmettre l'information de commande sans aucun contact électrique.

Les photo-coupleurs HCPL 2200 sont capables de supporter des gradients de tension de l'ordre de 15kV/us et ont une tension d'isolation supérieure à 1500 V.

Et en fin, pour limiter le courant d'entrée et de sortie des photo-coupleurs, on insère des résistances de 220 Ω à l'entrée et des résistances de 75 Ω à la sortie des photo-coupleurs.

Le schéma de circuit électronique de notre carte d'adaptation simulée sous PROTEUS est présenté dans la figure (2.14).

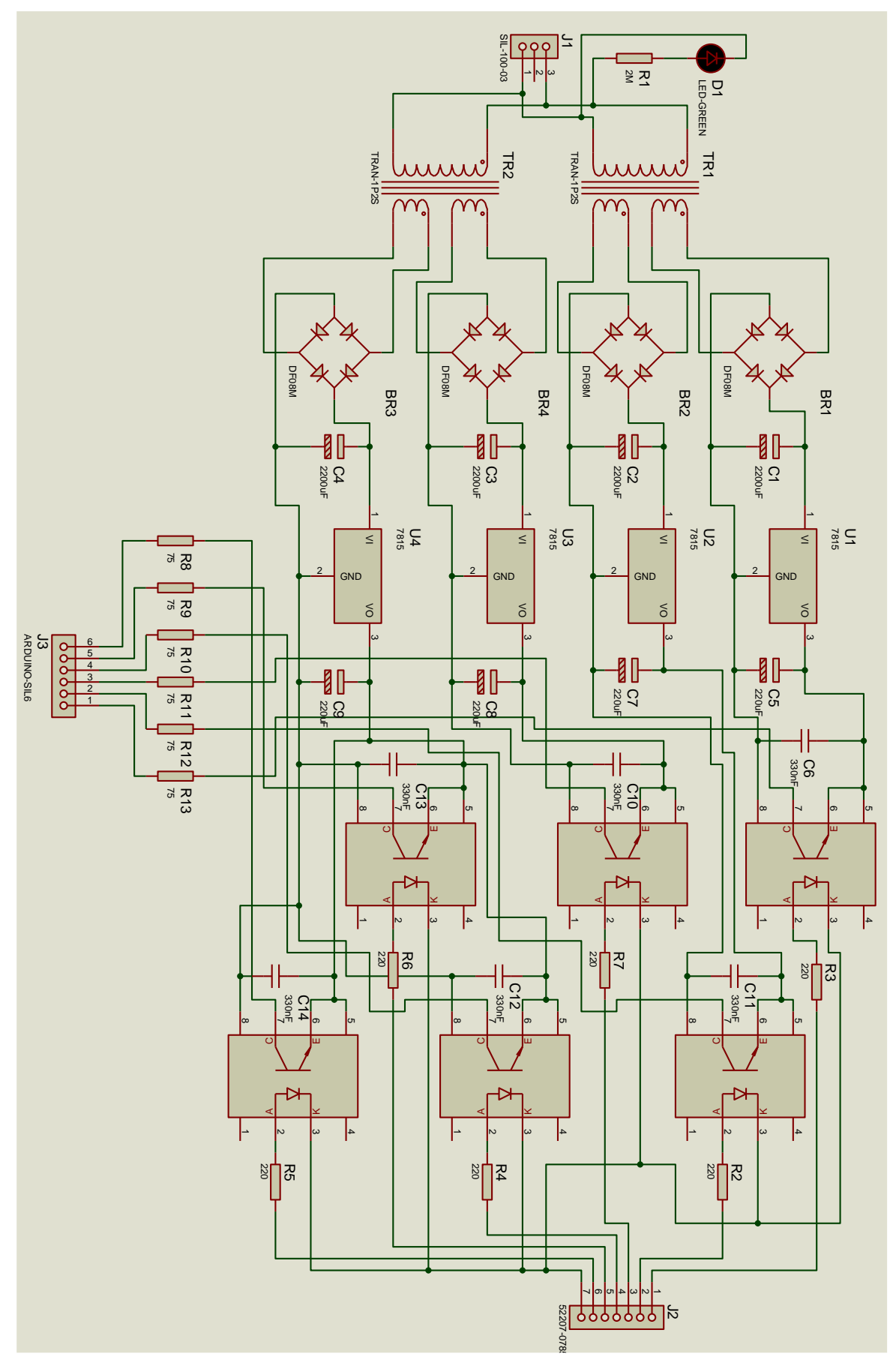

**Figure 2.14** Le circuit de la carte d'isolation

# **2.5. Conclusion :**

Un bon fonctionnement de système nécessite un bon diagnostic de matériel utilisé, ce qui nous permet d'exploiter le maximum des résultats.

A travers ce chapitre, nous avons présenté une vue globale sur les unités les plus importants utilisées lors d'évaluation des différentes technique MLI.

Chapitre III : Implémentation de la modulation vectorielle sur un onduleur SEMISTEACH B6CI via la carte DSP

# **3.1. Introduction**

L'objectif de ce chapitre est de valider expérimentalement la performance de la modulation vectorielle par l'implémentation sur un onduleur de tension.

Le schéma synoptique de montage expérimental est représenté dans la figure (3.1) où l'onduleur du convertisseur SEMISTEACH B6CI débite sur une charge RL couplé en étoile et piloté à l'aide d'une carte DSP TMS320F28335.

La simulation et les résultats expérimentaux et leurs interprétations seront présentés pour valider la stratégie de commande proposée.

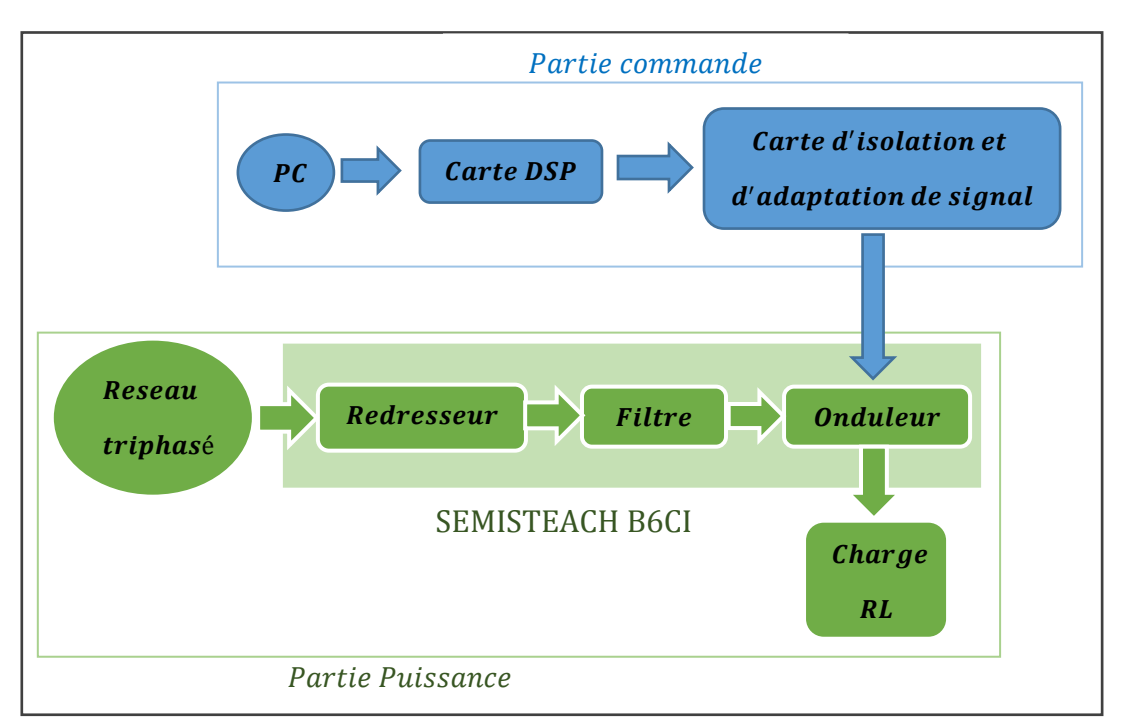

**Figure 3.1** Schéma synoptique de montage expérimental

# **3.2. Implémentation sur la carte DSP**

Dans l'électronique de puissance les DSPs sont largement utilisés pour l'implémentation de la commande MLI numérique et la digitalisation du contrôle des convertisseurs de puissances DC/DC et DC/AC.

Un DSP (Digital System Processing) est un type particulier de microprocesseur qui se caractérise par le fait qu'il intègre un ensemble de fonctions spéciales, ces fonctions sont destinées à le rendre particulièrement performant dans le domaine du traitement numérique du signal.

# **3.2.1 Les outils de développement logiciel :**

# **3.2.1.1 Code composer studio :**

Pour la programmation, on utilise le Code Composer Studio (CCS) de Texas Instrument (TI) c'est facile à utiliser et permet d'écrire et développer soit en C soit en langage assembleur de TI.

# **3.2.1.2 Matlab/Simulink :**

La génération des codes de programme peut être aussi effectuée avec le logiciel Matlab/Simulink. Il suffit d'installer le package « Support Package for Texas instrument C2000 Processors» pour spécifier le système cible (Target system) visé par les outils de développement.

# **3.2.2 Implémentation sur DSP :**

Le programme de commande implémenté sur la carte est basé sur deux modules : le module d'initialisation et le module d'interruption.

Le premier est exécuté une seule fois au début de programme, le deuxième est une boucle d'attente des interruptions pour la commande en temps réel.

La figure (3.2) résume les étapes nécessaires pour l'implémentation des différentes techniques MLI sur la carte DSP.

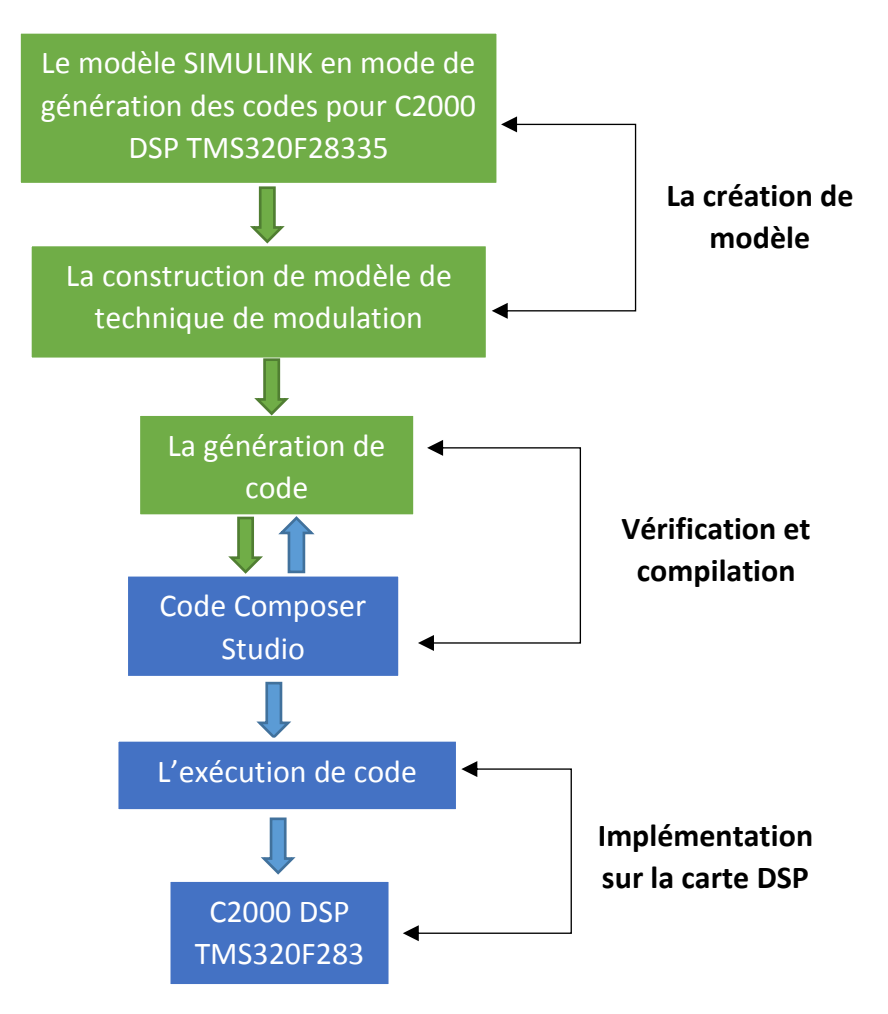

**Figure 3.2** Organigramme de processus d'implémentation sur la DSP

# **3.3. Résultats pratiques et de simulation**

Les résultats de simulation sont obtenus au moyen du logiciel MATLAB/SIMULINK, où les différentes formes d'onde ont été relevées dans les conditions de fonctionnement suivantes :

- Tension d'entrée 200V
- Charge RL triphasée couplée en étoile avec  $R = 48\Omega$  et  $L = 100$  mH

Les résultats pratiques correspondants aux résultats de simulation sont visualisés par un oscilloscope SIGNAL SDS1102DL, où une sonde de courant HAMEG HZ56 à effet Hall (100 mV correspondant à 1A) a été utilisée pour relever le courant (figure 3.3).

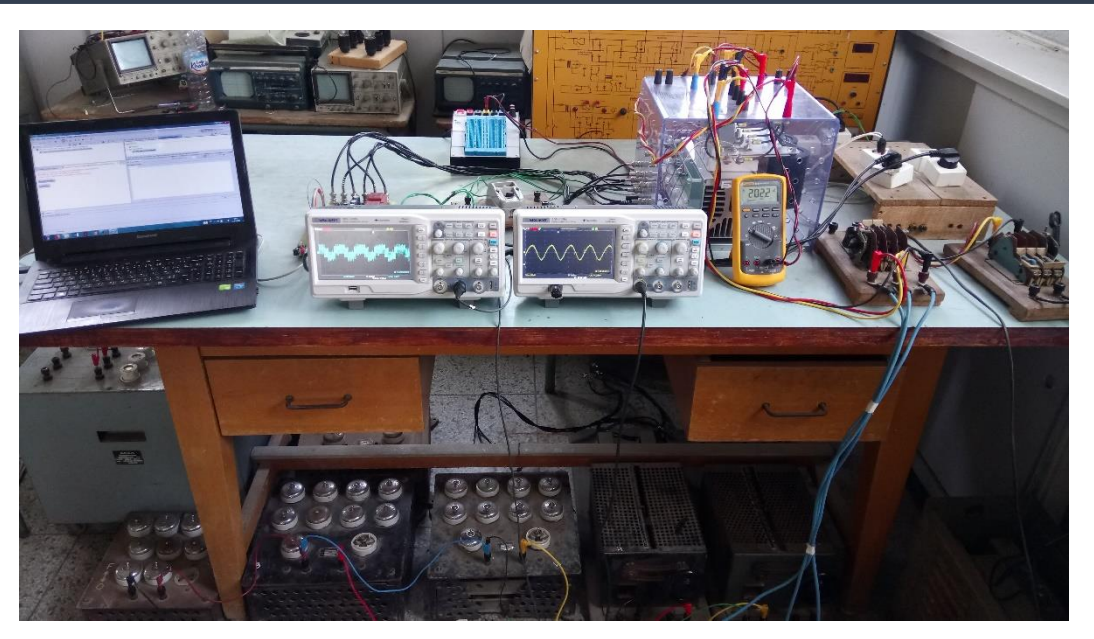

**Figure 3.3** Le montage pratique

# **3.3.1. Implémentation de la MLI Vectorielle SVM : 3.3.1.1. Variation de taux de modulation r :**

Pour voir l'effet de changement de taux de modulation **r** sur le fonctionnement de l'onduleur, on a fixé l'indice de modulation à **m= 20** et on a varié la valeur de taux de modulation **r**.

Les résultats pratiques et de simulations présentés dans les figures (3.4), (3.5), (3.6), (3.7), (3.8) et (3.9) expriment les signaux du courant et de tension dans la charge ainsi que leurs spectres d'harmoniques pour les trois cas :  $r = 0.3$ , 0.6 et 1

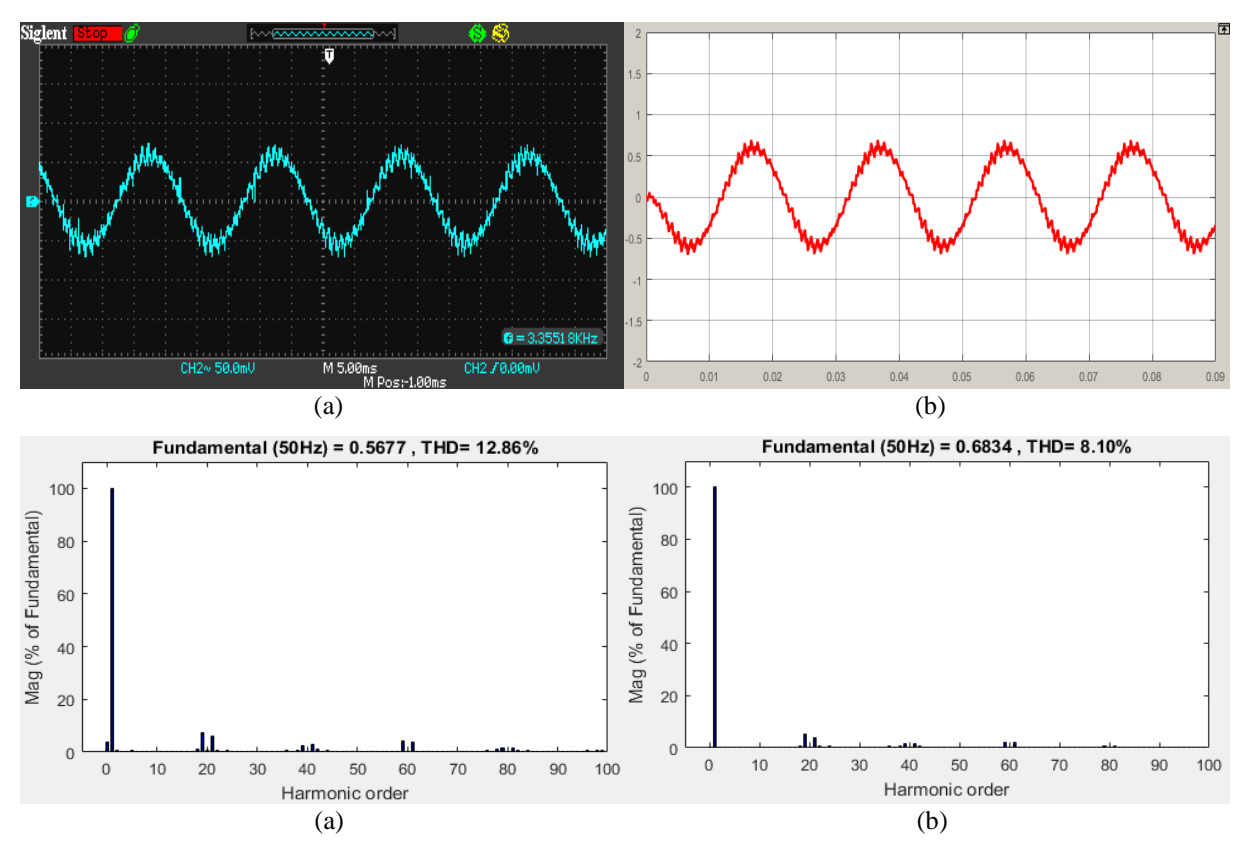

Figure 3.4 Courant de charge et son spectre d'harmoniques pour m=20 et r=0.3 (a) l'essai pratique (b) simulation

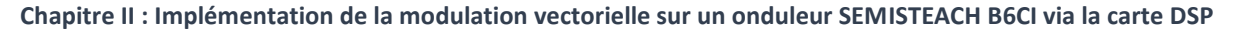

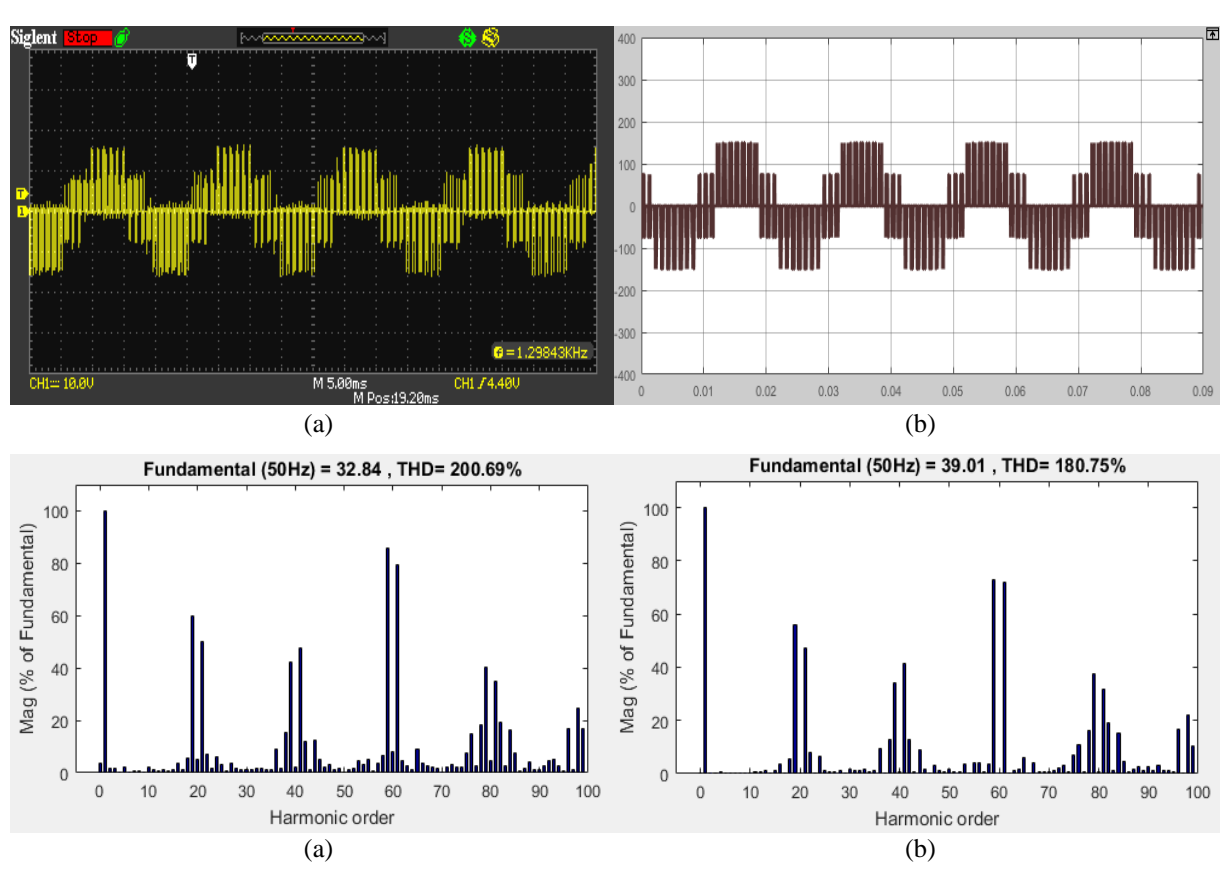

**Figure 3.5** Tension simple V<sub>1N</sub> et son spectre d'harmoniques pour m=20 et r=0.3 (a) l'essai pratique (b) simulation.

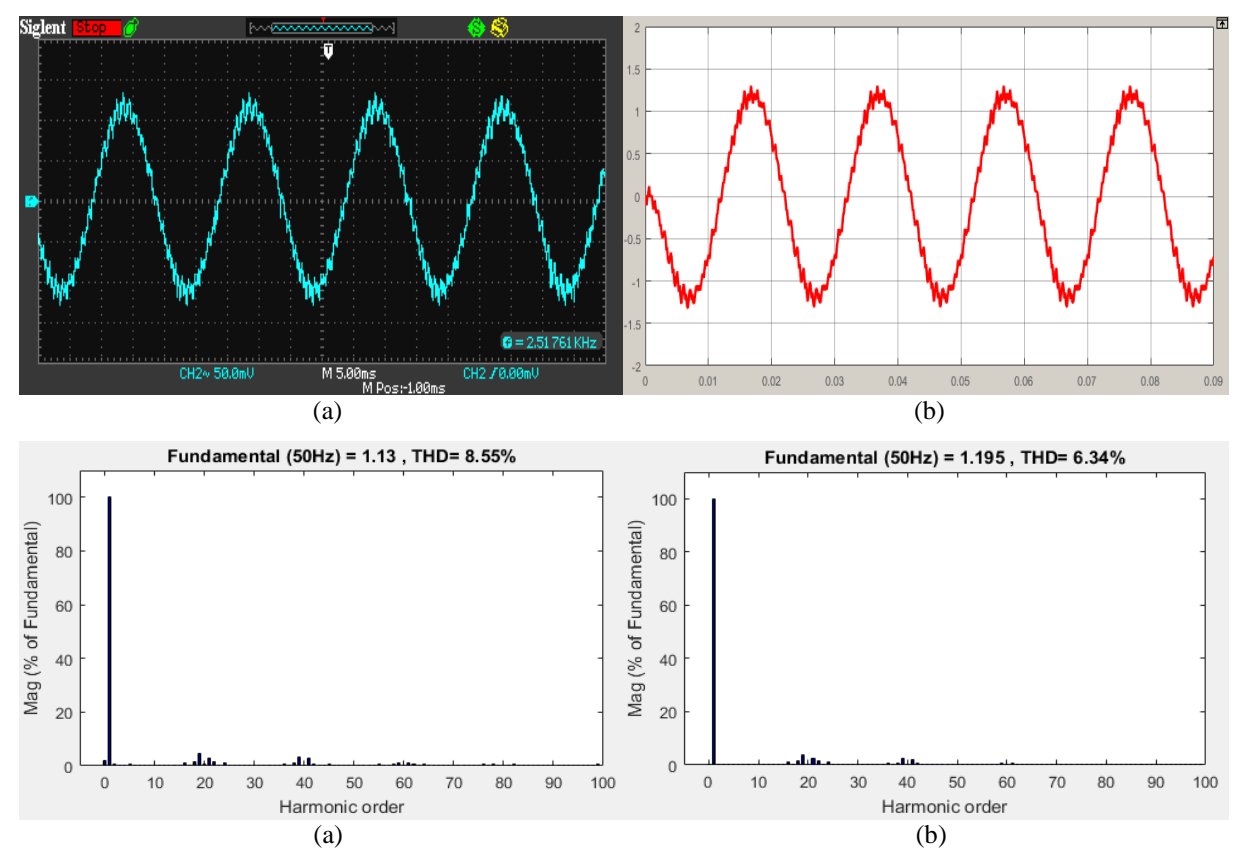

**Figure 3.6** Courant de charge et son spectre d'harmoniques pour m=20 et r=0.6 (a) l'essai pratique (b) simulation.

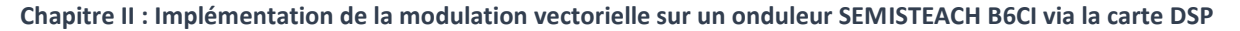

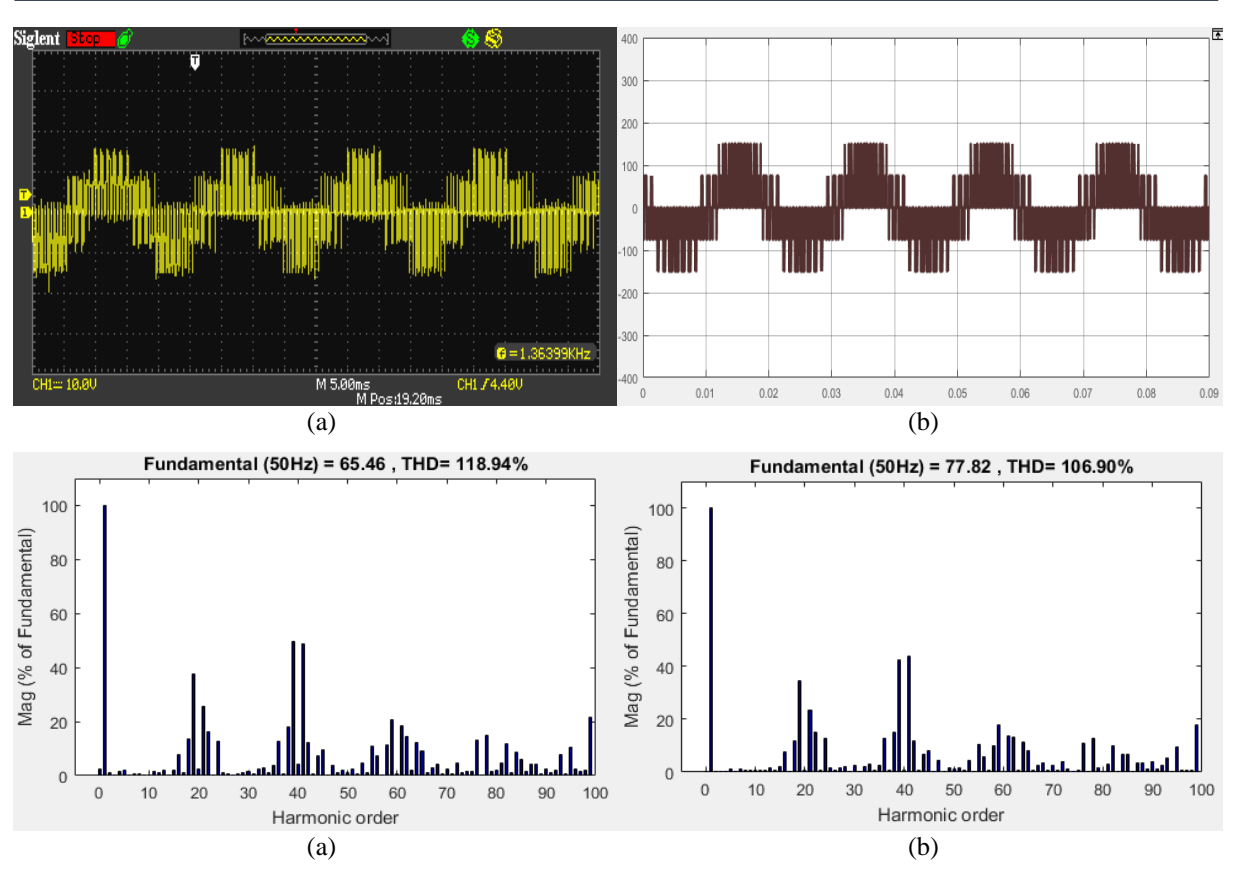

**Figure 3.7** Tension simple  $V_{1N}$  et son spectre d'harmoniques pour m=20 et r=0.6 (a) l'essai pratique (b) simulation.

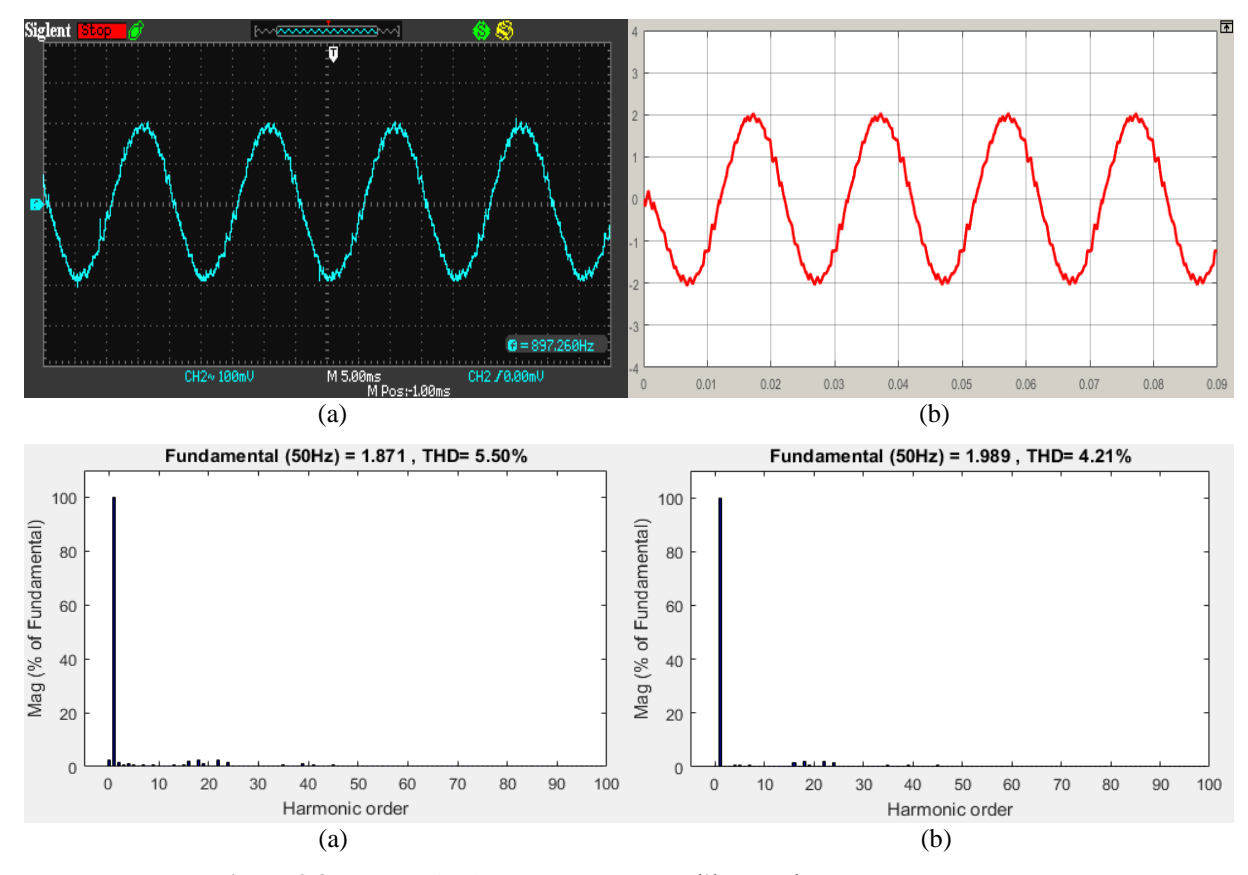

**Figure 3.8** Courant de charge et son spectre d'harmoniques pour m=20 et r=1 (a) l'essai pratique (b) simulation.

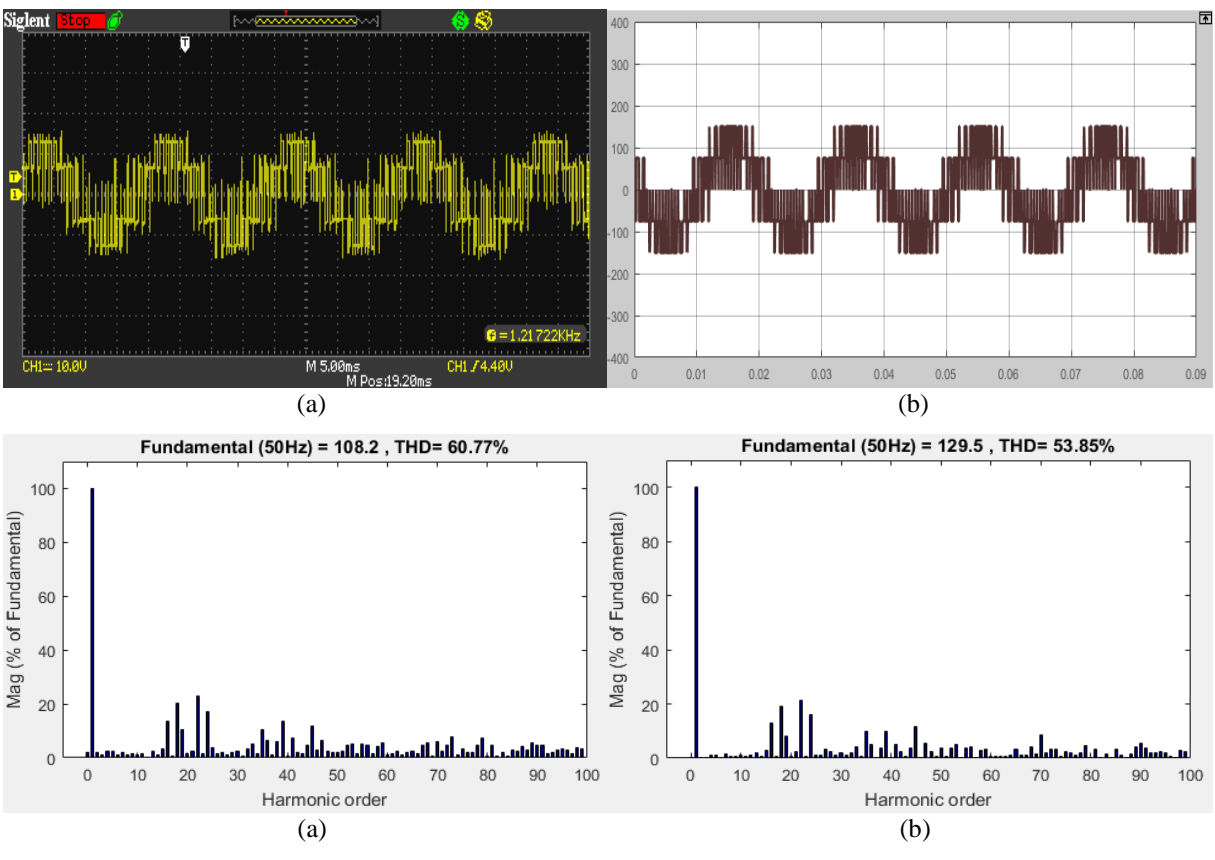

**Figure 3.9** Tension simple  $V_{1N}$  et son spectre d'harmoniques pour m=20 et r=1 (a) l'essai pratique (b) simulation

# **3.3.1.2. Analyse des résultats :**

D'après les résultats pratiques et de simulations on remarque :

- la valeur maximale de la composante fondamentale du courant est proportionnelle au taux de modulation **r**.
- Les harmoniques avec les amplitudes les plus élevées se regroupent autour des rangs de fréquences multiplient de fréquence de la porteuse  $f_p = 1000$  Hz.
- le THD de la tension de sortie et du courant est inversement proportionnel au taux de modulation **r** (figure 3.16).
- Le taux de modulation **r** permet de faire un réglage linéaire de la tension  $V_{1N}$  et améliore son amplitude.
- Les signaux qui sont obtenus par les essais pratiques possèdent une composante continue.

# **3.3.1.3. Variation de l'indice de modulation m :**

Dans les résultats pratiques et de simulations présentés dans les figures (3.10), (3.11),  $(3.12)$ ,  $(3.13)$ ,  $(3.14)$  et  $(3.15)$  on a fixé le taux de modulation à  $r = 0.3$  et on a varié l'indice de modulation **m** afin de voir l'effet de ce dernier sur les ondes du courant et de la tension ainsi que leurs spectres d'harmoniques. Dans ce cas on prend :  $m = 20,40$  et 80

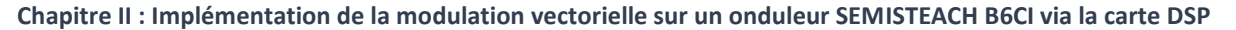

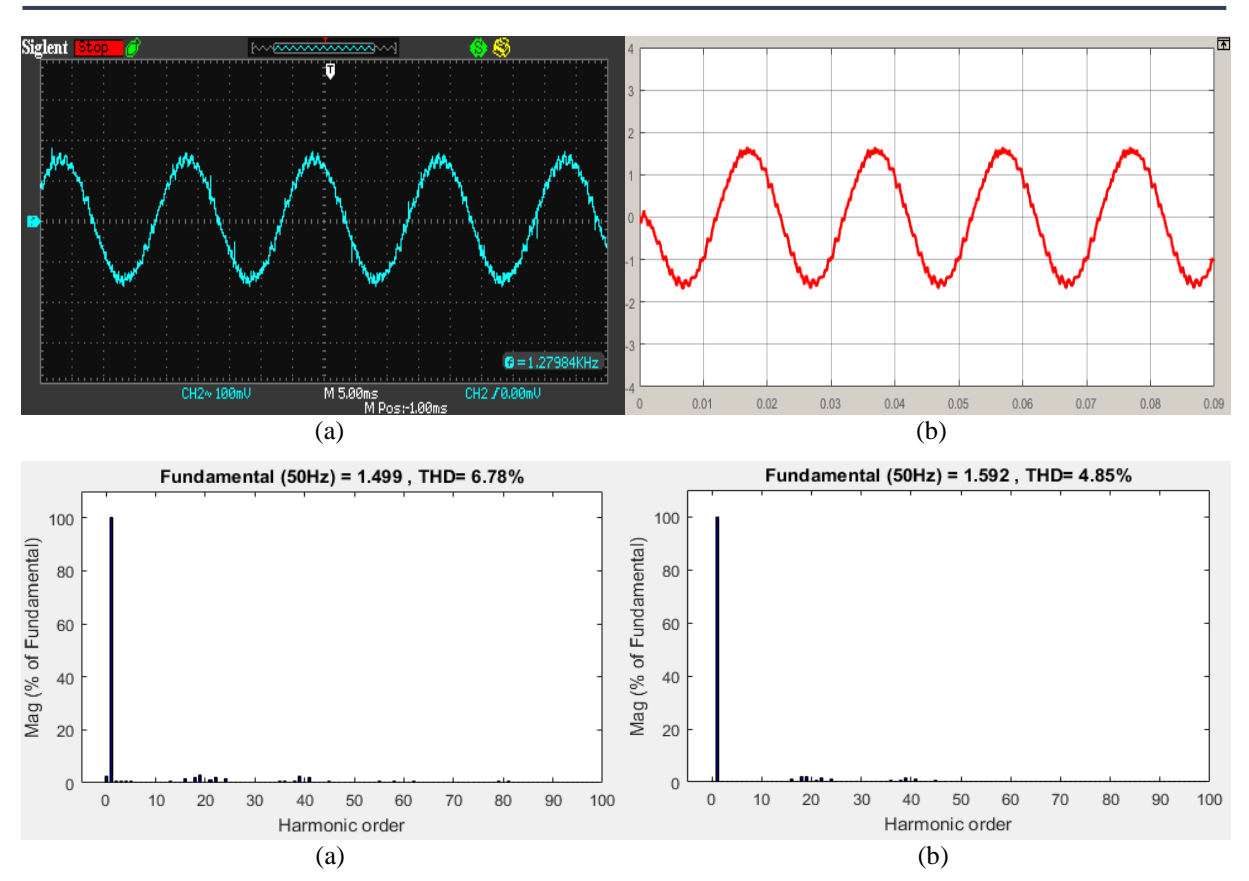

Figure 3.10 Courant de charge et son spectre d'harmoniques pour m=20 et r=0.8 (a) l'essai pratique (b) simulation.

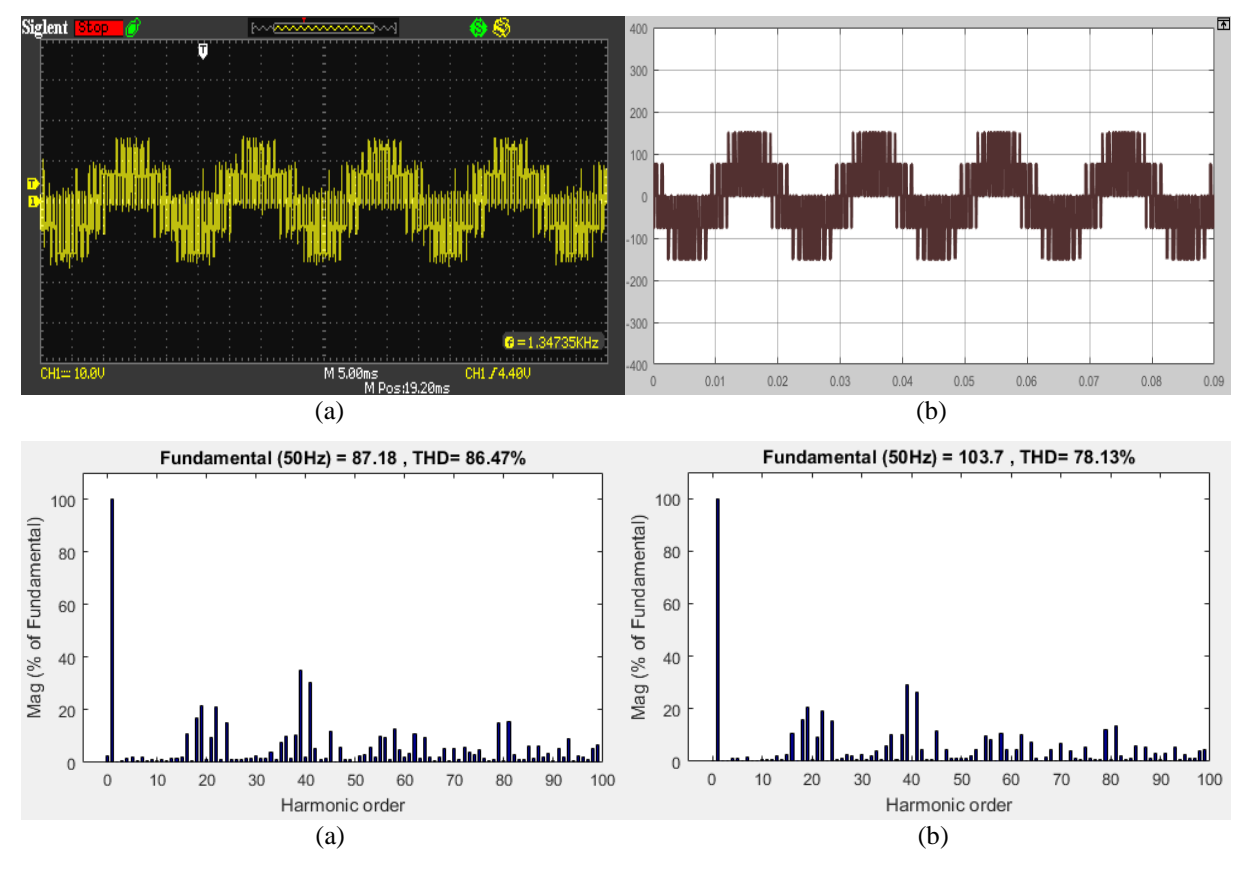

**Figure 3.11** Tension simple  $V_{1N}$  et son spectre d'harmoniques pour m=20 et r=0.8 (a) l'essai pratique (b) simulation

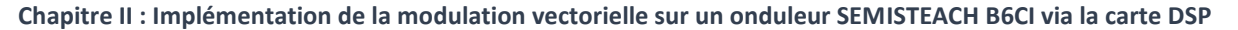

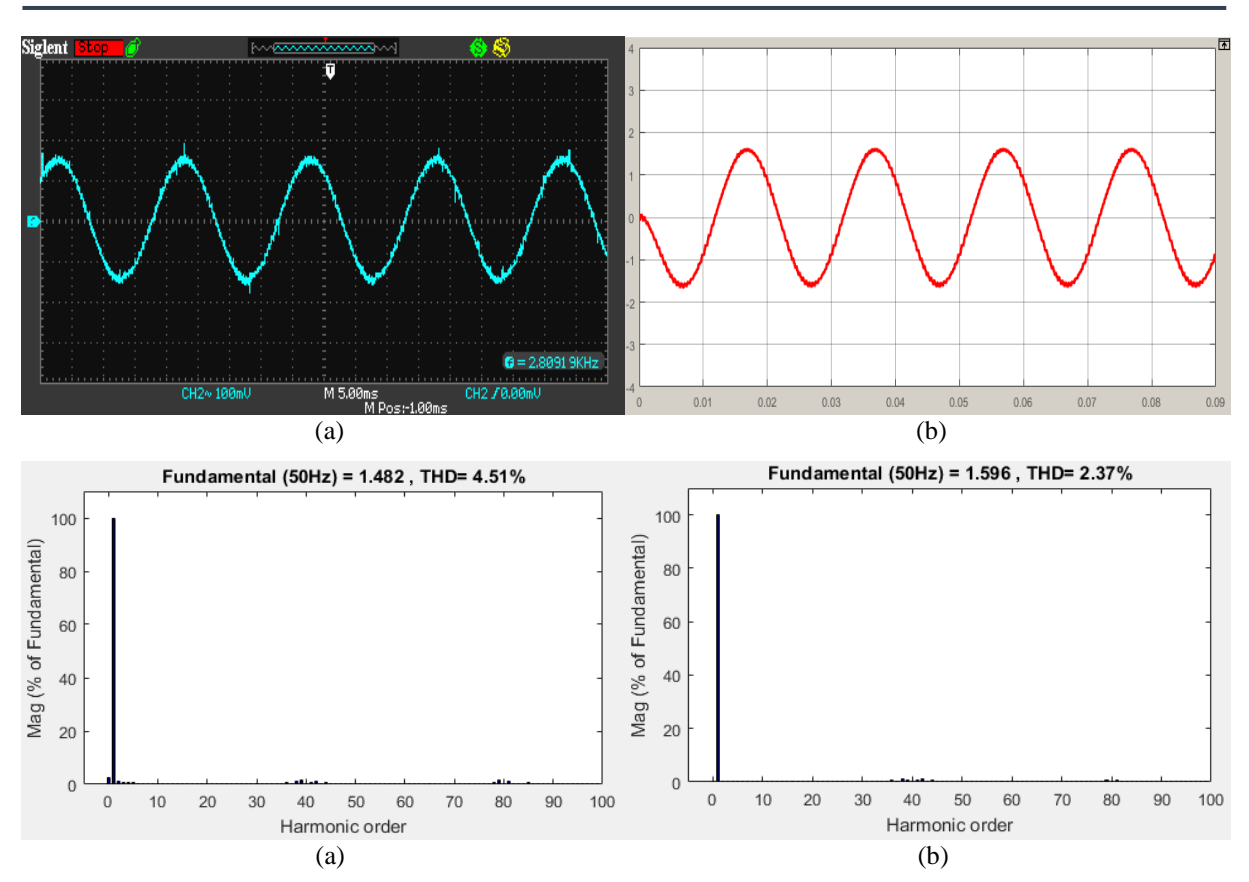

Figure 3.12 Courant de charge et son spectre d'harmoniques pour m=40 et r=0.8 (a) l'essai pratique (b) simulation.

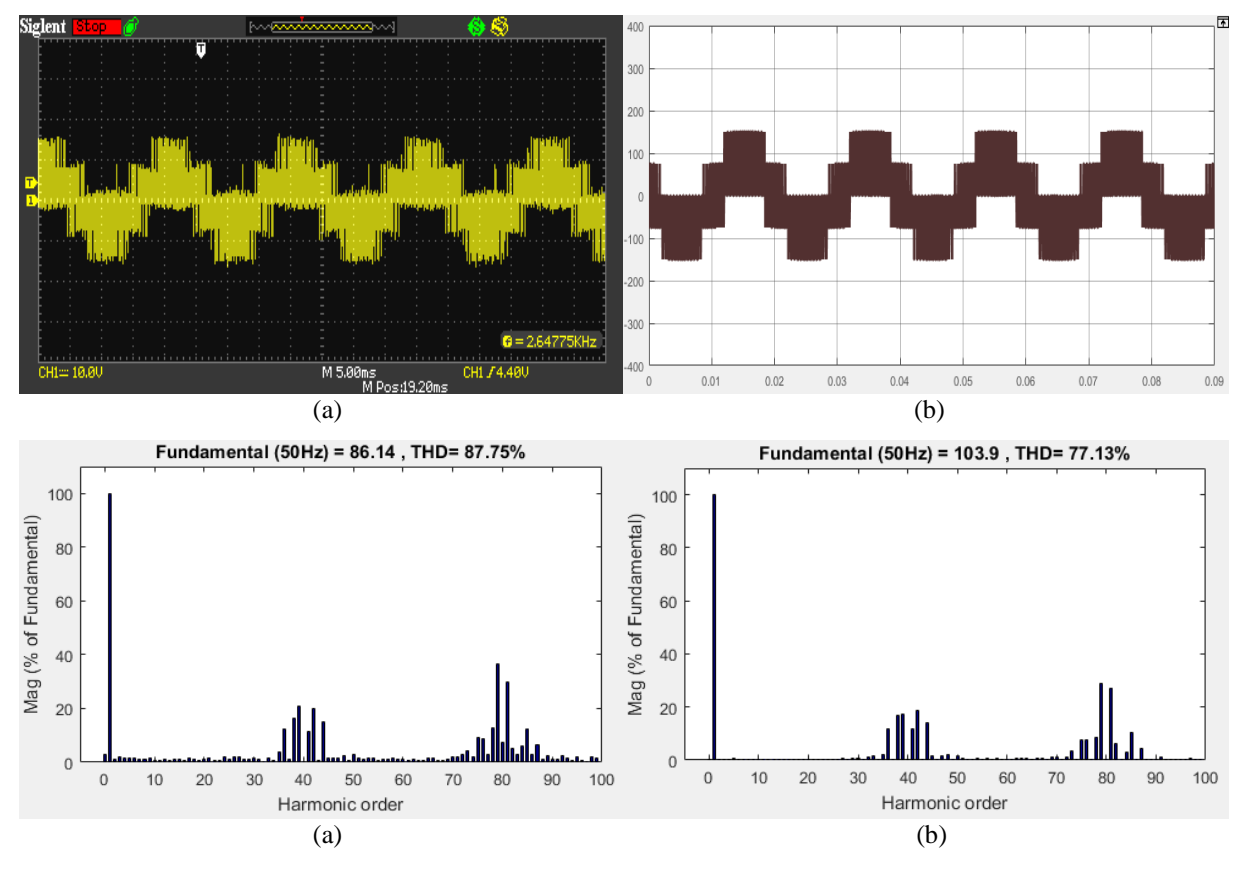

**Figure 3.13** Tension simple  $V_{1N}$  et son spectre d'harmoniques pour m=40 et r=0.8 (a) l'essai pratique (b) simulation.

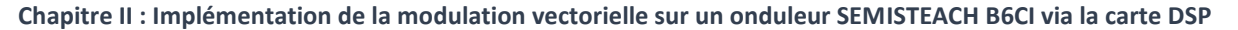

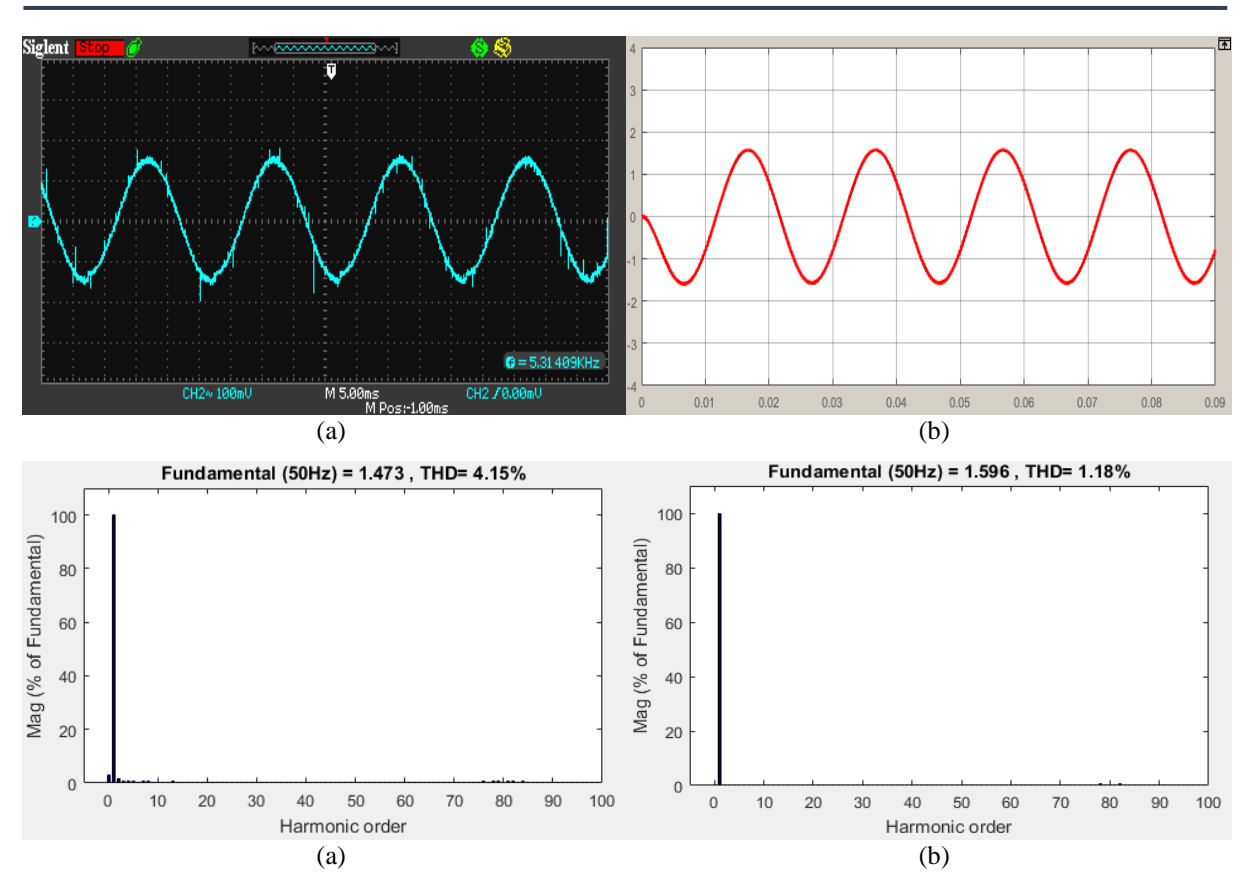

Figure 3.14 Courant de charge et son spectre d'harmoniques pour m=80 et r=0.8 (a) l'essai pratique (b) simulation.

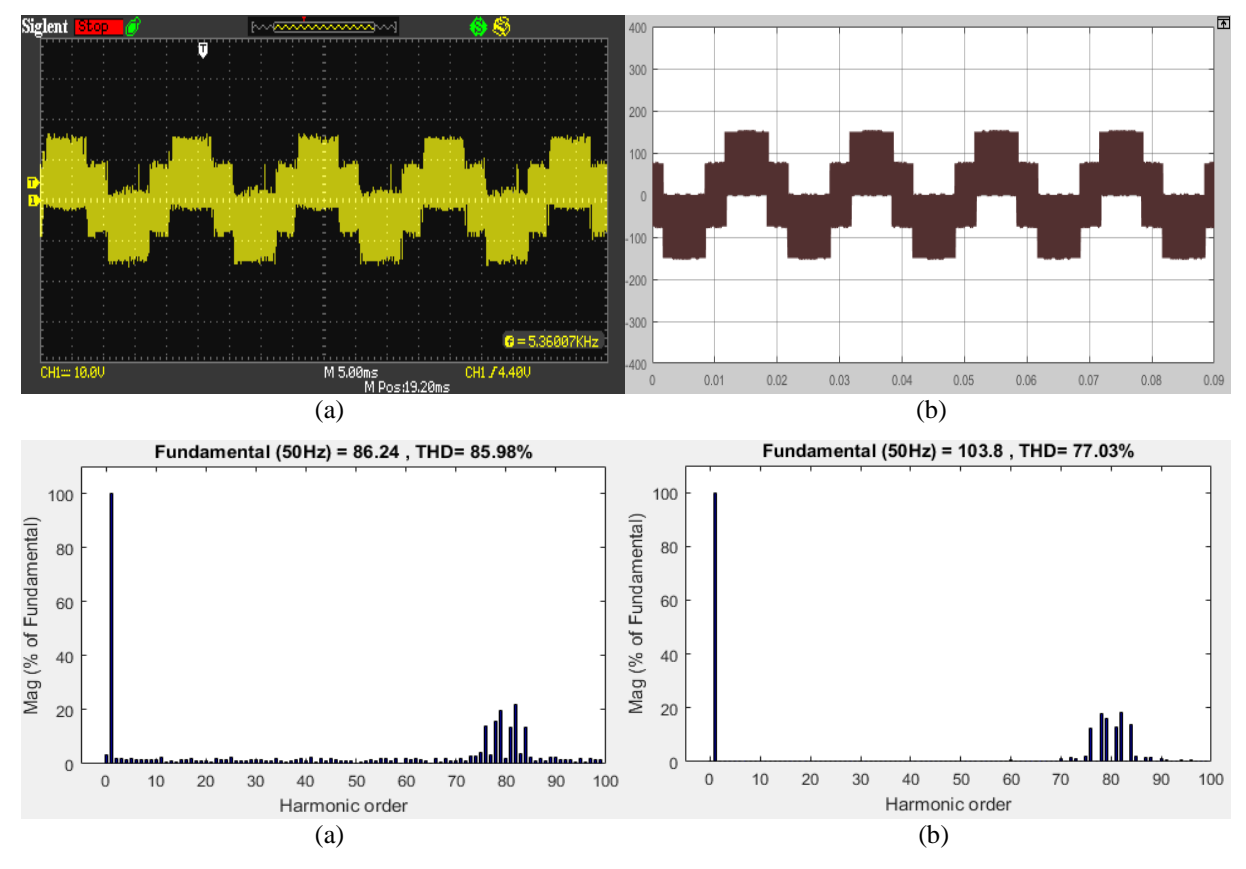

**Figure 3.15** Tension simple  $V_{1N}$  et son spectre d'harmoniques pour m=80 et r=0.8 (a) l'essai pratique (b) simulation.

## **3.3.1.4. Analyse des résultats :**

Les résultats obtenus montrent que :

- L'augmentation de l'indice de modulation **m**permet de repousser les harmoniques non négligeables vers les fréquences élevées pour faciliter leurs filtrages.
- Les harmoniques de la forme d'onde de tension  $V_{1N}$  se regroupent autour des raies multiplient de l'indice de modulation **m**.
- Le THD de la forme d'onde de tension de sortie ne dépend pas de l'indice de modulation **m** (figure 3.16).

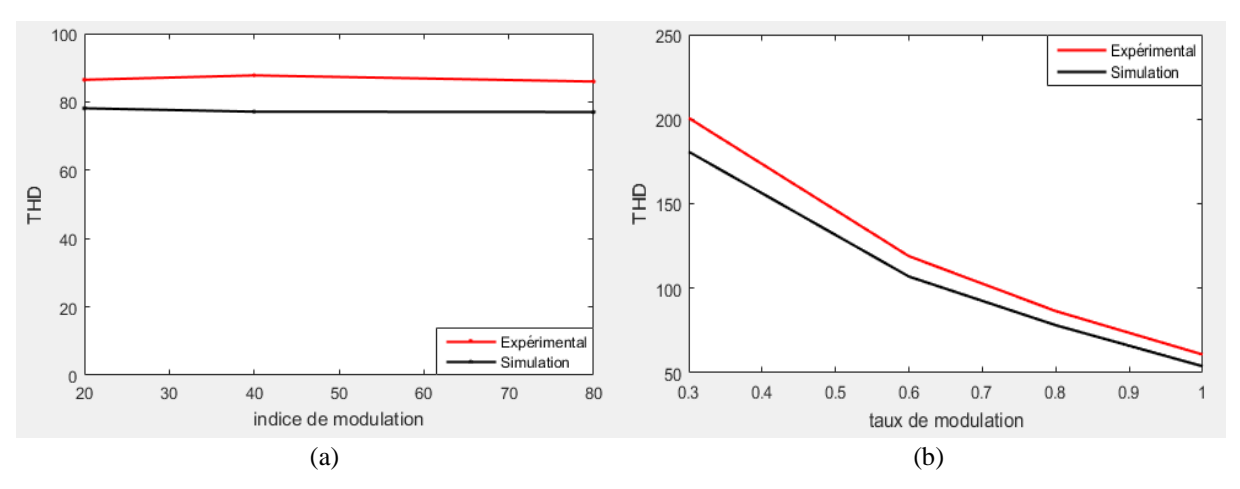

**Figure 3.16** Courbes de THD (a) en fonction de m pour r=0.8 (b) en fonction de r pour m=20

# **3.4. Conclusion :**

Ce chapitre a été essentiellement consacré à la commande d'un onduleur triphasé à deux niveaux, par la technique de modulation vectorielle.

Les résultats pratiques et de simulations obtenus montrent qu'avec cette technique on peut générer à la sortie de l'onduleur un courant approchant la forme sinusoïdale, ayant le moins d'harmoniques que possible, en agissant sur le rapport des fréquences **m** et l'indice de modulation **r***.*

# Chapitre IV : Simulation et réalisation pratique de la mise en parallèle de deux onduleurs SEMISTEACH B6CI

# **4.1. Introduction**

De nos jours, de plus en plus la mise en parallèle des onduleurs attire une attention considérable dans les applications de forte puissance. Cette structure permet d'atteindre des niveaux de puissances au-delà de la capacité de la plus grande puissance que peut fournir un onduleur individuel qui est limité par les contraintes techniques et économiques. De ce fait, la puissance fournie à la charge sera partagée entre deux onduleurs qui utilisent des composants à semi-conducteurs largement disponible et avec une fréquence de commutation convenable, d'une part, et une dissipation thermique très facile de la chaleur d'autre part.

Ce chapitre est consacré à la mise en œuvre de la mise en parallèle de deux onduleurs SEMISTEACH B6CI débitant sur une charge RL et pilotés à l'aide d'une carte DSP TMS320F28335. La figure (4.1) illustre le schéma synoptique du montage expérimental.

La simulation et les résultats expérimentaux et leurs interprétations seront présentés pour valider les stratégies de commande proposées.

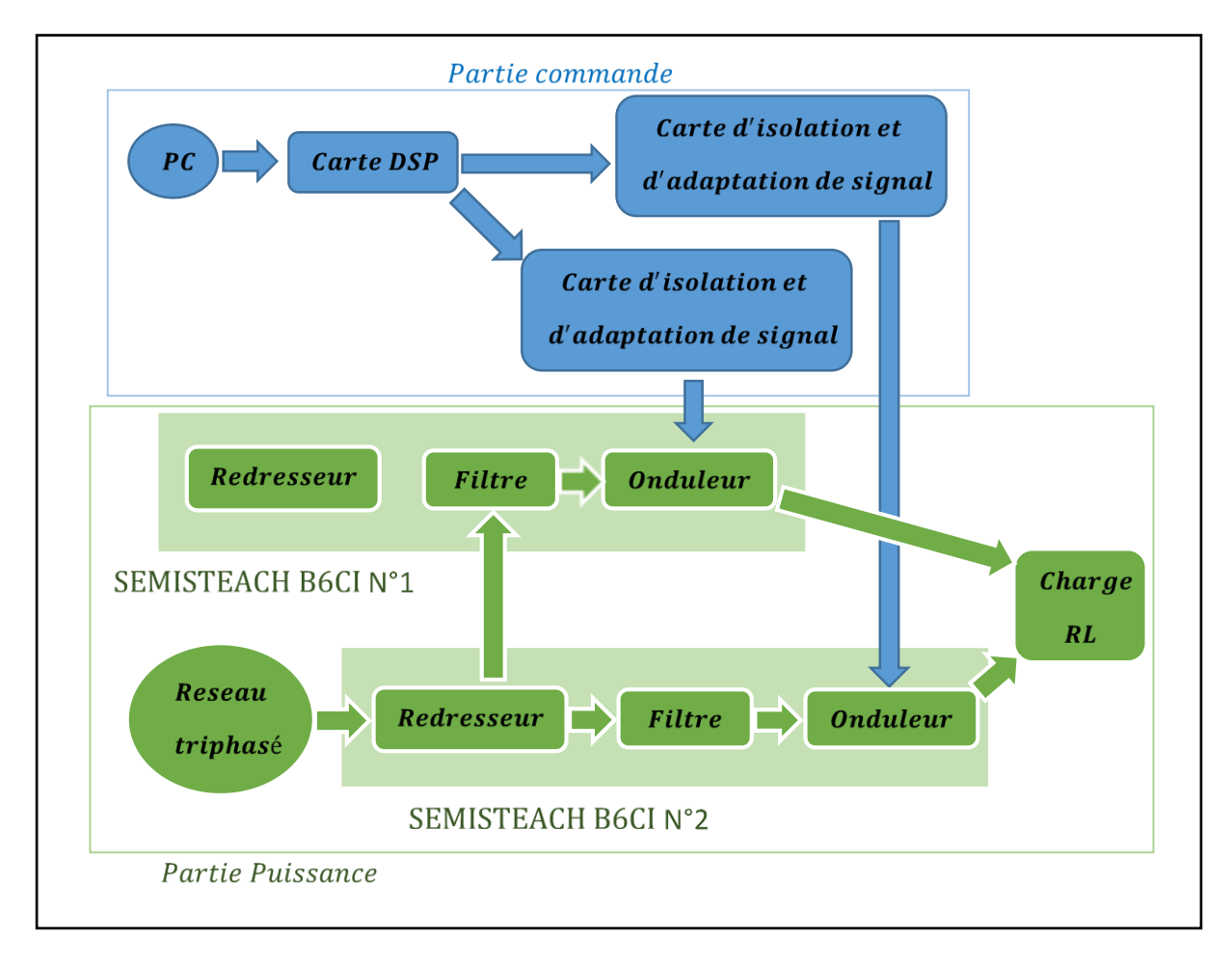

**Figure 4.1** Le schéma synoptique de montage expérimental

# **4.2. Résultats pratiques et de simulation**

Les résultats de simulation sont obtenus au moyen du logiciel MATLAB/SIMULINK, où les différentes formes d'onde ont été relevées dans les conditions de fonctionnement suivantes :

- Tension d'entrée 200V
- Charge RL triphasée couplée en étoile avec  $R = 48\Omega$  et  $L = 100$  mH

Les résultats pratiques correspondants aux résultats de simulation sont visualisés sur un oscilloscope SIGNAL SDS1102DL, où une sonde de courant HAMEG HZ56 à effet Hall (100 mV correspondant à 1A) a été utilisée pour relever le courant (figure 4.2).

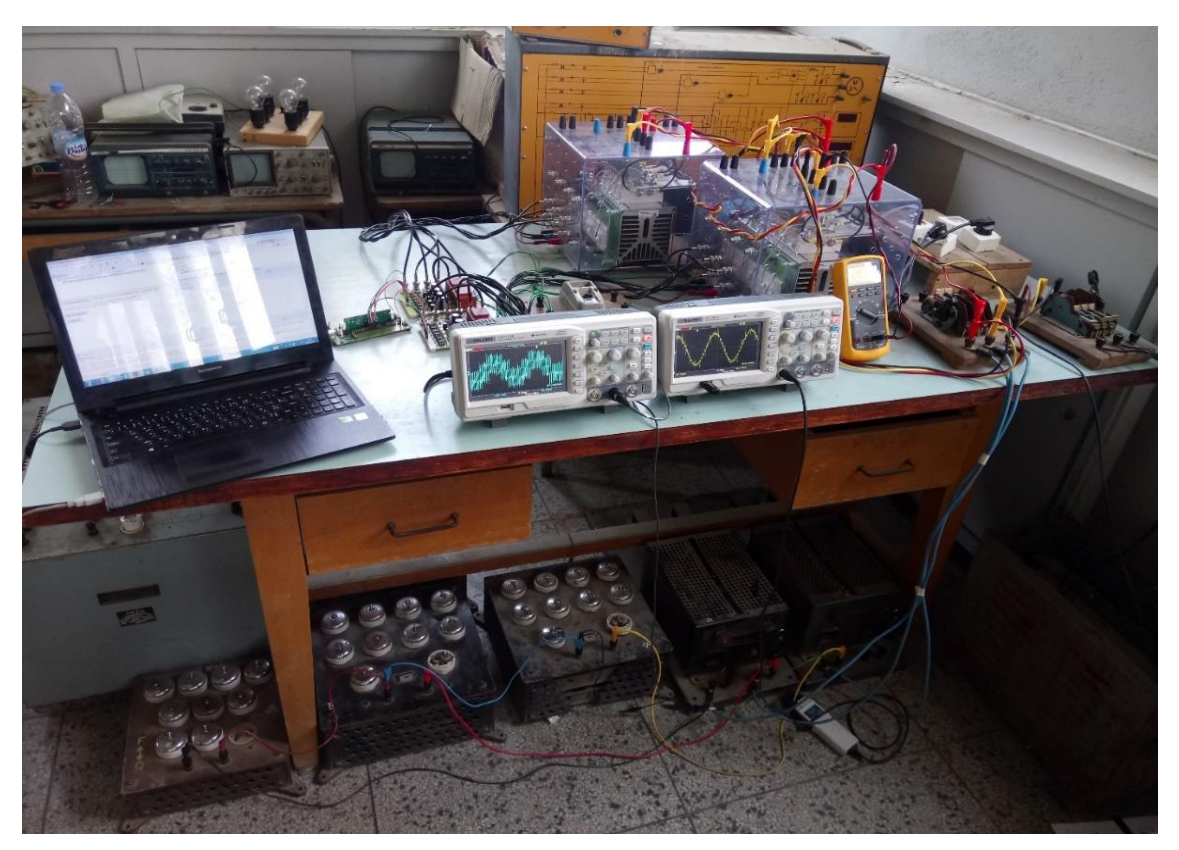

**Figure 4.2** Image montrant le montage pratique

# **4.2.1. Implémentation de la MLI Vectorielle SVM : 4.2.1.1.Variation du taux de modulation r :**

Pour voir l'effet du changement du taux de modulation **r** sur la tension simple de sortie V<sub>1N</sub> et le courant de charge ainsi que leurs spectres d'harmoniques, on a fixé l'indice de modulation à **m=20** et on a varié le taux de modulation **r**.

Les résultats pratiques et de simulations sont présentés dans les figures (4.3), (4.4) (4.5) et (4.6), pour deux valeurs du taux d'ondulation:  $r = 0.3$  et  $r = 1$ 

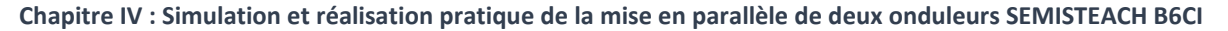

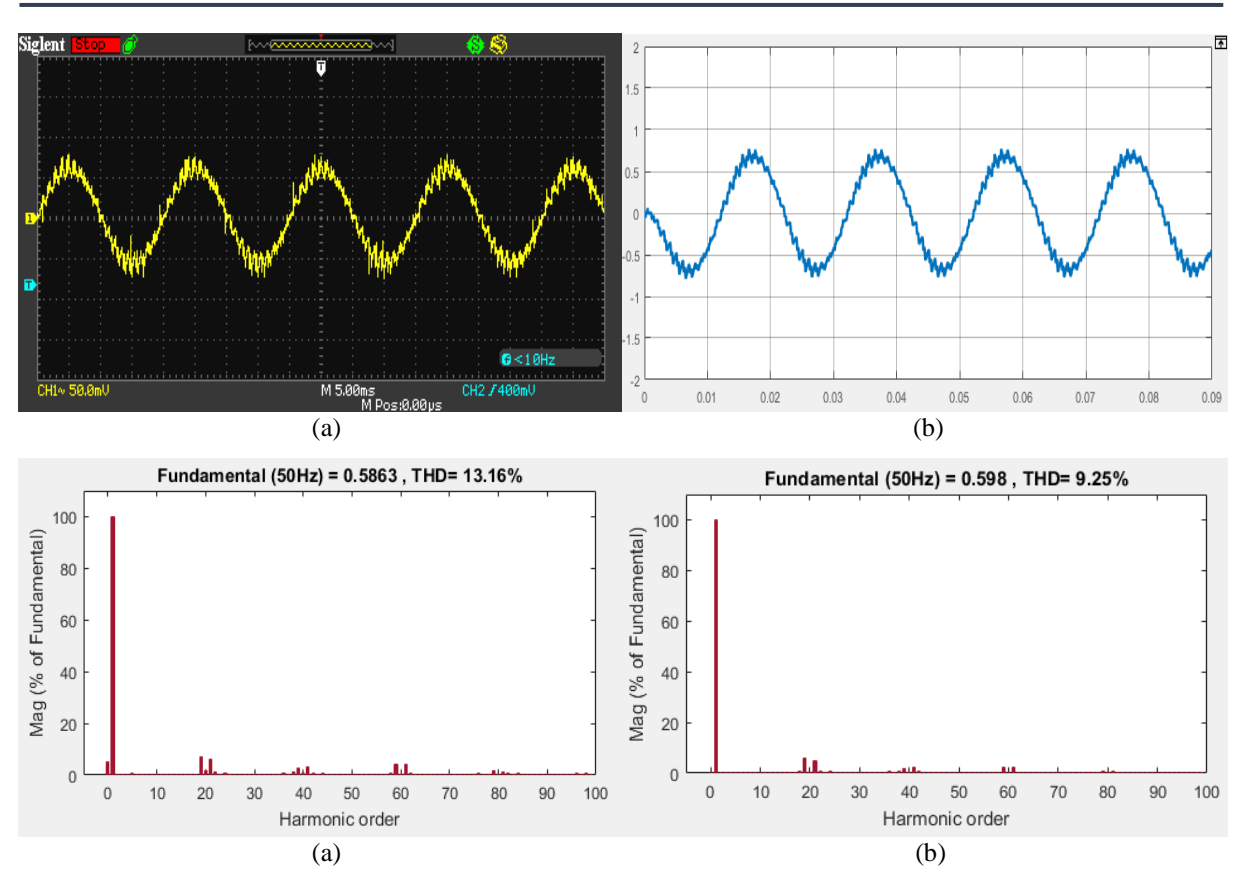

Figure 4.3 Courant de charge et son spectre d'harmoniques pour m=20 et r=0.3 (a) l'essai pratique (b) simulation

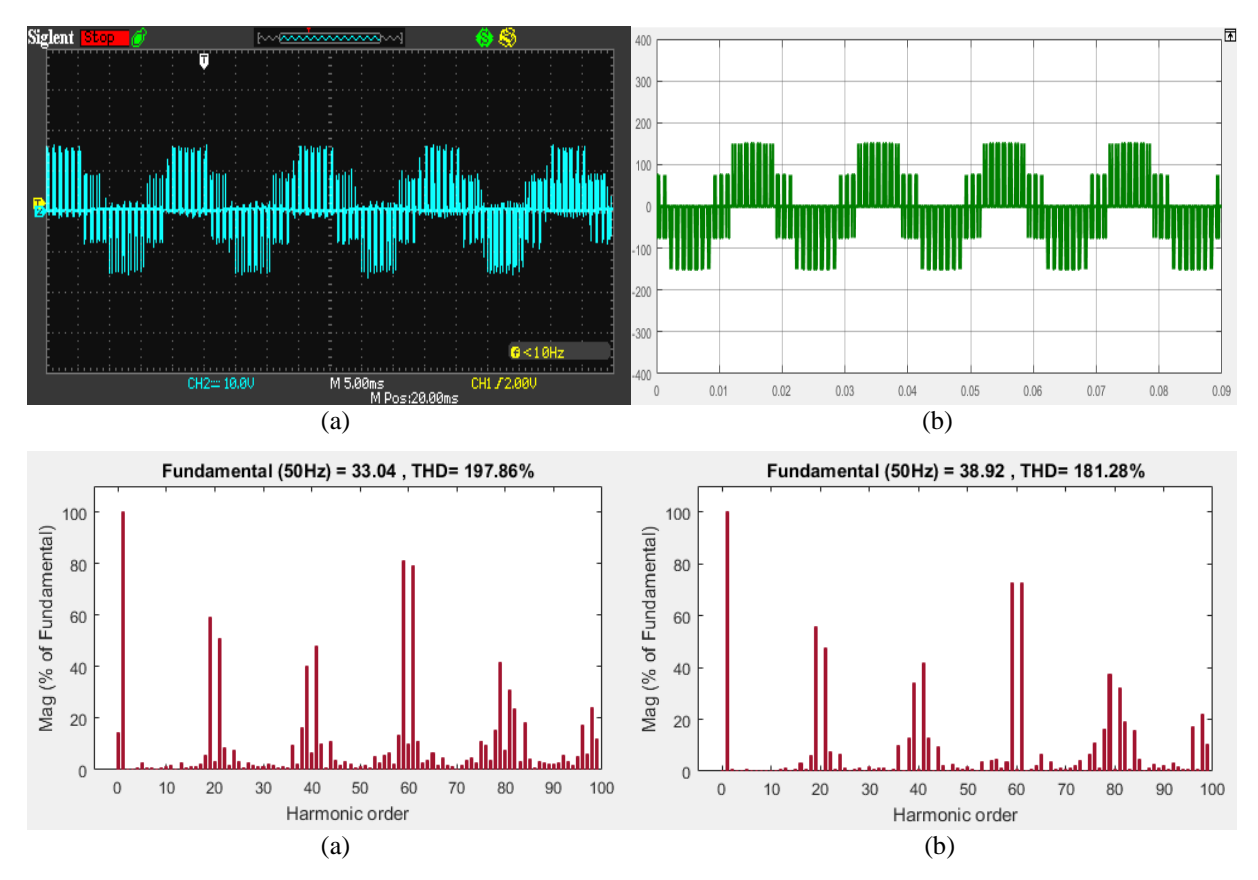

**Figure 4.4** Tension simple V<sub>1N</sub> et son spectre d'harmoniques pour m=20 et r=0.3 (a) l'essai pratique (b) simulation.

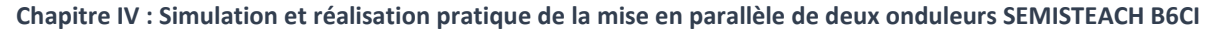

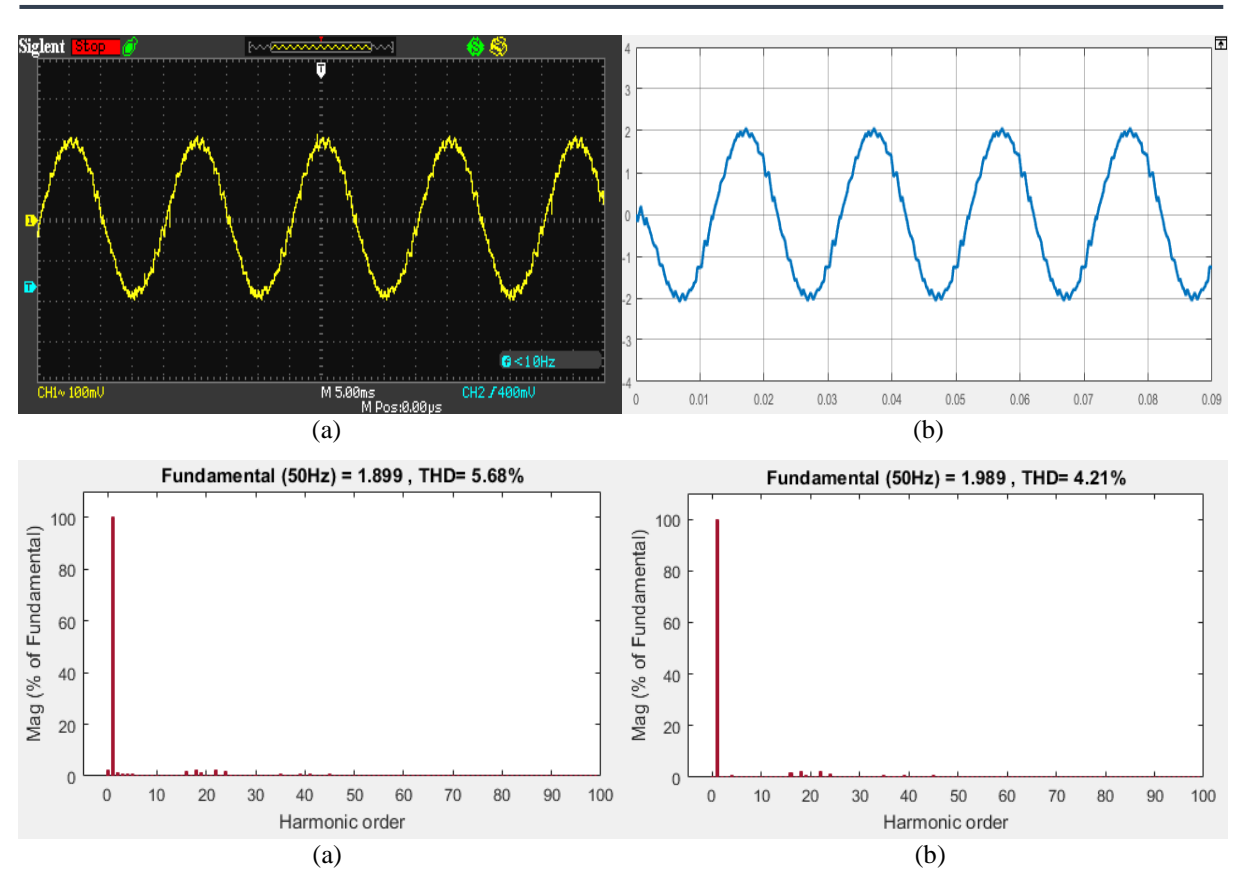

**Figure 4.5** Courant de charge et son spectre d'harmoniques pour m=20 et r=1 (a) l'essai pratique (b) simulation.

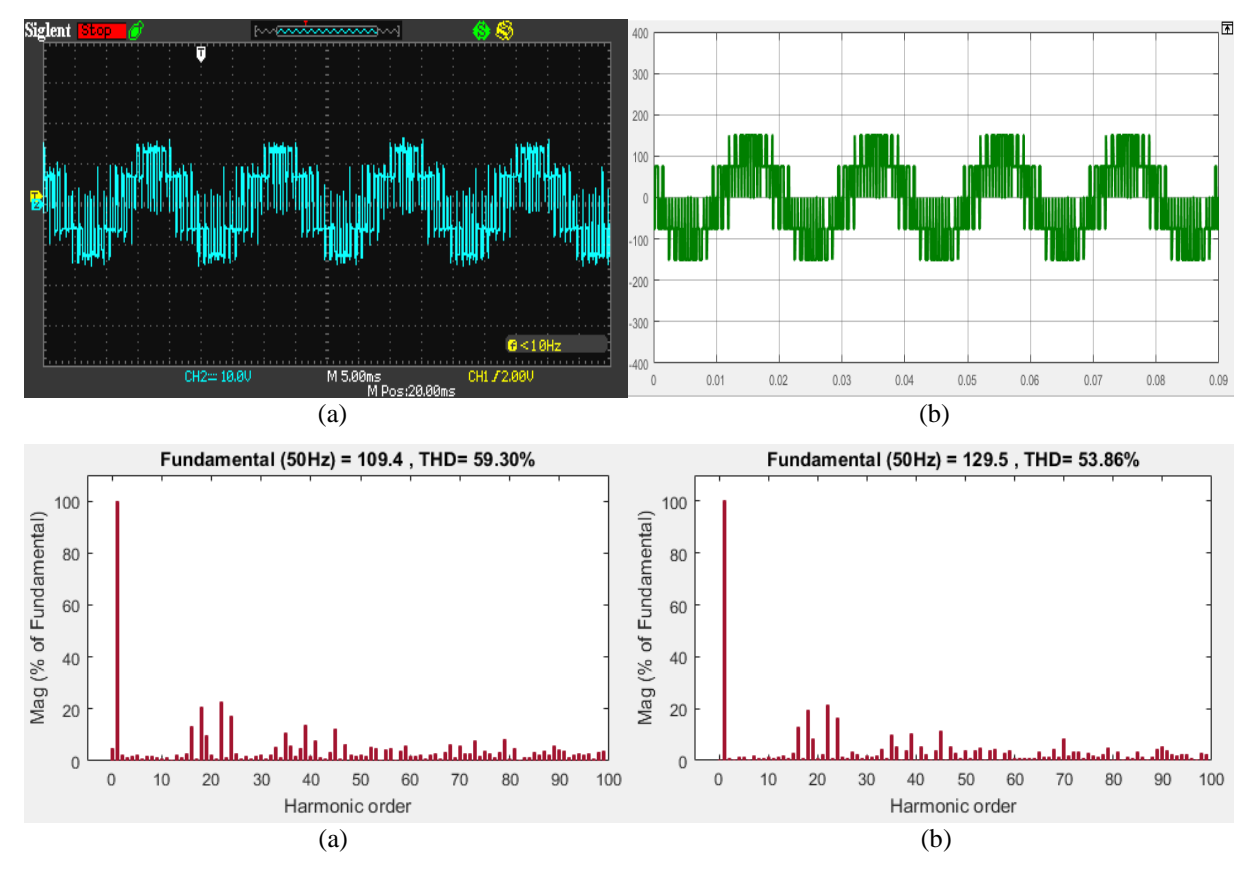

**Figure 4.6** Tension simple  $V_{1N}$  et son spectre d'harmoniques pour m=20 et r=1 (a) l'essai pratique (b) simulation.

# **4.2.1.2.Analyse des résultats :**

D'après les résultats pratiques et de simulations obtenus on remarque que :

- la valeur maximale de la composante fondamentale du courant est proportionnelle au taux de modulation **r**.
- les **THD** de la tension simple et du courant sont inversement proportionnel au taux de modulation **r**, du fait que l'augmentation de ce dernier de 0.3 à 1 provoque une amélioration de 56.83% au niveau de signal du courant et de 70.02% au niveau de celui de tension dans le cas des essais pratiques.
- Les harmoniques non négligeables de la tension se regroupent autour des raies multiples de l'indice de modulation **m**=20.
- Le taux de modulation **r** permet un réglage linéaire de la tension  $V_{1N}$  et une amélioration de son amplitude.
- Les signaux obtenus par les essais pratiques possèdent une composante continue.

# **4.2.1.3.Variation de l'indice de modulation m :**

Afin de voir l'effet de changement de l'indice de modulation **m** sur les ondes du courant et de tension au niveau de la charge ainsi que leurs spectres d'harmoniques, on fixe le taux de modulation **r** à 0.8 et on fait varier **m**.

Les résultats pratiques et de simulations sont présentés par les figures (4.7), (4.8) (4.9) et  $(4.10)$ , pour les deux cas : m = 20 et m = 80

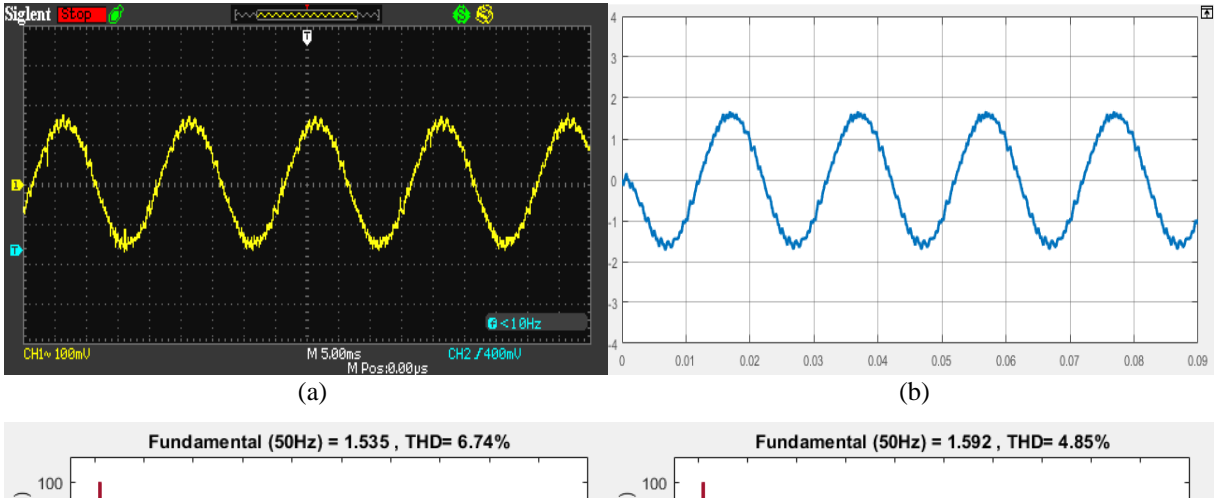

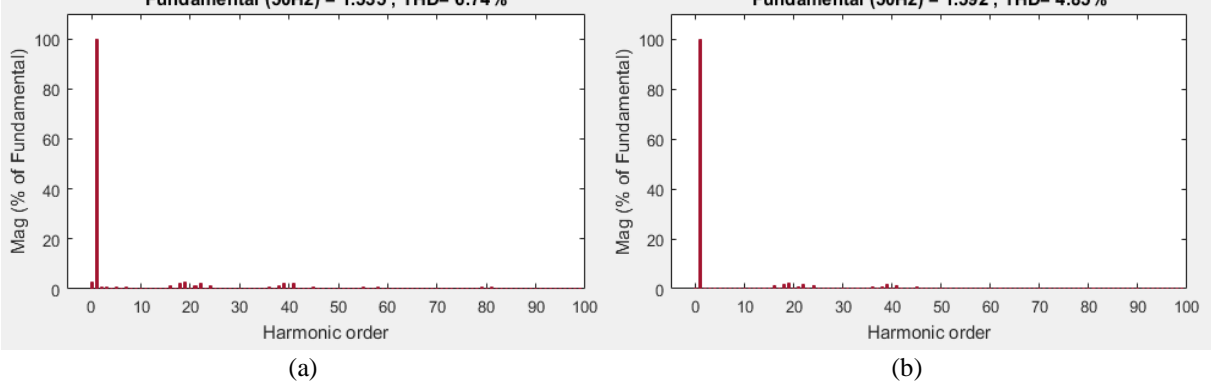

Figure 4.7 Courant de charge et son spectre d'harmoniques pour m=20 et r=0.8 (a) l'essai pratique (b) simulation.

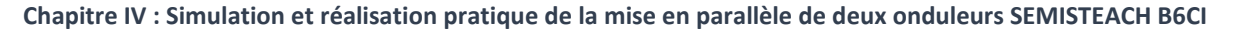

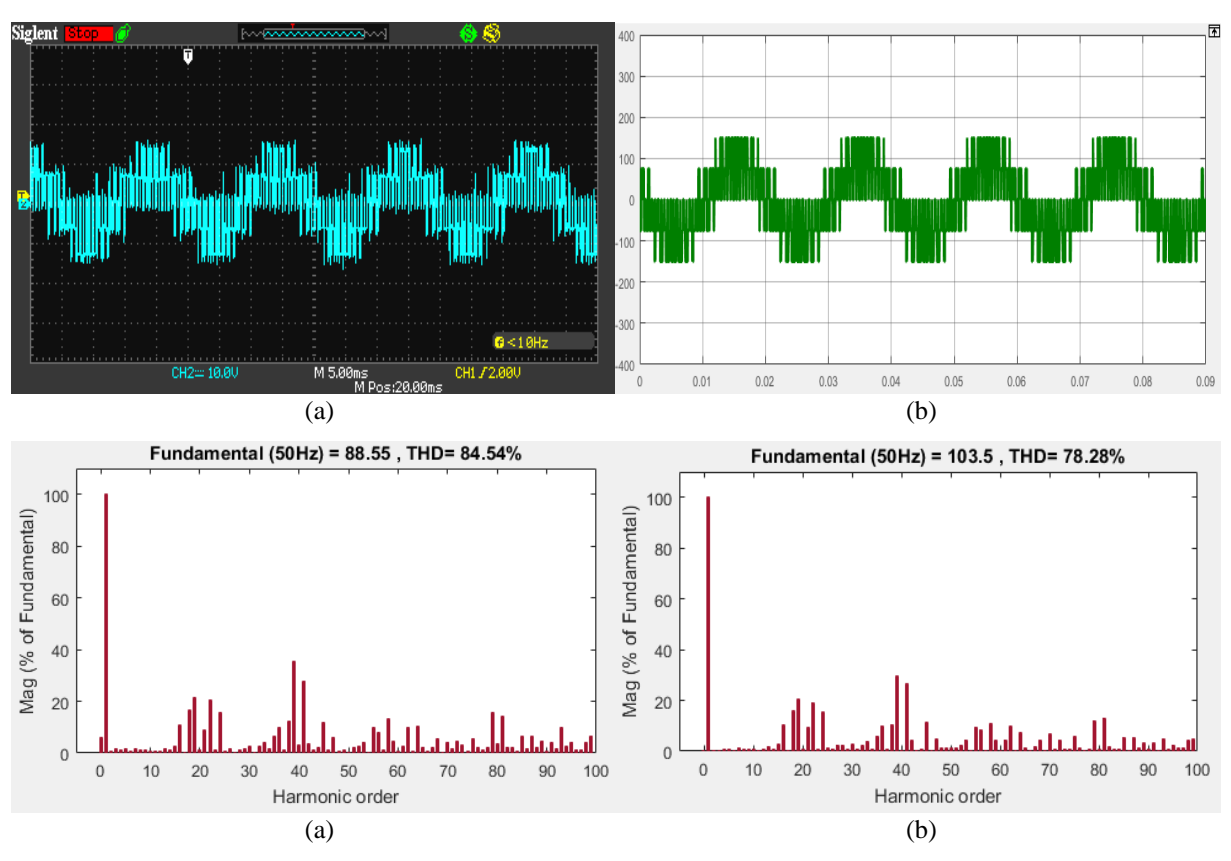

**Figure 4. 8** Tension simple  $V_{1N}$  et son spectre d'harmoniques pour m=20 et r=0.8 (a) l'essai pratique (b) simulation.

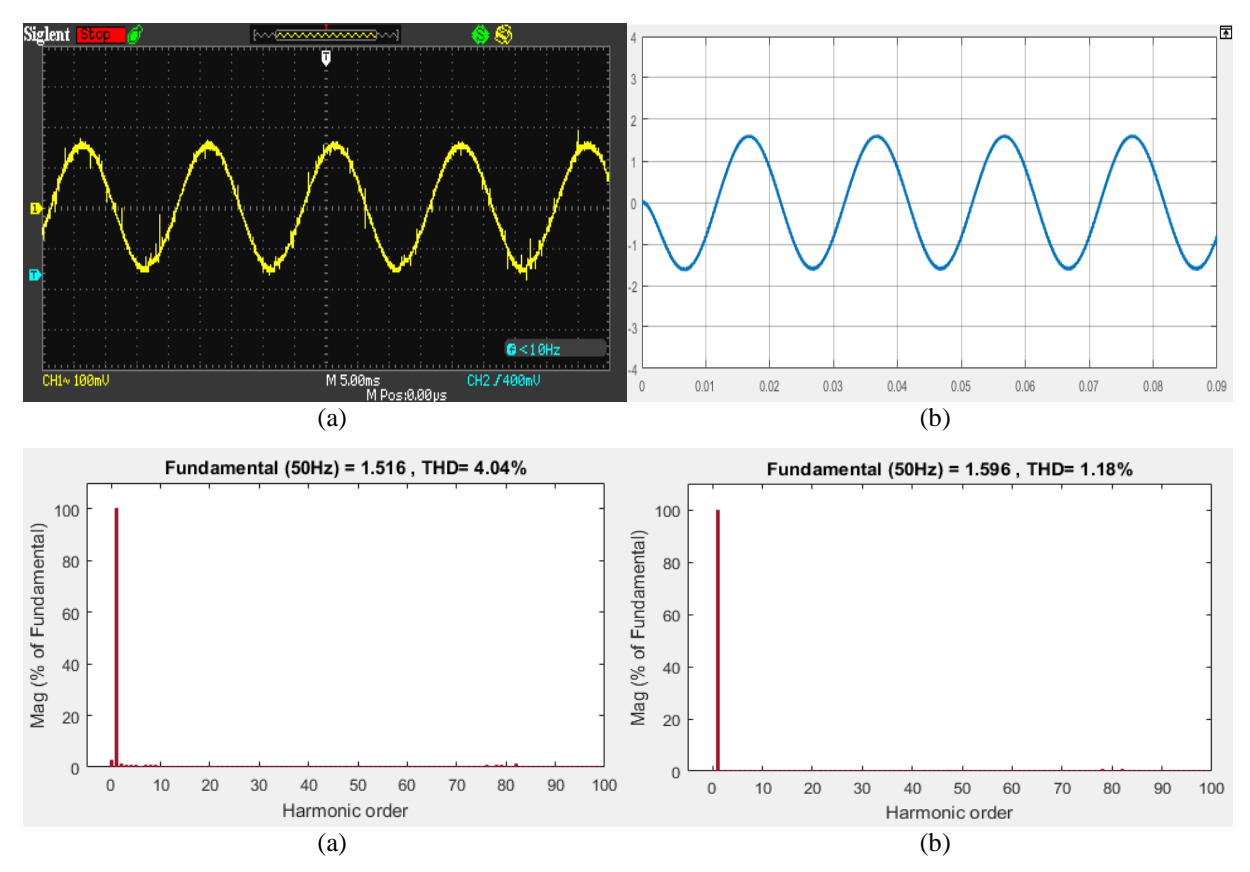

Figure 4.9 Courant de charge et son spectre d'harmoniques pour m=80 et r=0.8 (a) l'essai pratique (b) simulation.

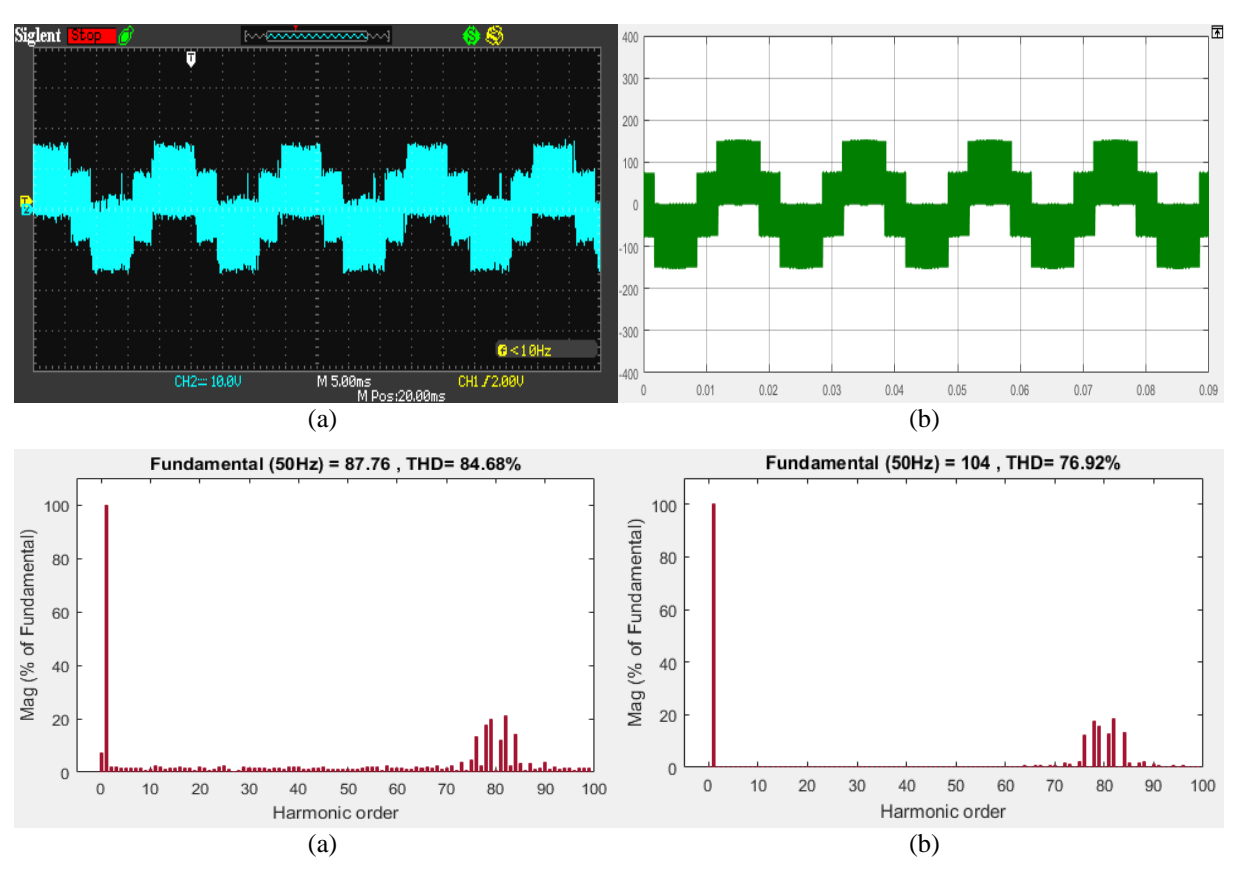

**Figure 4.10** Tension simple  $V_{1N}$  et son spectre d'harmoniques pour m=80 et r=0.8 (a) l'essai pratique (b) simulation.

# **4.2.1.4.Analyse des résultats :**

- L'augmentation de l'indice de modulation **m** permet de repousser les harmoniques non négligeables vers les fréquences élevées ce qui facilitera leurs filtrages.
- Les harmoniques de la tension de phase se regroupent autour des raies multiples de l'indice de modulation **m**.
- Pour un indice de modulation **m** pair, les harmoniques de rang pair et impair apparaissent dans la tension  $V_{1N}$
- Les amplitudes des harmoniques décroissent quand le rapport de fréquence **m** augmente et quand ils s'éloignent de celle-ci.
- La variation de THD de la tension de sortie ne dépend pas de l'indice de modulation **m**.

# **4.2.2. Implémentation de la MLI triangulo-sinusoïdale SPWM : 4.2.2.1.Variation de taux de modulation r :**

Dans cette partie on fixe l'indice de modulation à m=20 et on varie le taux de modulation **r** afin de voir l'effet de ce dernier sur les différentes formes d'ondes de tension et de courant.

Les résultats pratiques et de simulations de la tension simple et du courant de charge ainsi que leurs spectres d'harmonique (pour  $r= 0.3$  et  $r= 1$ ) sont représentés dans les figures (4.11), (4.12), (4.13) et (4.14).

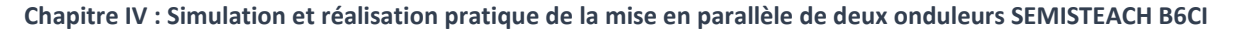

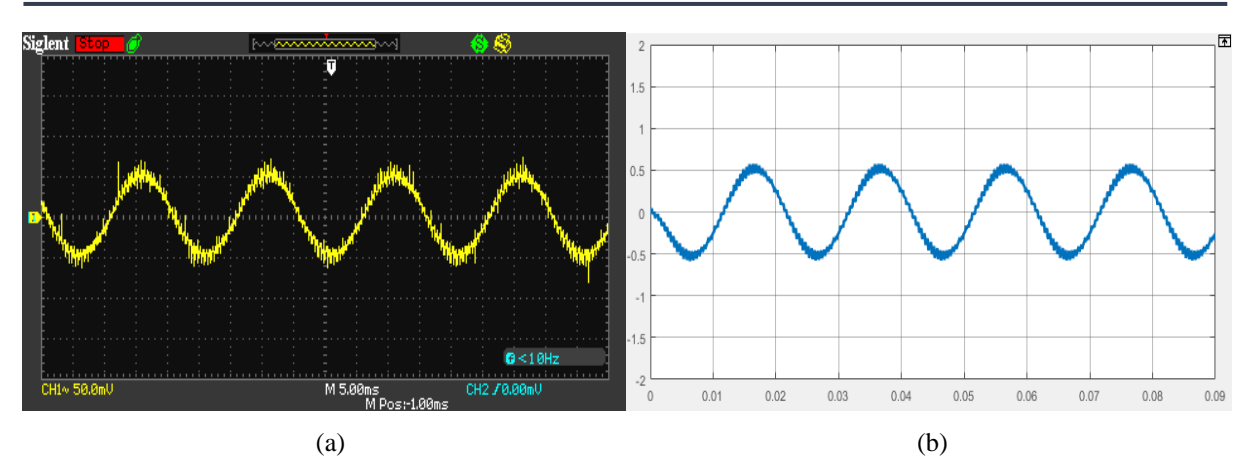

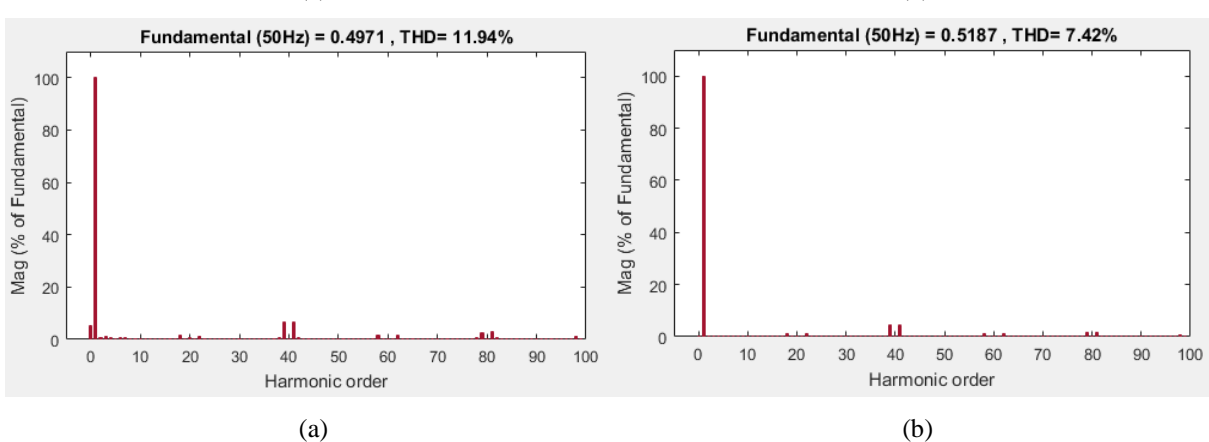

Figure 4.11 Courant de charge et son spectre d'harmoniques pour m=20 et r=0.3 (a) l'essai pratique (b) simulation.

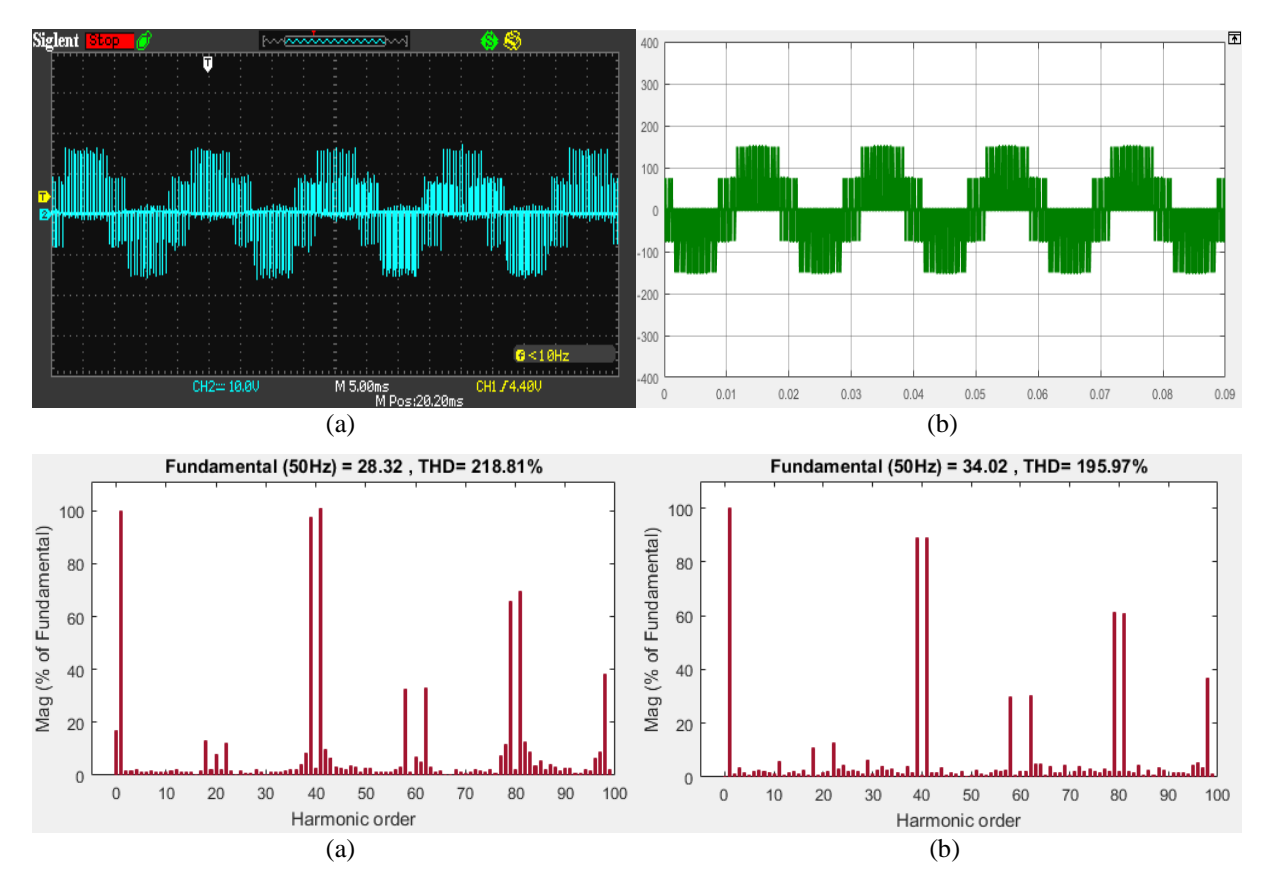

**Figure 4.12** Tension simple  $V_{1N}$  et son spectre d'harmoniques pour m=20 et r=0.3 (a) l'essai pratique (b) simulation.

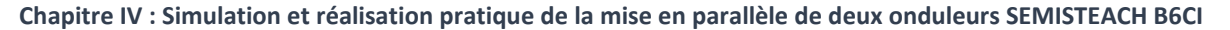

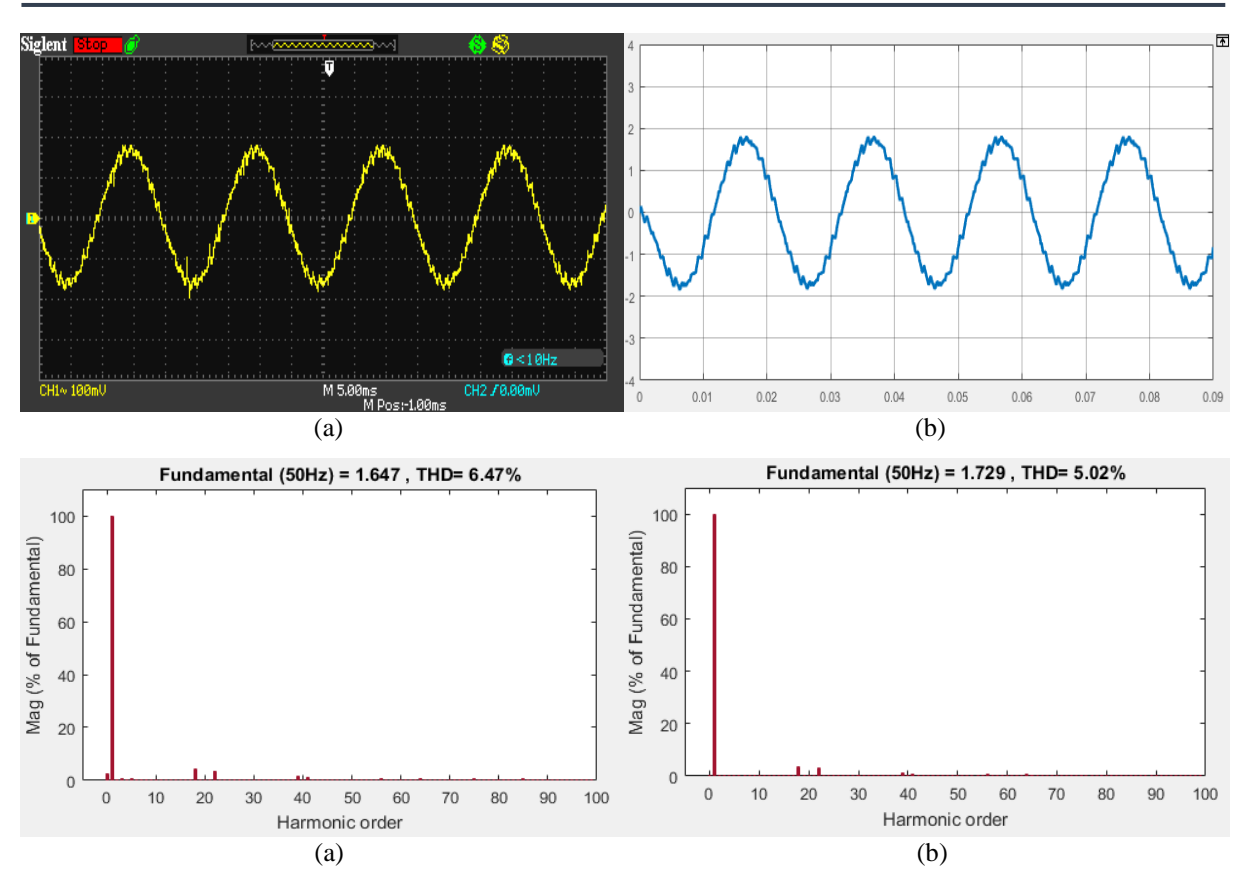

**Figure 4.13** Courant de charge et son spectre d'harmoniques pour m=20 et r=1 (a) l'essai pratique (b) simulation.

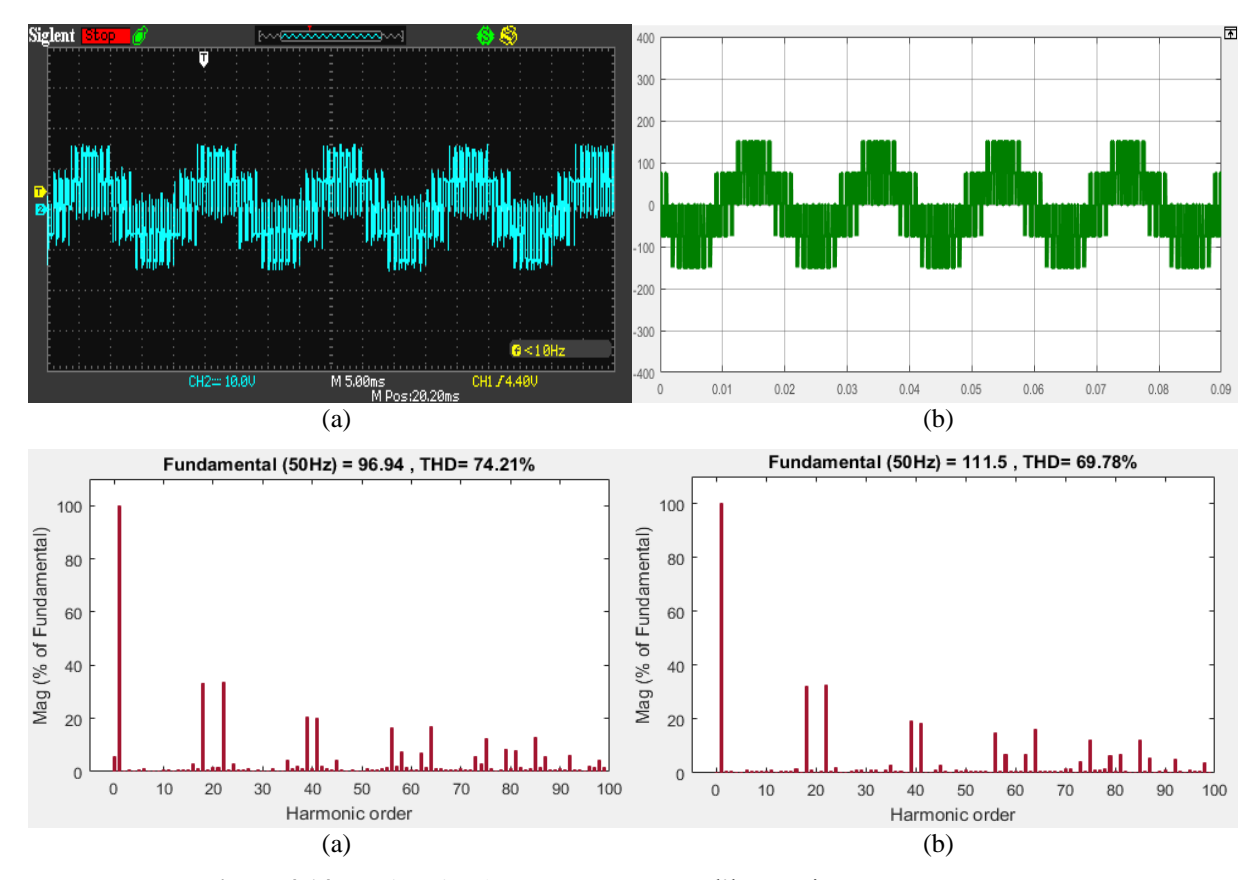

**Figure 4.14** Tension simple  $V_{1N}$  et son spectre d'harmoniques pour m=20 et r=1 (a) l'essai pratique (b) simulation.

# **4.2.2.2.Analyse des résultats :**

D'après les résultats pratiques et de simulations on remarque :

- La valeur maximale de la composante fondamentale du courant est proportionnelle au taux de modulation **r**.
- l'augmentation du taux de modulation **r** de la valeur 0.3 à 1 provoque une amélioration de 45.81%, de la THD du courant et de 64.39% pour la tension.
- Les harmoniques non négligeables de la tension se regroupent autour des raies multiples de l'indice de modulation m=20
- La valeur du fondamental de la tension est liée d'une manière linéaire au taux de modulation.

# **4.2.2.3.Variation de l'indice de modulation m :**

Les résultats pratiques et de simulations de la tension simple et du courant de charge ainsi que leurs spectres d'harmoniques sont représentés par les figures (4.15), (4.16), (4.17), (4.18), (4.19) et (4.20). L'indice de modulation est fixé respectivement à 15,20et 80.

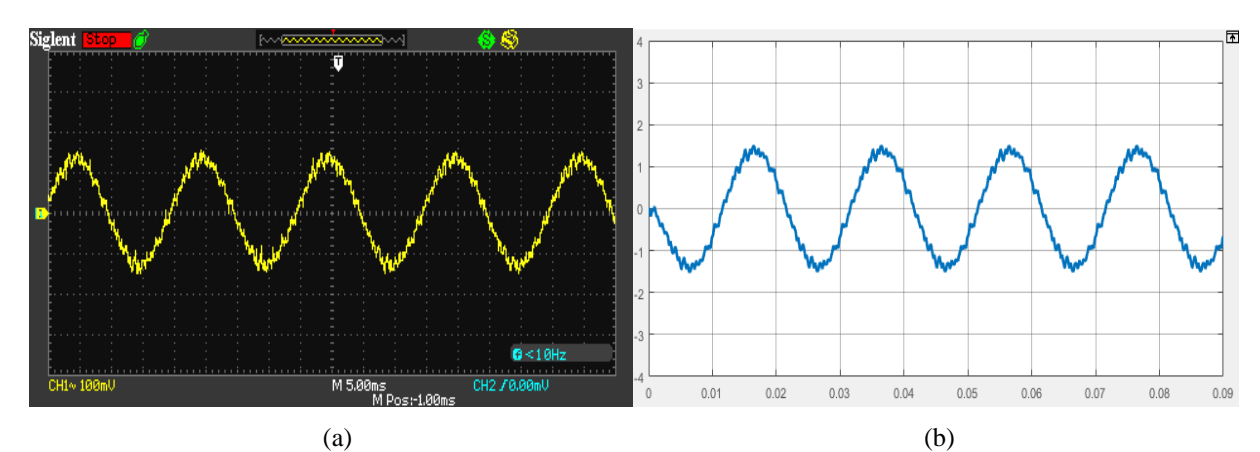

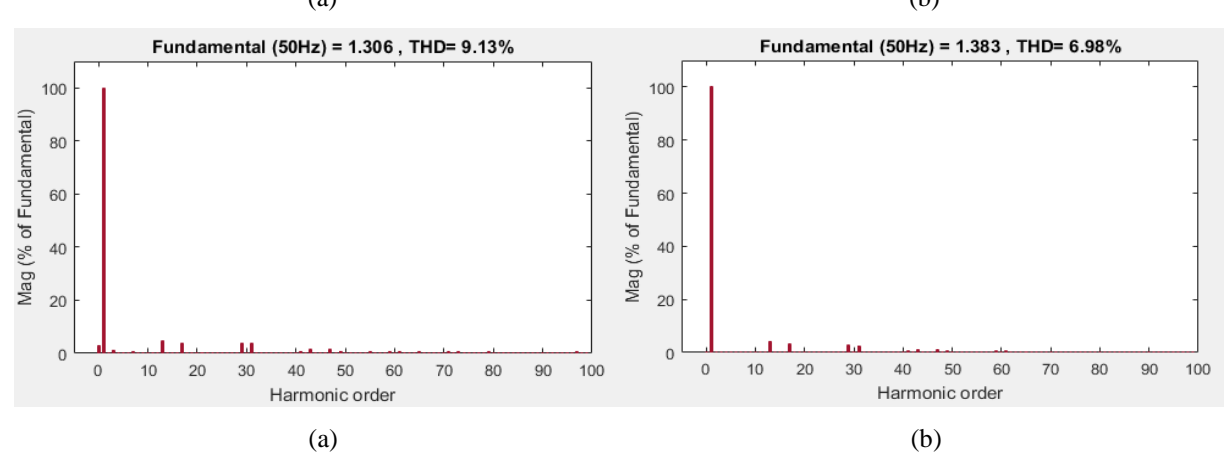

**Figure 4.15** Courant de charge et son spectre d'harmoniques pour m=15 et r=0.8 (a) l'essai pratique (b) simulation.

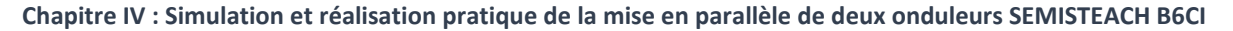

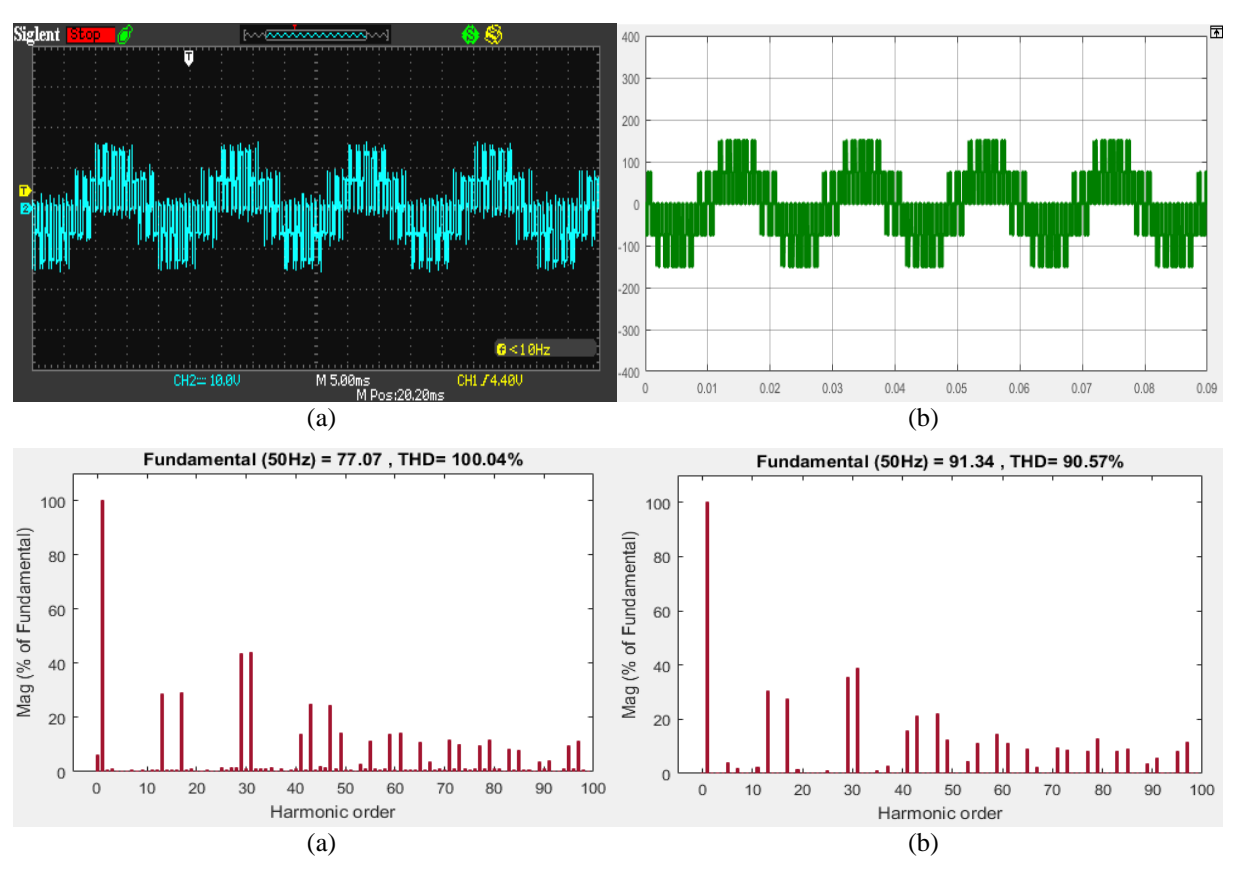

**Figure 4.16** Tension simple  $V_{1N}$  et son spectre d'harmoniques pour m=15 et r=0.8 (a) l'essai pratique (b) simulation.

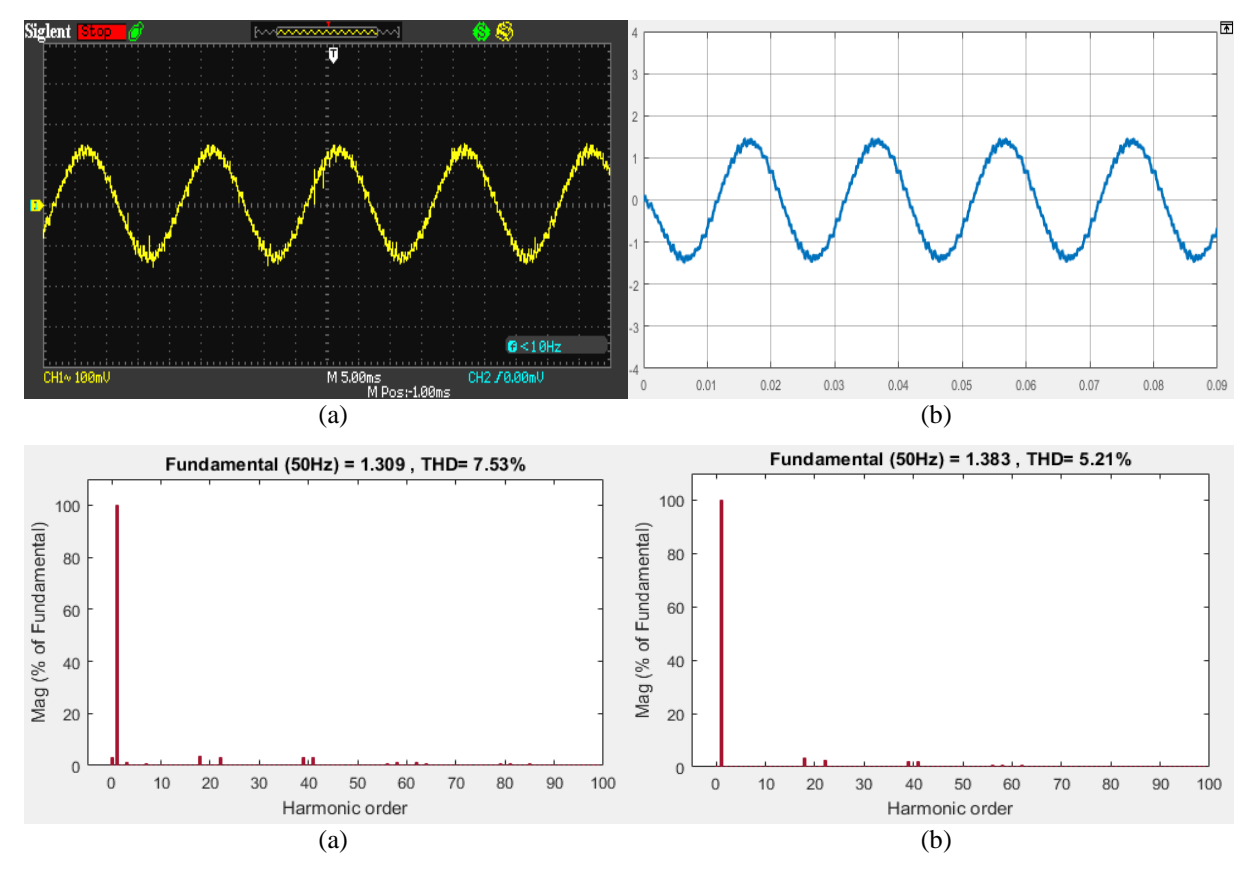

Figure 4.17 Courant de charge et son spectre d'harmoniques pour m=20 et r=0.8 (a) l'essai pratique (b) simulation.

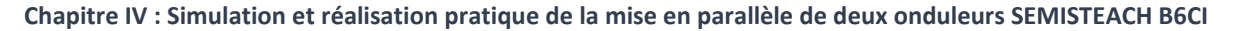

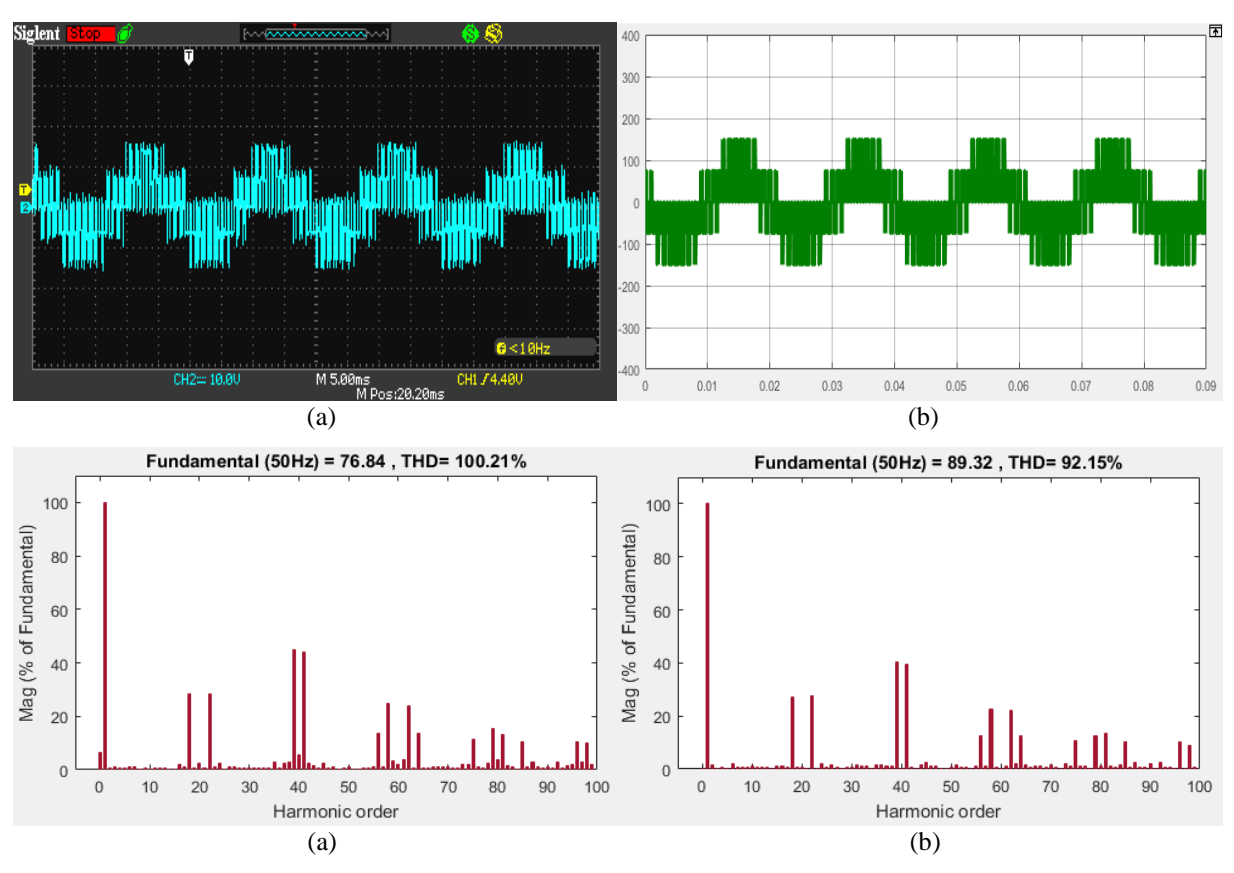

**Figure 4.18** Tension simple  $V_{1N}$  et son spectre d'harmoniques pour m=20 et r=0.8 (a) l'essai pratique (b) simulation.

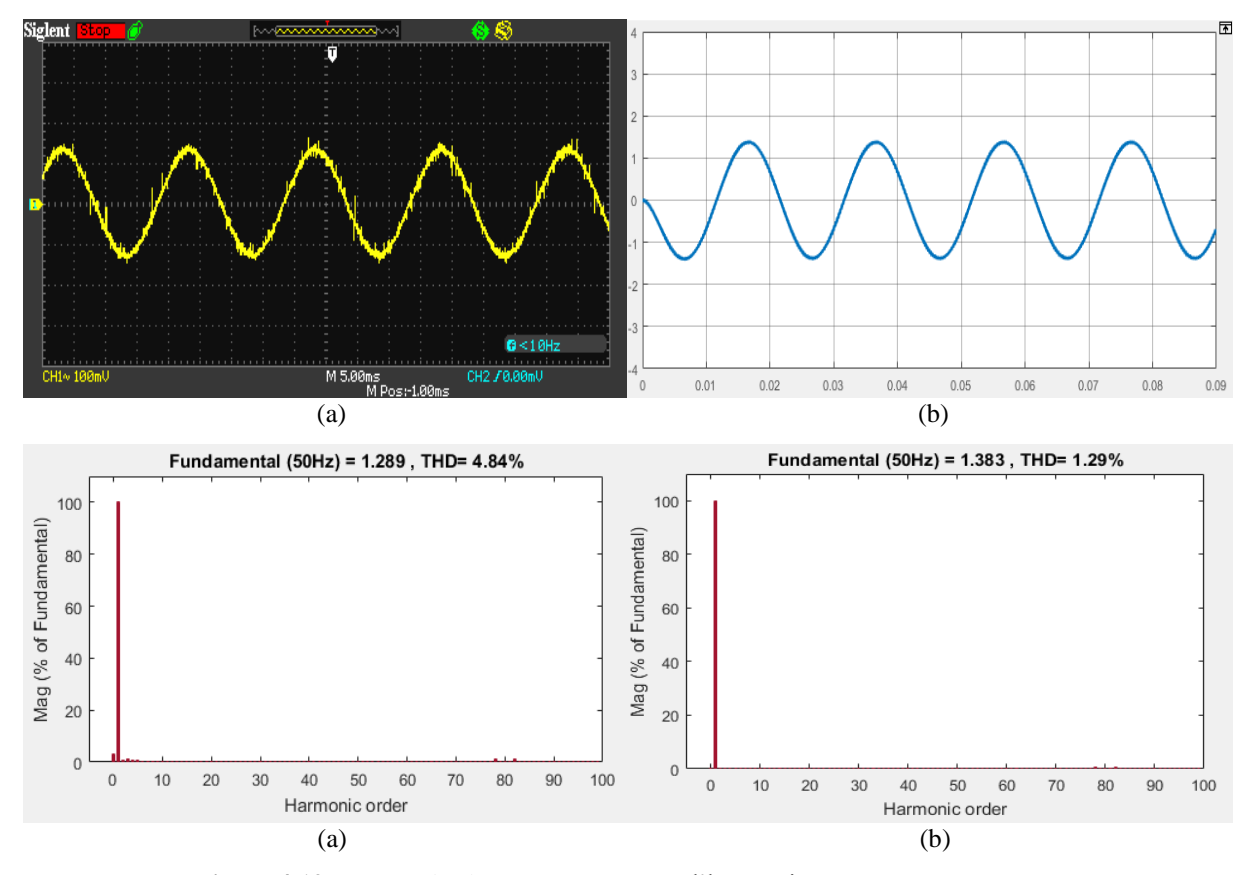

Figure 4.19 Courant de charge et son spectre d'harmoniques pour m=80 et r=0.8 (a) l'essai pratique (b) simulation.

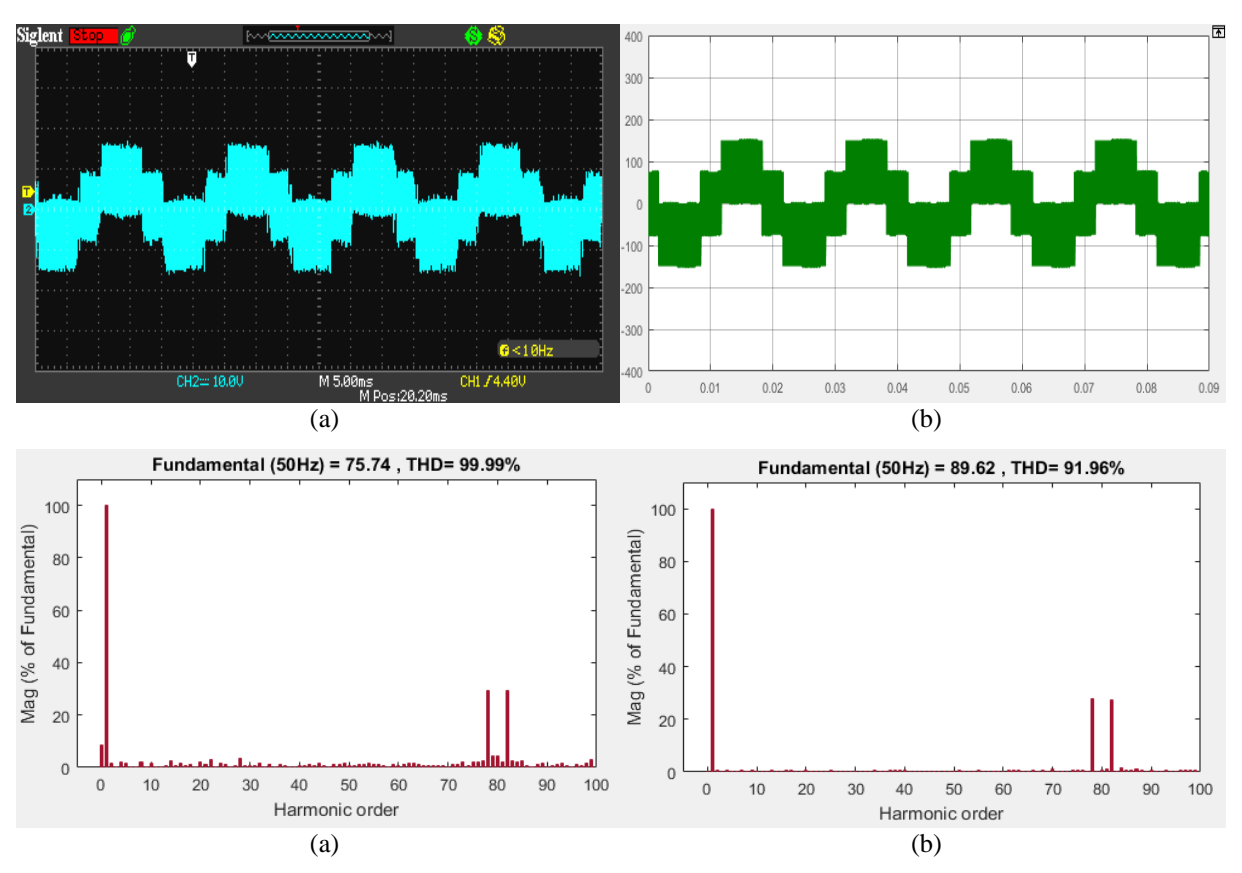

**Figure 4.20** Tension simple  $V_{1N}$  et son spectre d'harmoniques pour m=80 et r=0.8 (a) l'essai pratique (b) simulation.

# **4.2.2.4.Analyse des résultats :**

- L'augmentation de l'indice de modulation **m** permet de repousser les harmoniques non négligeables vers les fréquences élevées pour faciliter leurs filtrages.
- Pour un indice de modulation **m** pair, il y a apparition d'harmoniques pairs et impairs dans la tension de phase  $V_{1N}$ .
- Pour un indice de modulation **m** multiple de **3**, on remarque que seuls les harmoniques impairs et qui ne sont pas multiples de 3 apparaissent dans le spectre d'harmoniques de la tension de phase  $V_{1N}$ .
- L'augmentation de l'indice de modulation tend à rendre la forme d'onde de courant de sortie sinusoïdale.
- Le THD des ondes de tension et du courant ne dépend pas de l'indice de modulation **m**.

# **4.2.3. L'injection du troisième harmonique dans la référence : 4.2.3.1.Variation de taux de modulation r :**

Les résultats pratiques et de simulations de la tension simple et du courant de charge obtenus par variation du taux de modulation sont représentés par les figures (4.21), (4.22), (4.23) et (4.24). L'indice de modulation est fixé à la valeur m=20.
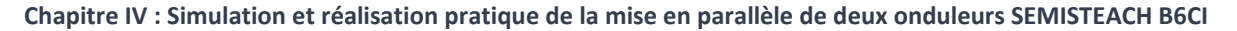

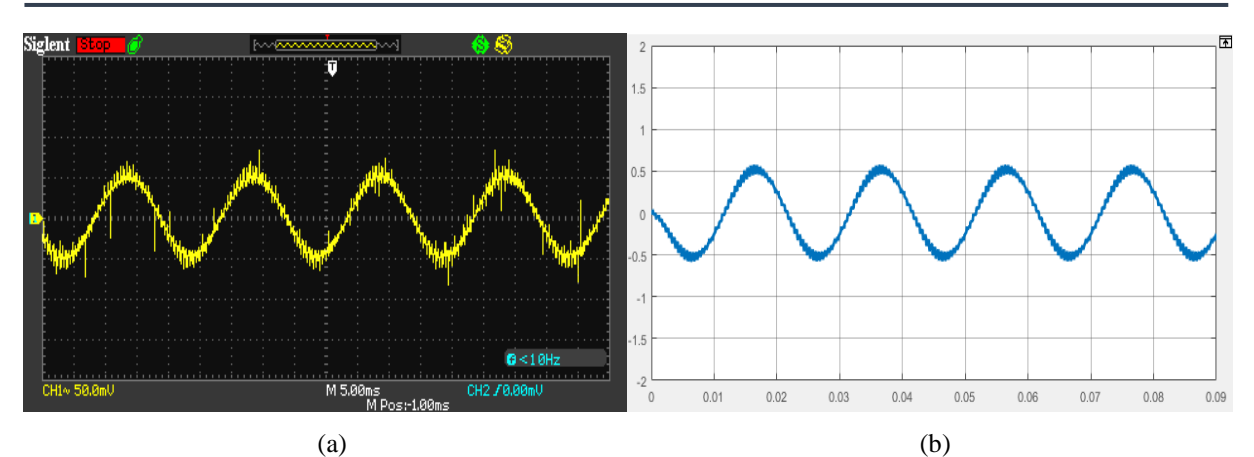

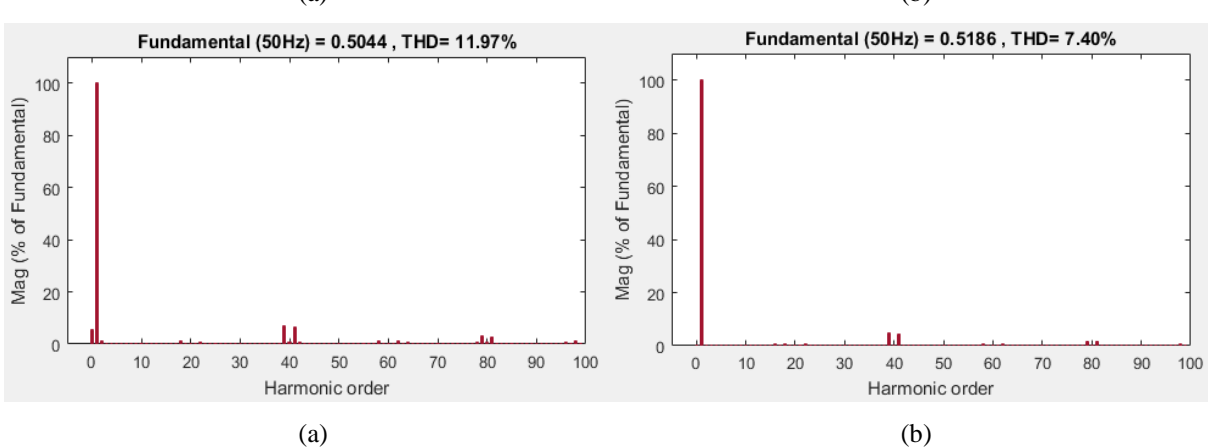

Figure 4.21 Courant de charge et son spectre d'harmoniques pour m=20 et r=0.3 (a) l'essai pratique (b) simulation.

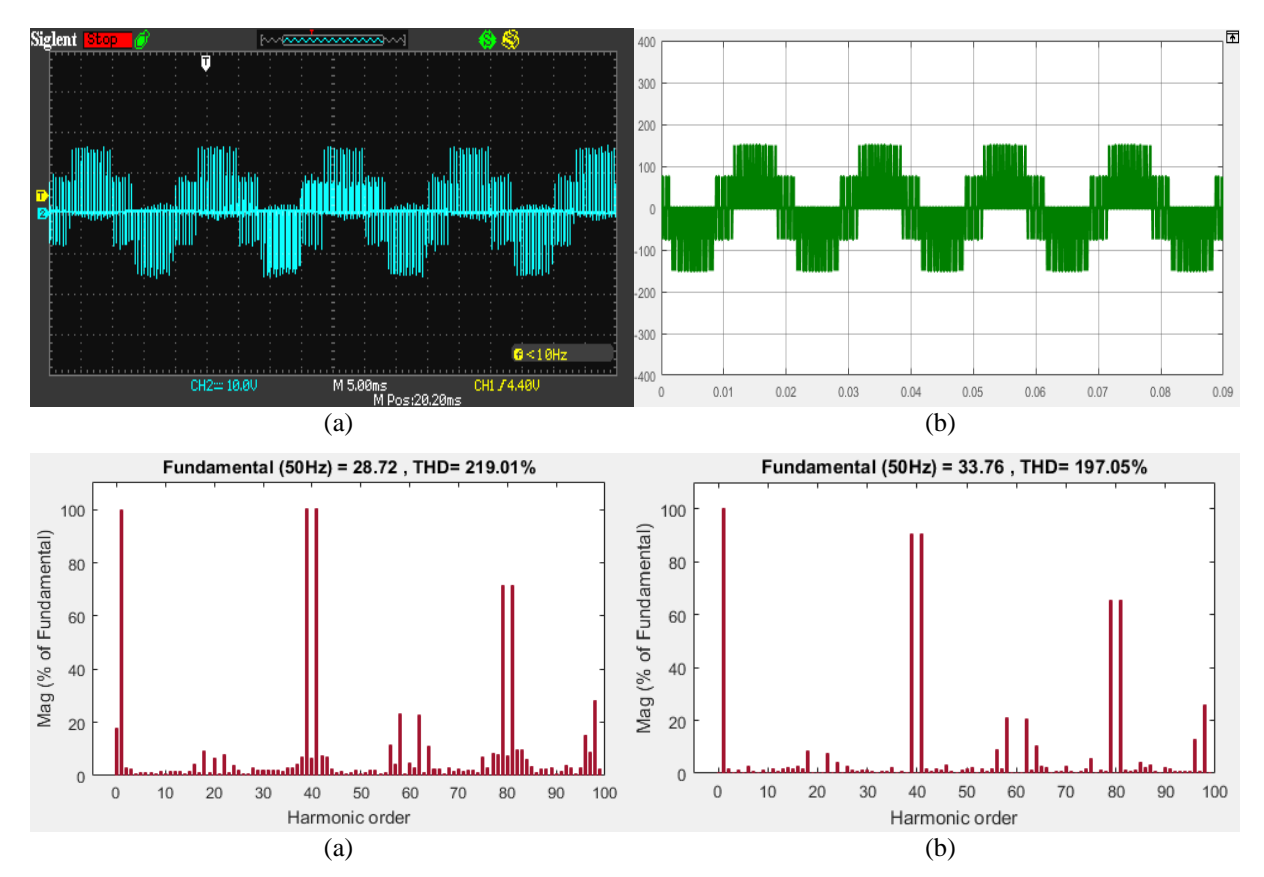

**Figure 4.22** Tension simple  $V_{1N}$  et son spectre d'harmoniques pour m=20 et r=0.3 (a) l'essai pratique (b) simulation.

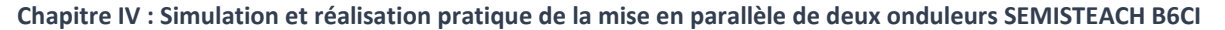

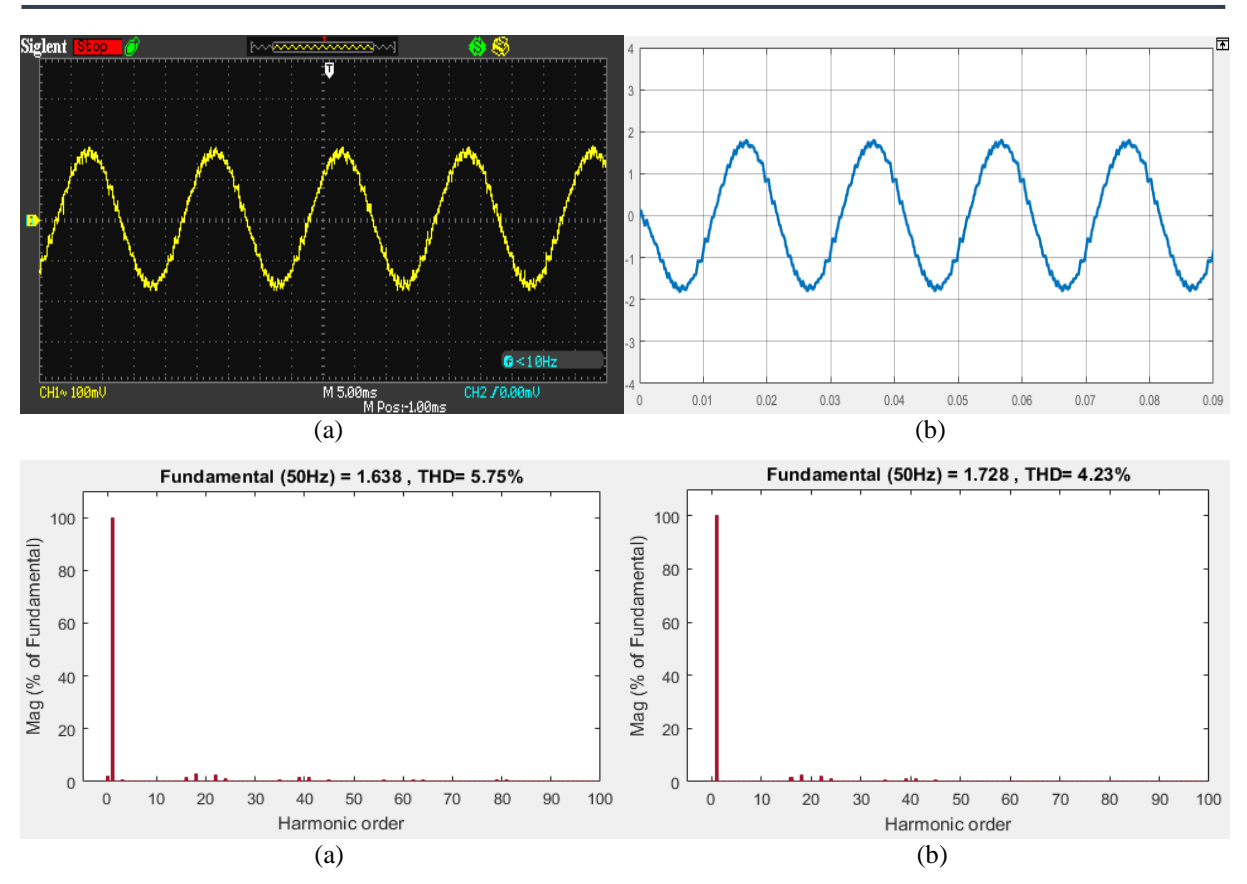

**Figure 4.23** Courant de charge et son spectre d'harmoniques pour m=20 et r=1 (a) l'essai pratique (b) simulation.

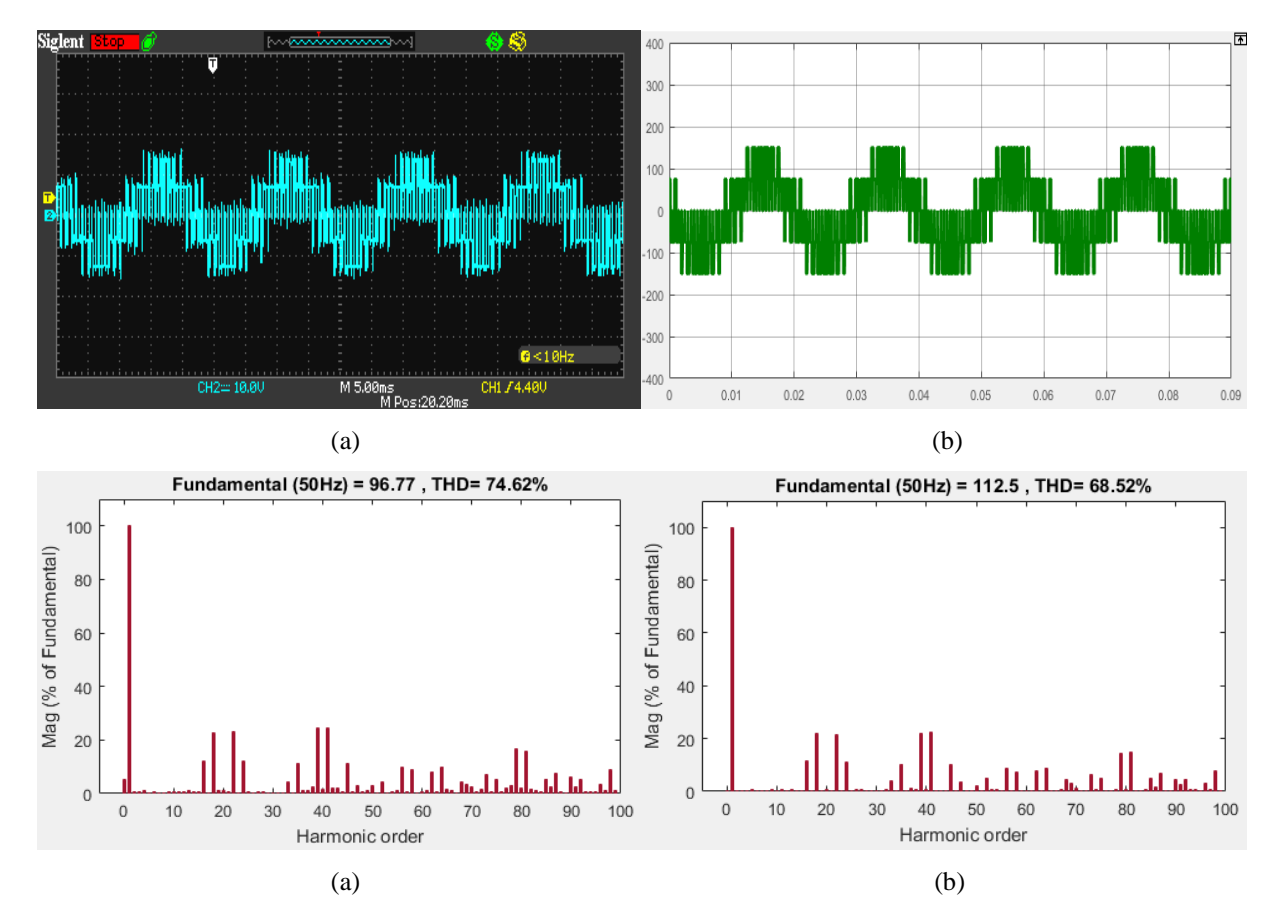

**Figure 4.24** Tension simple  $V_{1N}$  et son spectre d'harmoniques pour m=20 et r=1 (a) l'essai pratique (b) simulation.

#### **4.2.3.2.Analyse des résultats :**

Les résultats obtenus montrent que :

- les valeurs maximales de la composante fondamentale du courant et de la tension sont proportionnelles au taux de modulation **r**.
- les **THD** de la tension simple et du courant sont inversement proportionnels au taux de modulation **r**. L'augmentation de ce dernier de 0.3 à 1 améliore la THD du courant de l'ordre 51.96% et celle de la tension simple de 65.92%.
- Les harmoniques de grandes amplitudes se regroupent autour des fréquences multiples de fréquence de la porteuse (ici  $f_p=1000Hz$ ).

#### **4.2.3.3.Variation de l'indice de modulation m :**

Les résultats pratiques et de simulations de la tension simple et du courant de charge obtenus par variation d'indice de modulation sont représentés dans les figures (4.25), (4.26), (4.27) et (4.28). Le taux de modulation est maintenu constant égal à 0,8.

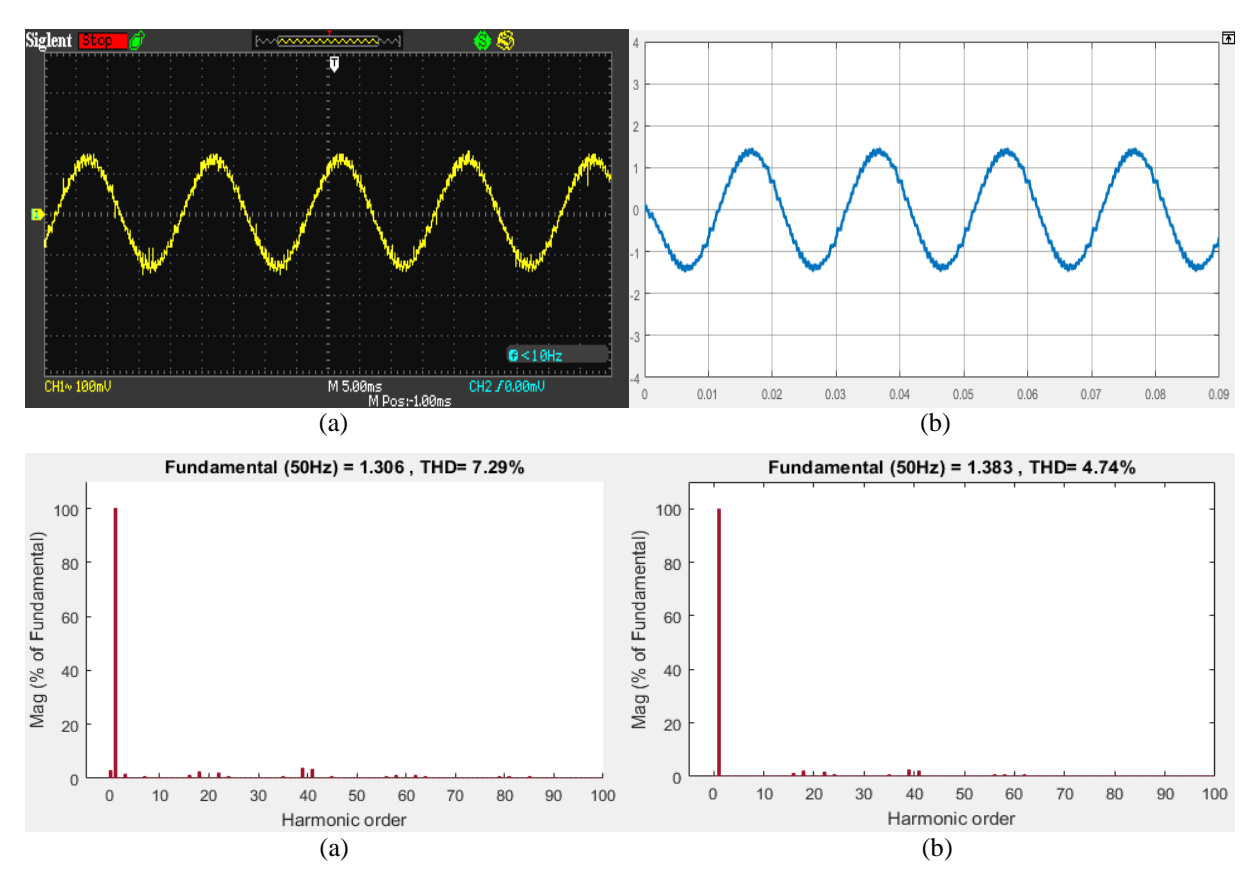

**Figure 4.25** Courant de charge et son spectre d'harmoniques pour m=20 et r=0.8 (a) l'essai pratique (b) simulation.

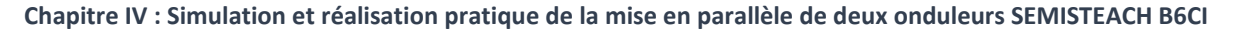

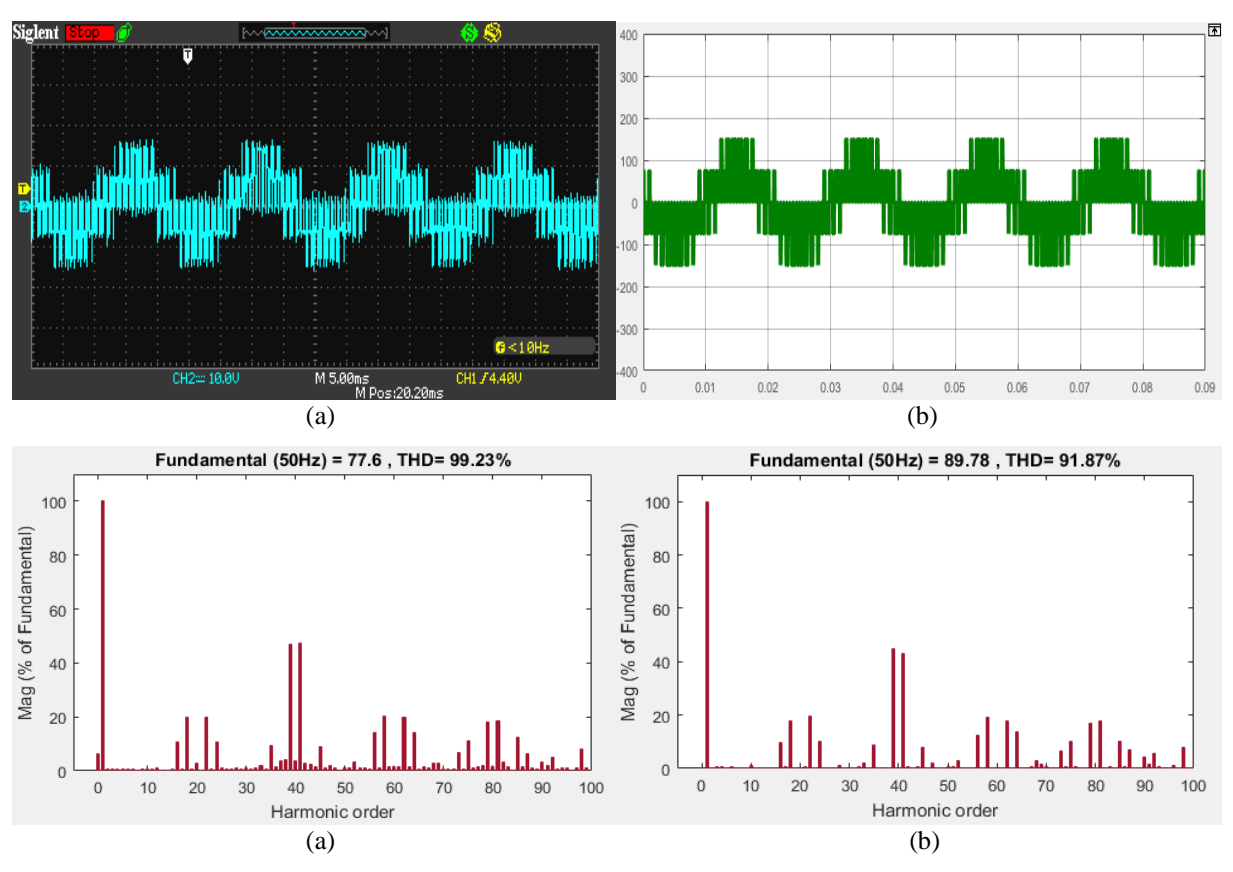

**Figure 4.26** Tension simple  $V_{1N}$  et son spectre d'harmoniques pour m=20 et r=0.8 (a) l'essai pratique (b) simulation.

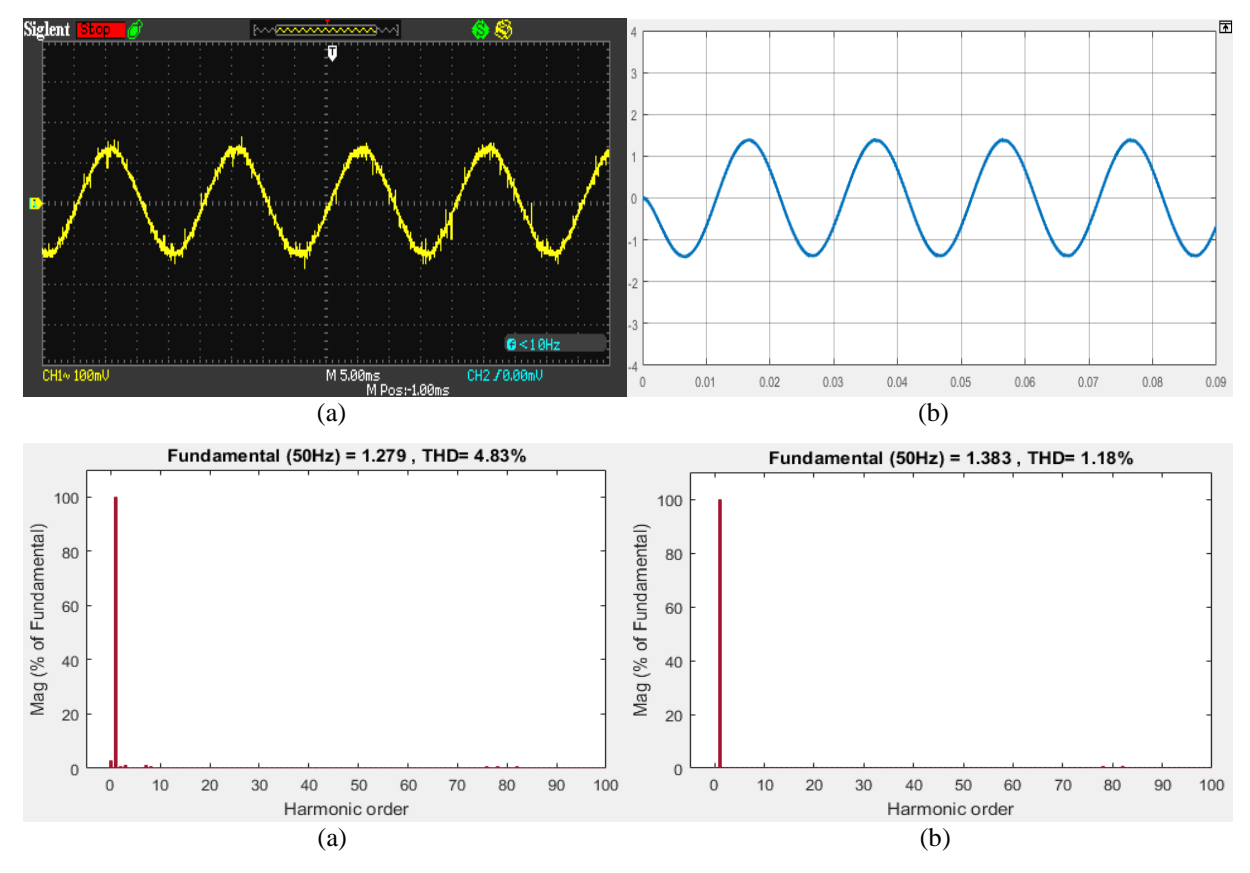

Figure 4.27 Courant de charge et son spectre d'harmoniques pour m=80 et r=0.8 (a) l'essai pratique (b) simulation.

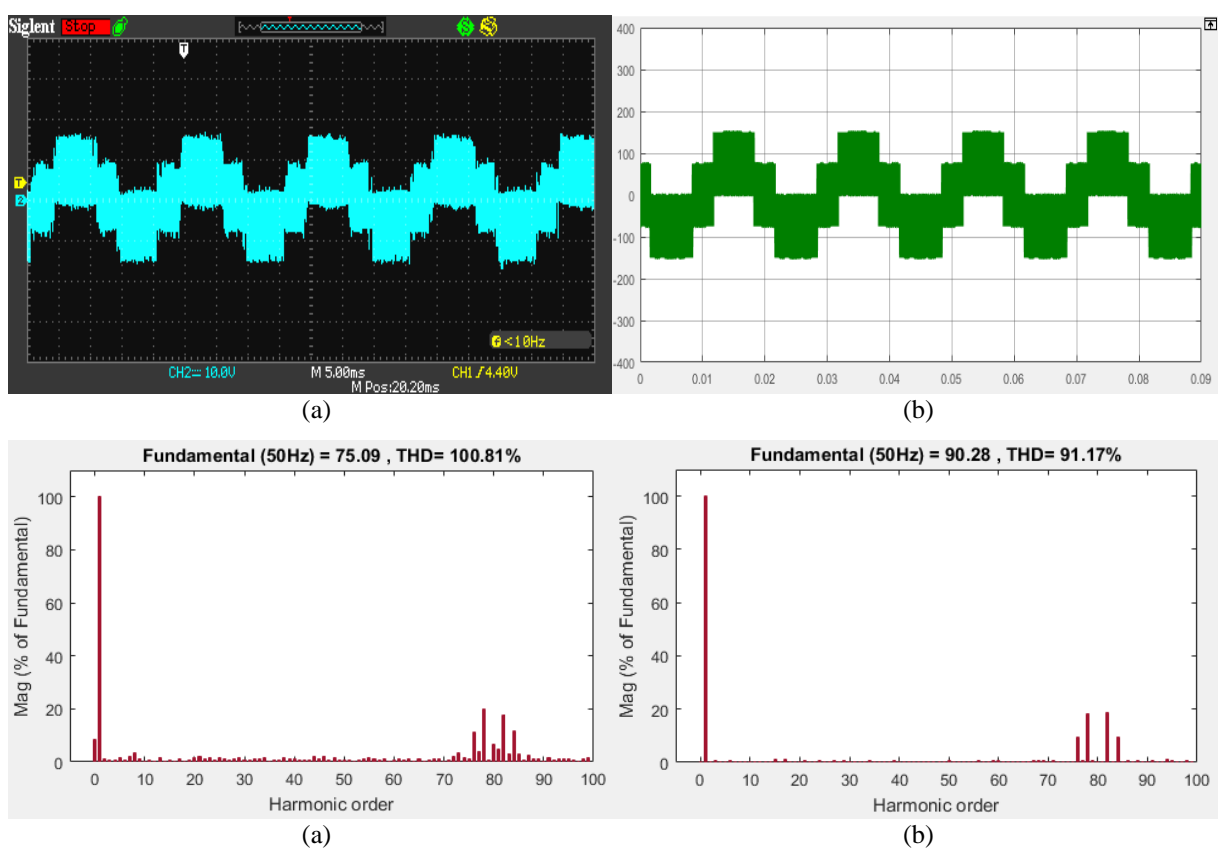

**Figure 4.28** Tension simple  $V_{1N}$  et son spectre d'harmoniques pour m=80 et r=0.8 (a) l'essai pratique (b) simulation.

## **4.2.3.4.Analyse des résultats :**

Les résultats obtenus montrent que :

- L'augmentation de l'indice de modulation **m** permet d'améliorer la qualité des signaux de courant et de tension à la sortie des onduleurs.
- La variation des valeurs de THD des ondes de tension et du courant n'a pas une relation avec la variation de rapport des fréquences **m**.
- L'augmentation de **m** sert à repousser les harmoniques de grandes amplitudes vers les ordres supérieurs, ce qui facilite leur filtrage.
- Pour un indice de modulation **m** pair, les harmoniques d'ordre pair et impair sont présentes dans la tension simple.

## **4.2.4. Implémentation de la MLI pré-calculée ou optimisée : 4.2.4.1.Variation de taux de modulation r :**

Afin de voir l'effet de changement de taux de modulation **r** sur les différentes formes d'onde de tension et de courant et leurs spectres d'harmoniques, on effectue la résolution des systèmes d'équations (1.29) par la méthode de Newton-Raphson pour  $r = 0.3$  et  $r = 1.15$ , on note les valeurs des angles de commutation dans les tableaux (4.1), (4.2).

Les résultats pratiques et de simulations sont représentés par les figures (4.29), (4.30), (4.31) et (4.32), et qui expriment la tension de phase  $V_{1N}$  (simple), le courant  $I_1$  ainsi que leurs spectre d'harmoniques pour r=0.3 et r= 1.15 (respectivement).

**Tableau 4.1** Les cinq angles de commutation nécessaires pour éliminer les harmoniques d'ordre 5, 7,11 et 13 pour  $r = 0.3$ 

| Angle de commutation             | u- | $\alpha$      | $\alpha_{2}$ | $\alpha_{\scriptscriptstyle A}$ | uς    |
|----------------------------------|----|---------------|--------------|---------------------------------|-------|
| La valeur (degrés <sup>o</sup> ) | .  | $\angle 1.35$ | 37.21        | 44.1                            | 57.36 |

**Tableau 4.2** Les cinq angles de commutation nécessaires pour éliminer les harmoniques d'ordre 5, 7,11 et 13 pour  $r = 1.15$ 

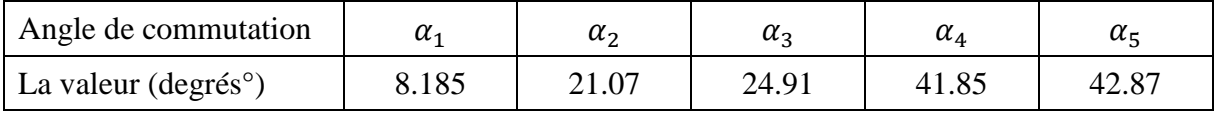

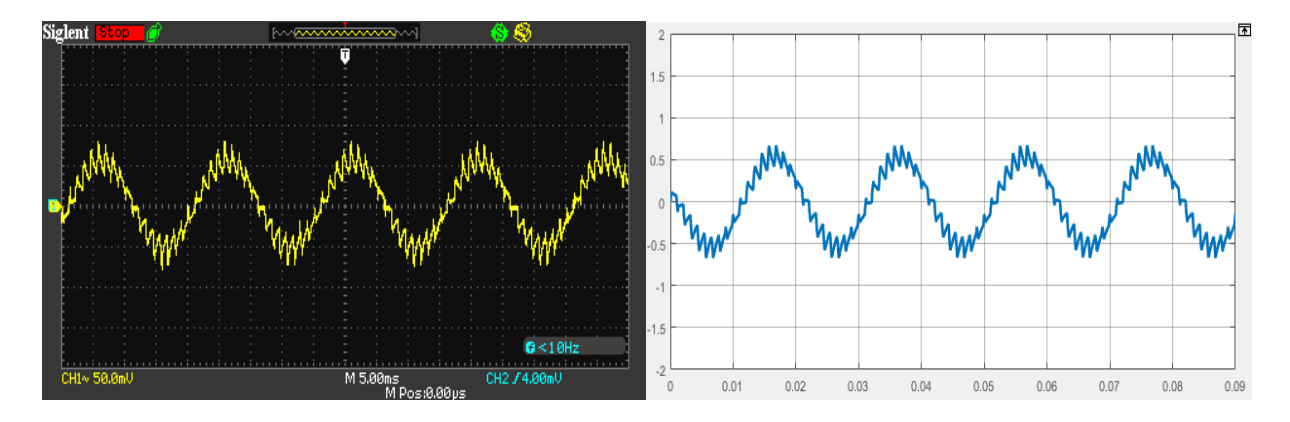

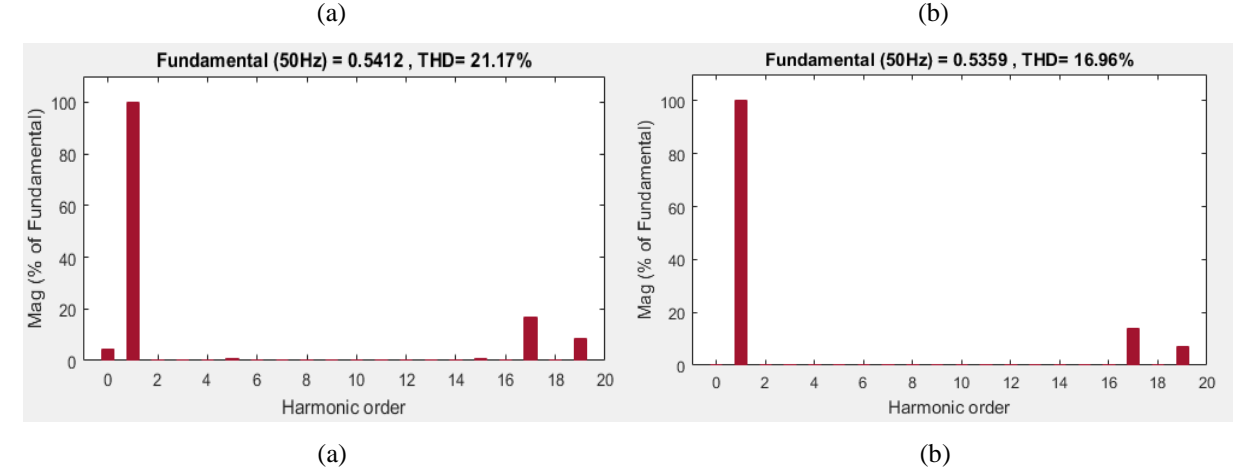

**Figure 4.29** Courant de charge et son spectre d'harmoniques pour l'élimination des harmoniques d'ordres 5,7,11 et 13 et pour r=0.3, (a) l'essai pratique (b) simulation.

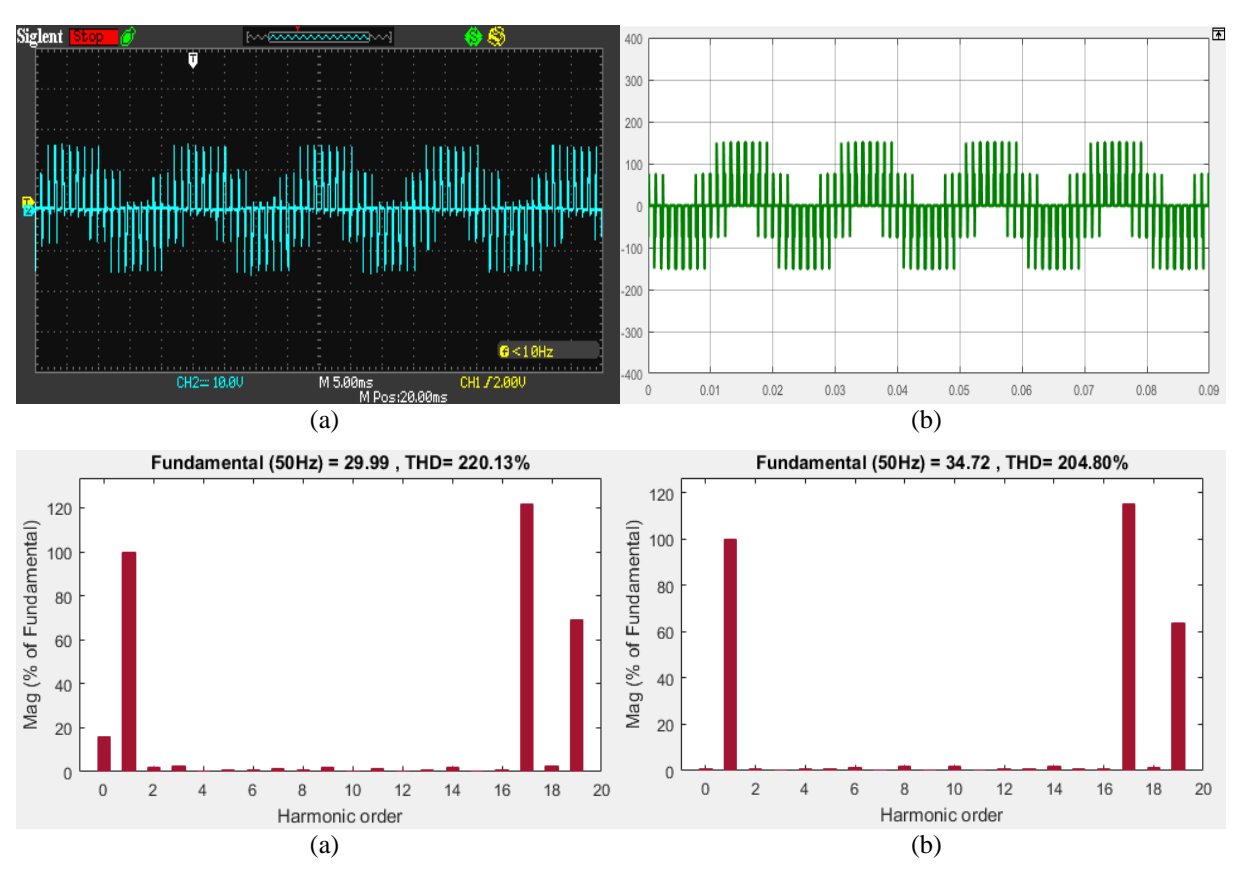

Figure 4.30 Tension simple V<sub>1N</sub> et son spectre d'harmoniques pour l'élimination des harmoniques d'ordres 5,7,11 et 13 et pour r=0.3, (a) l'essai pratique (b) simulation.

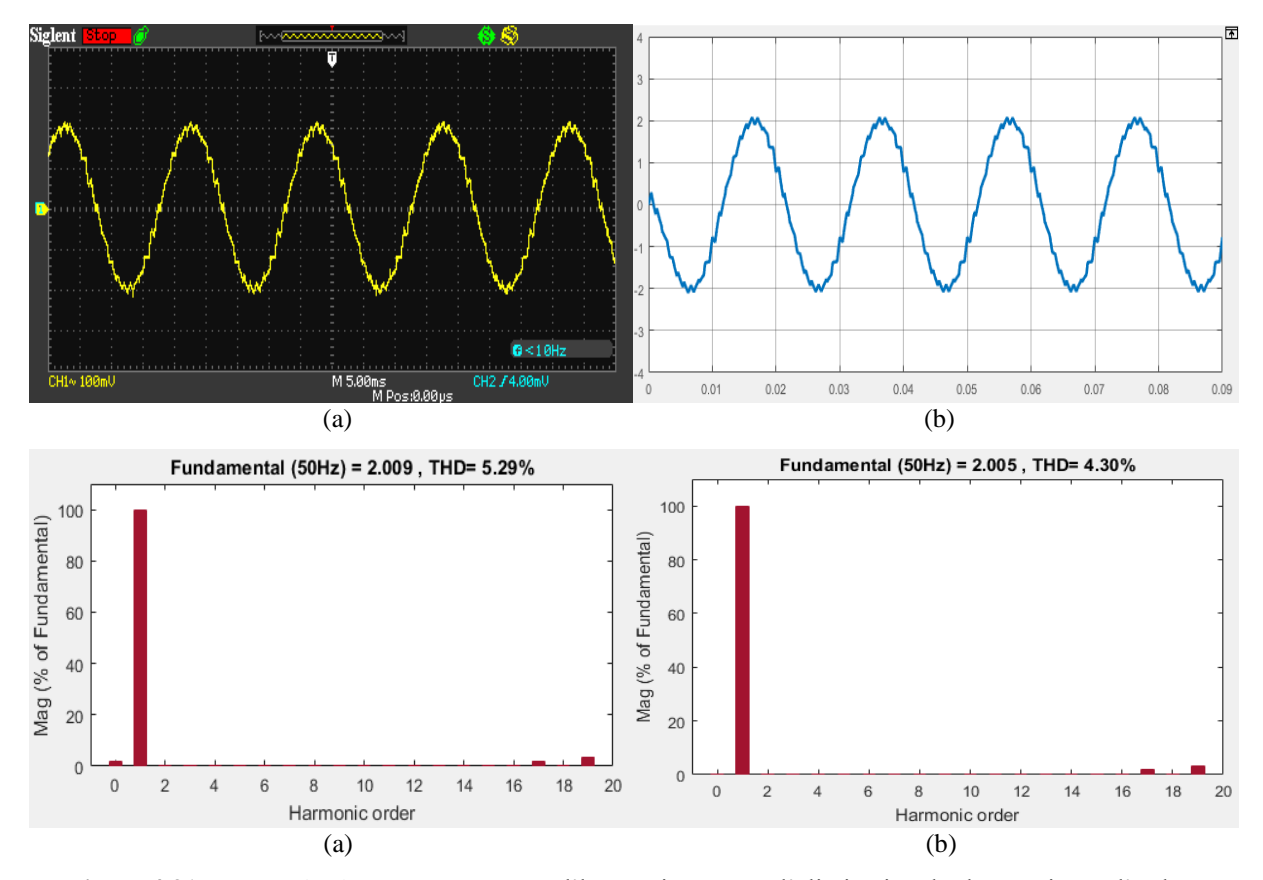

**Figure 4.31** Courant de charge et son spectre d'harmoniques pour l'élimination des harmoniques d'ordres 5,7,11 et 13 et pour r=1.15, (a) l'essai pratique (b) simulation.

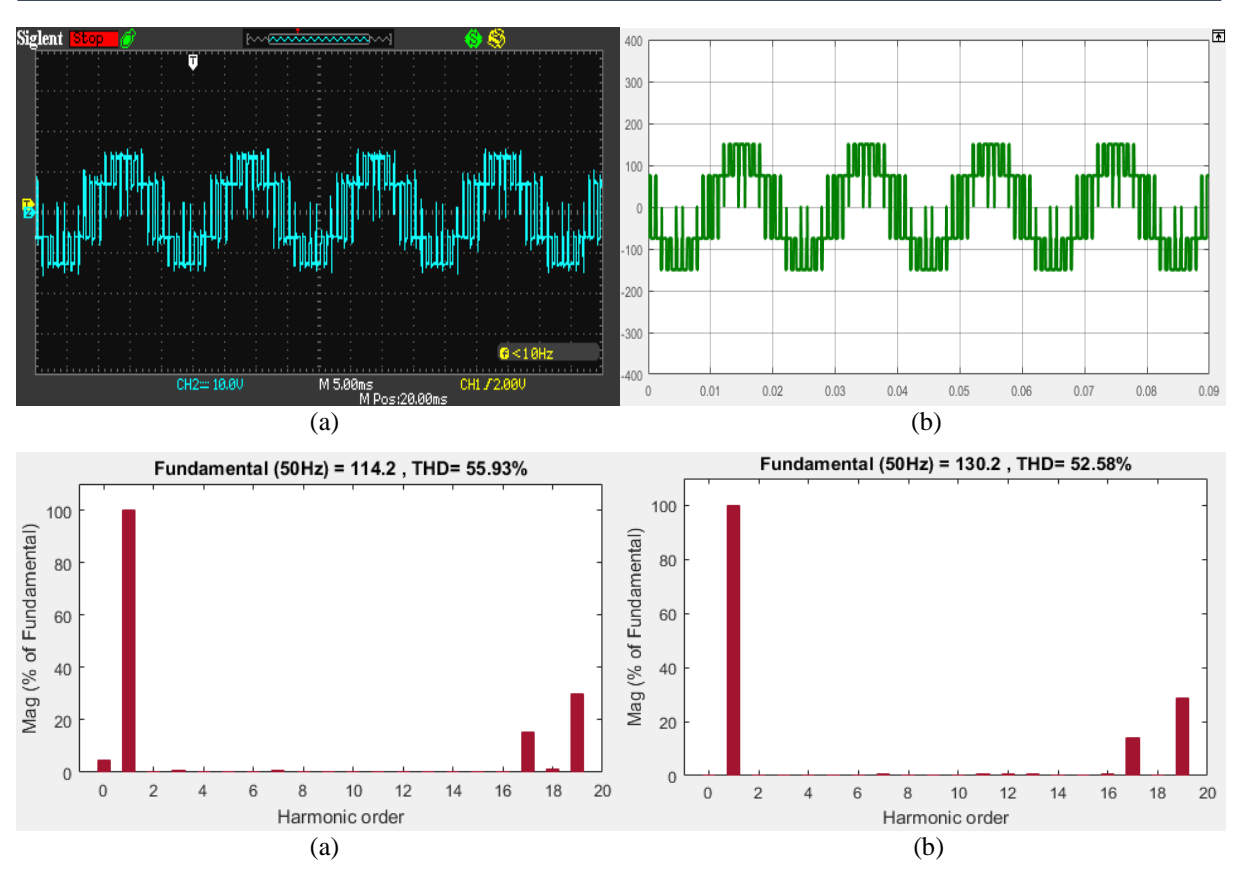

**Figure 4.32** Tension simple V<sub>IN</sub> et son spectre d'harmoniques pour l'élimination des harmoniques d'ordres 5, 7,11 et 13 et pour r=1.15, (a) l'essai pratique (b) simulation.

#### **4.2.4.2.Analyse des résultats :**

D'après les résultats pratique et de Simulation on constate que :

- les harmoniques d'ordre 5, 7,11 et 13 sont éliminées pour les différentes valeurs de **r**.
- L'augmentation de taux de modulation **r** provoque une augmentation au niveau de la composante fondamentale du courant.
- Les THD de la tension simple et de courant sont inversement proportionnels au taux de modulation. La variation du r de 0.3 à 1 permet de réduire le THD de la tension jusqu'à 74.59% et celle du courant de l'ordre de 75.01%.
- La variation de **r** permet le réglage linéaire de la tension.
- Les harmoniques d'ordre 17 et 19 possèdent des amplitudes non négligeables et pour les éliminer on doit augmenter le nombre des angles de commutation.

#### **4.2.4.3.Variation du nombre d'angles de commutation :**

Afin d'étudier l'effet du changement du nombre des angles de commutation sur les différentes formes d'onde de la tension simple, du courant de charge et leurs spectres d'harmoniques, le taux de modulation est fixé à r=0.8. La résolution du système d'équations (1.29) pour M=3,5 et 7 donne les valeurs des angles de commutation présentées dans les tableaux (4.3), (4.4) et (4.5).

**Tableau 4.3** Les trois angles de commutation nécessaires pour éliminer les harmoniques d'ordre 5 et 7 pour  $r = 0.8$ 

| Angle de commutation                  | $\alpha$ | $\alpha_{2}$ | $\alpha_{2}$ |
|---------------------------------------|----------|--------------|--------------|
| Pour $r = 0.8$ (degrés <sup>o</sup> ) | 7.108    | 70.88        | 81.41        |

**Tableau 4.4** Les Cinque angles de commutation nécessaires pour éliminer les harmoniques d'ordre 5, 7, 11 et 13 pour  $r = 0.8$ 

| Angle de commutation                  | $\alpha$ | $\alpha_{2}$ | a,    | $\alpha_{\scriptscriptstyle{A}}$ | uς    |
|---------------------------------------|----------|--------------|-------|----------------------------------|-------|
| Pour $r = 0.8$ (degrés <sup>o</sup> ) | 2.54     | 23.18        | 31.93 | 45.6                             | 52.54 |

**Tableau 4.5** Les sept angles de commutation nécessaires pour éliminer les harmoniques d'ordre 5, 7, 11, 13, 17 et 19 pour  $r = 0.8$ 

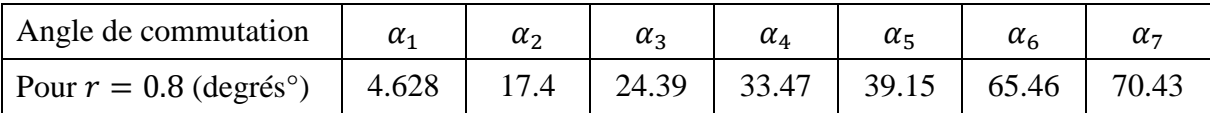

Les résultats pratiques et de simulations de la tension simple, le courant de charge ainsi que leurs spectres d'harmonique sont représentés par les figures (4.33), (4.34), (4.35), (4.36), (4.37) et (4.38).

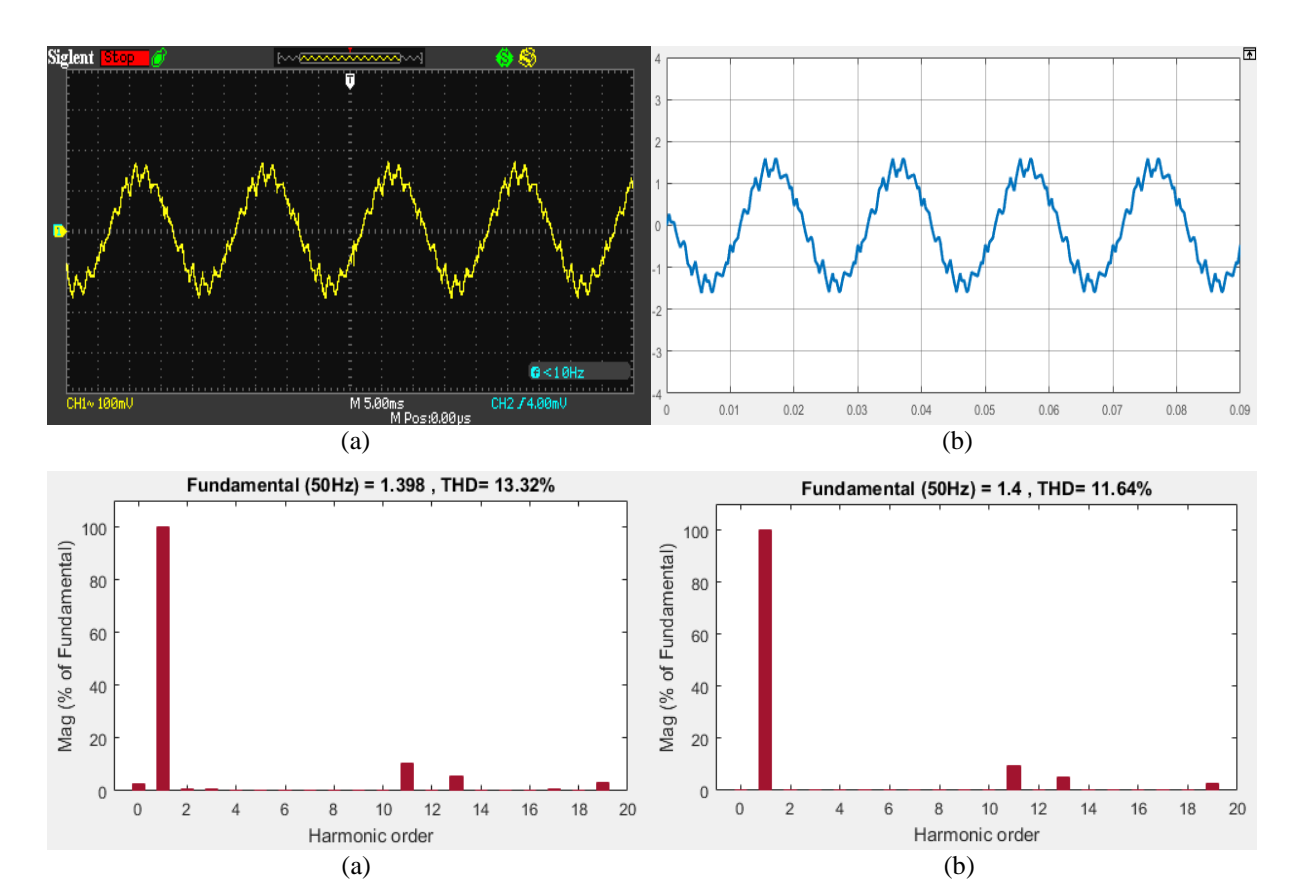

**Figure 4.33** Courant de charge et son spectre d'harmoniques pour l'élimination des harmoniques d'ordres 5 et 7 et pour  $r = 0.8$ , (a) l'essai pratique (b) simulation.

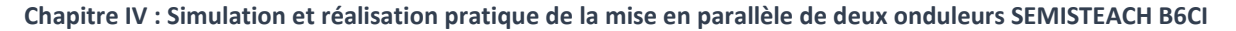

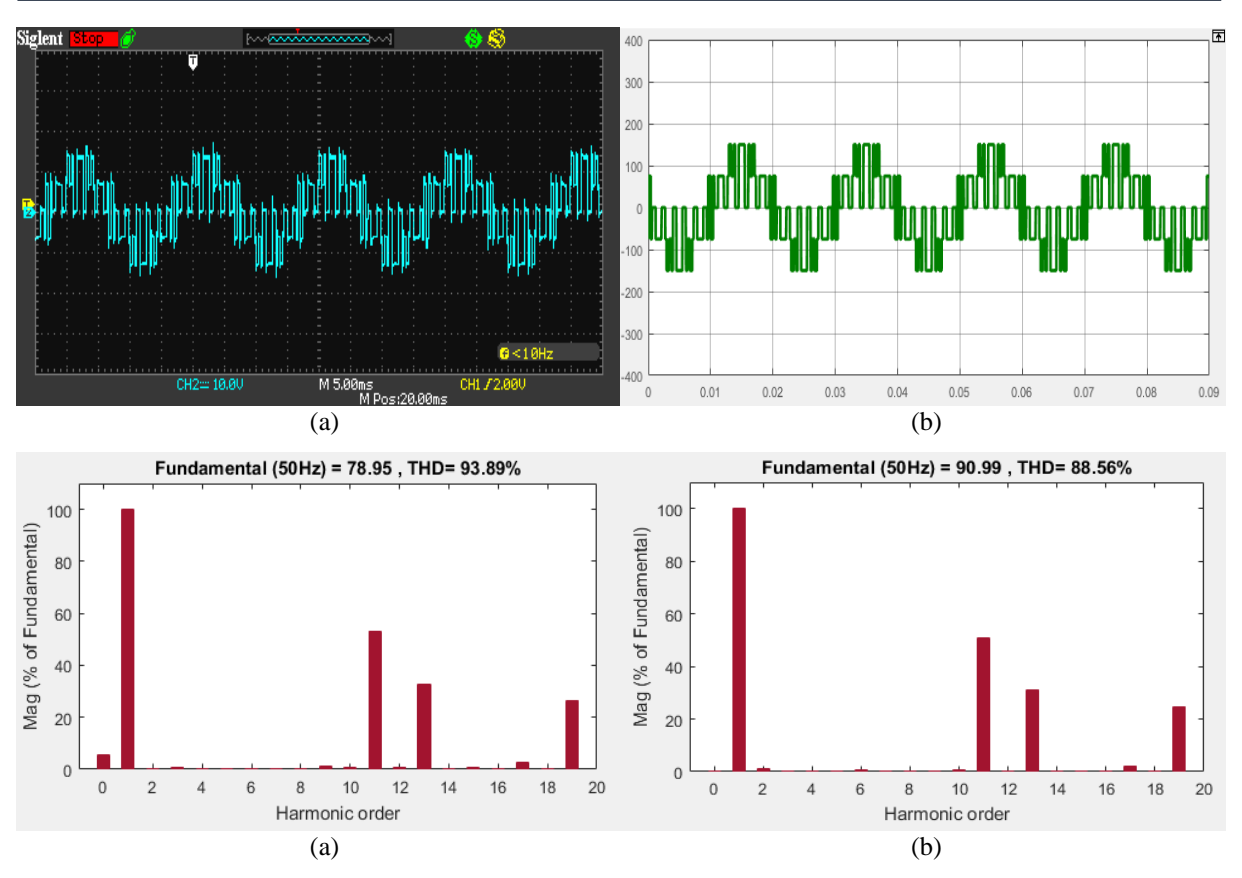

Figure 4.34 Tension simple V<sub>1N</sub> et son spectre d'harmoniques pour l'élimination des harmoniques d'ordres 5 et 7 et pour  $r = 0.8$ , (a) l'essai pratique (b) simulation.

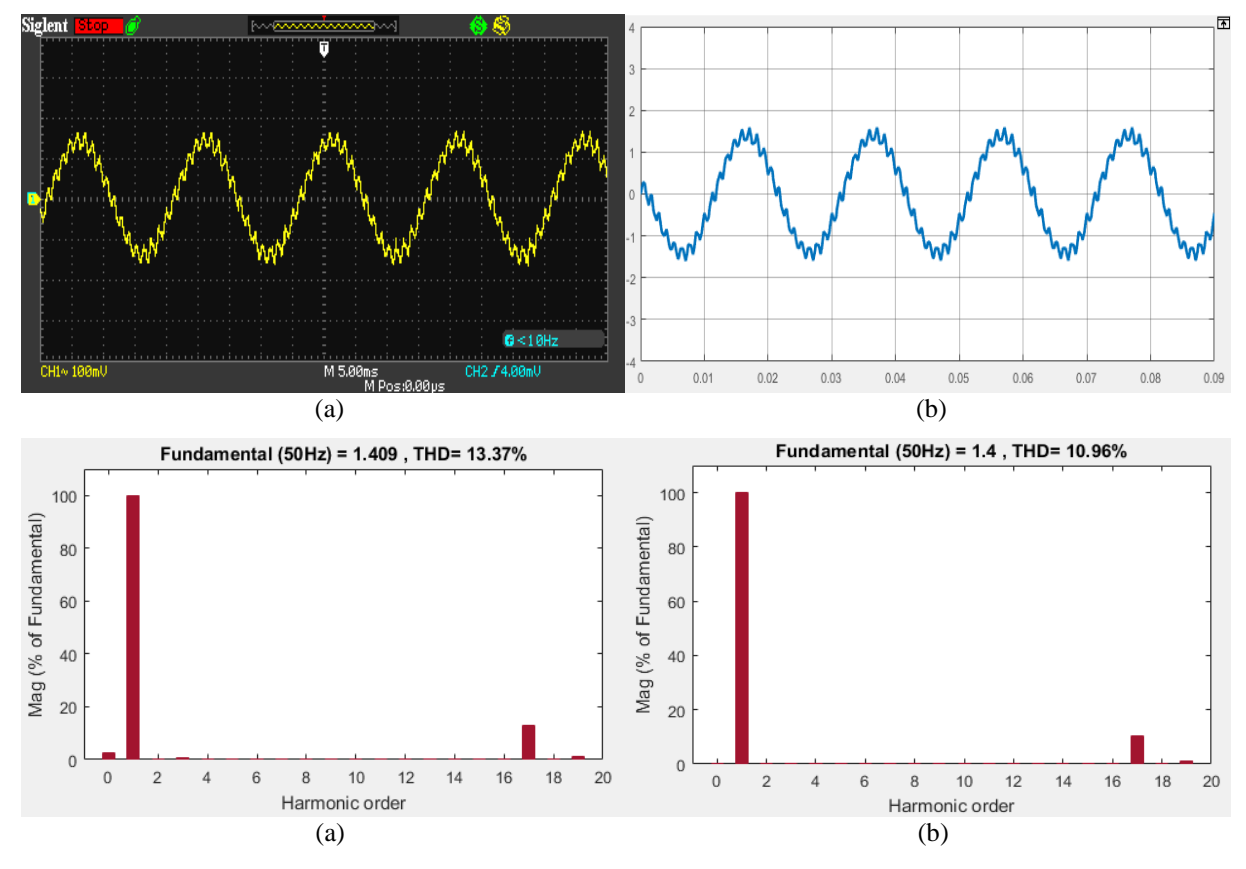

**Figure 4.35** Courant de charge et son spectre d'harmoniques pour l'élimination des harmoniques d'ordres 5, 7,11 et 13 et pour  $r = 0.8$ , (a) l'essai pratique (b) simulation.

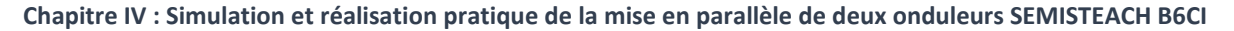

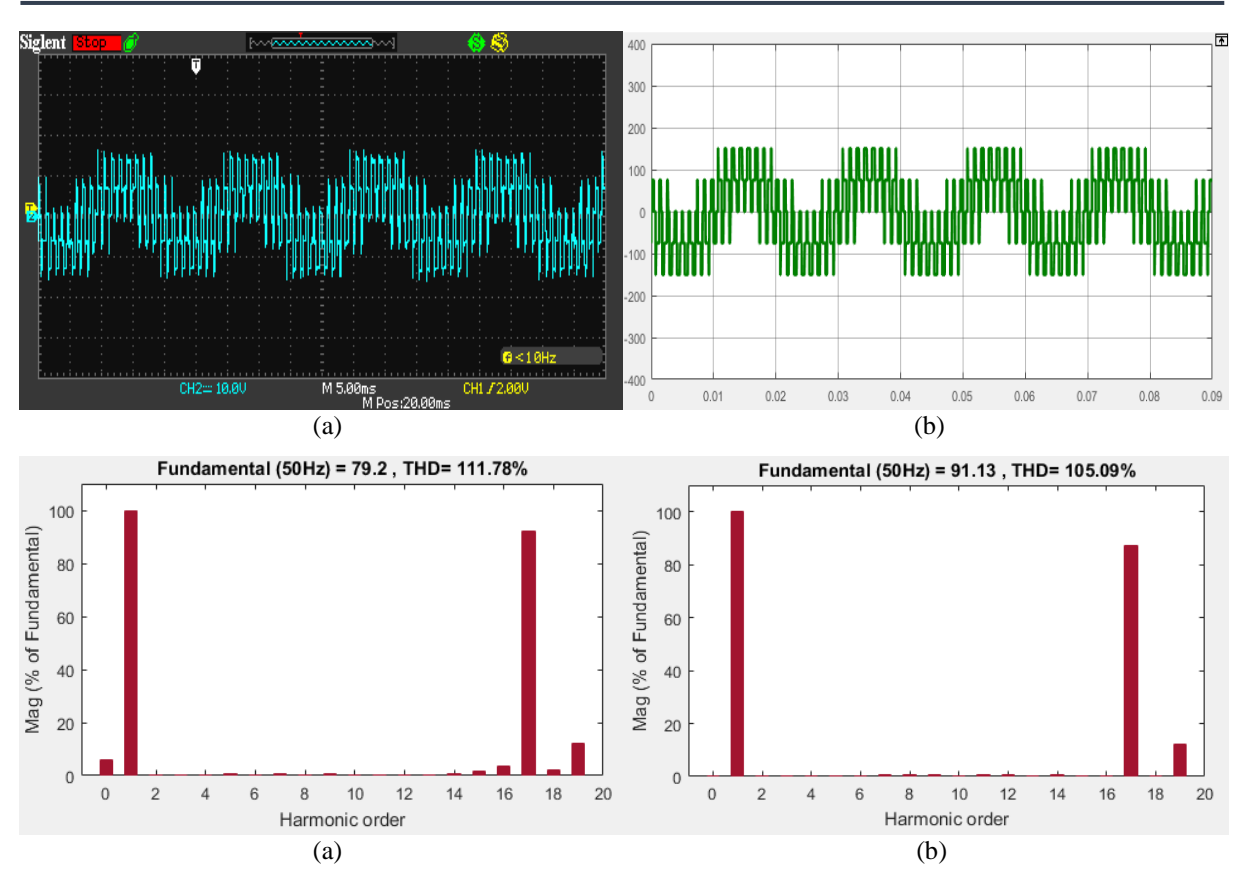

Figure 4.36 Tension simple V<sub>1N</sub> et son spectre d'harmoniques pour l'élimination des harmoniques d'ordres 5, 7, 11 et 13 et pour  $r = 0.8$ , (a) l'essai pratique (b) simulation.

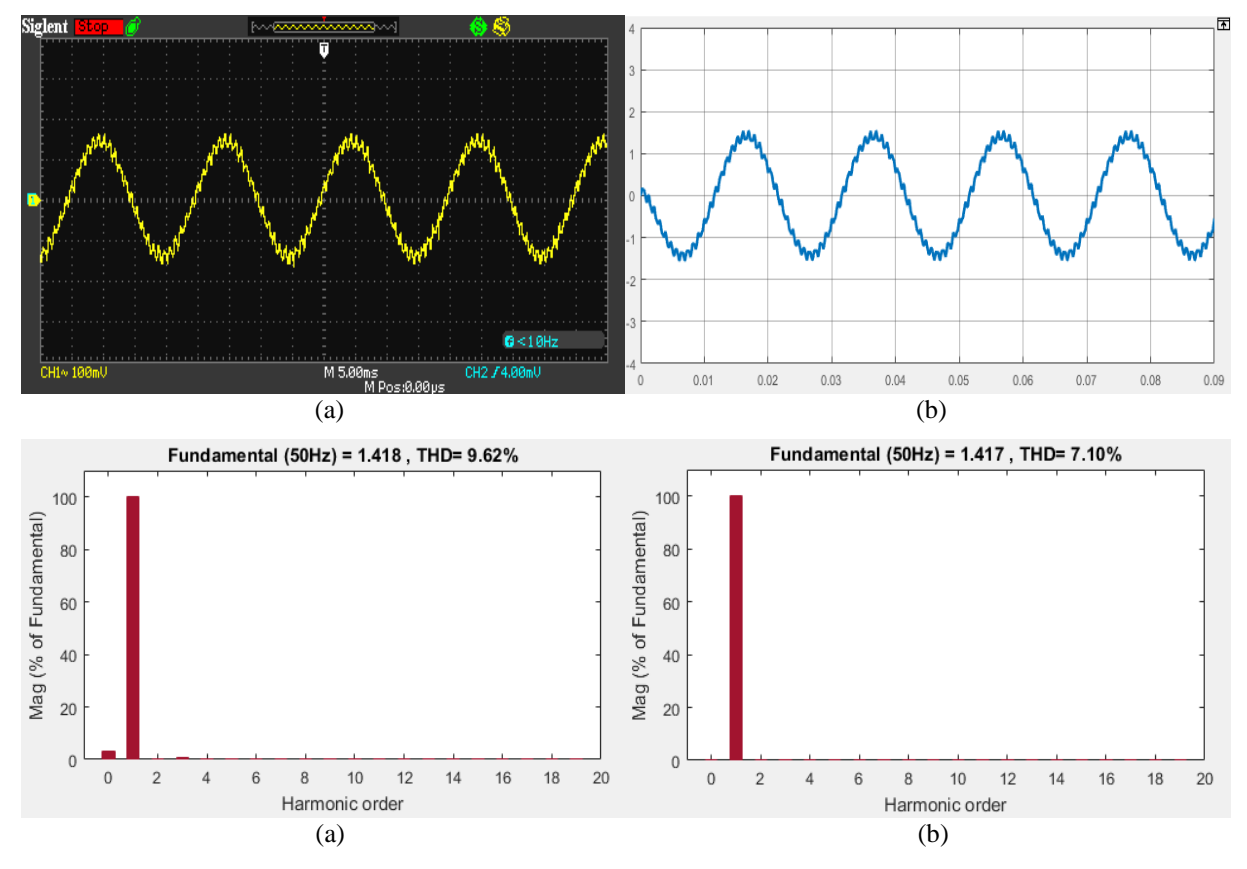

**Figure 4.37** Courant de charge et son spectre d'harmoniques pour l'élimination des harmoniques d'ordres 5, 7,11, 13, 17 et 19 et pour  $r = 0.8$ , (a) l'essai pratique (b) simulation.

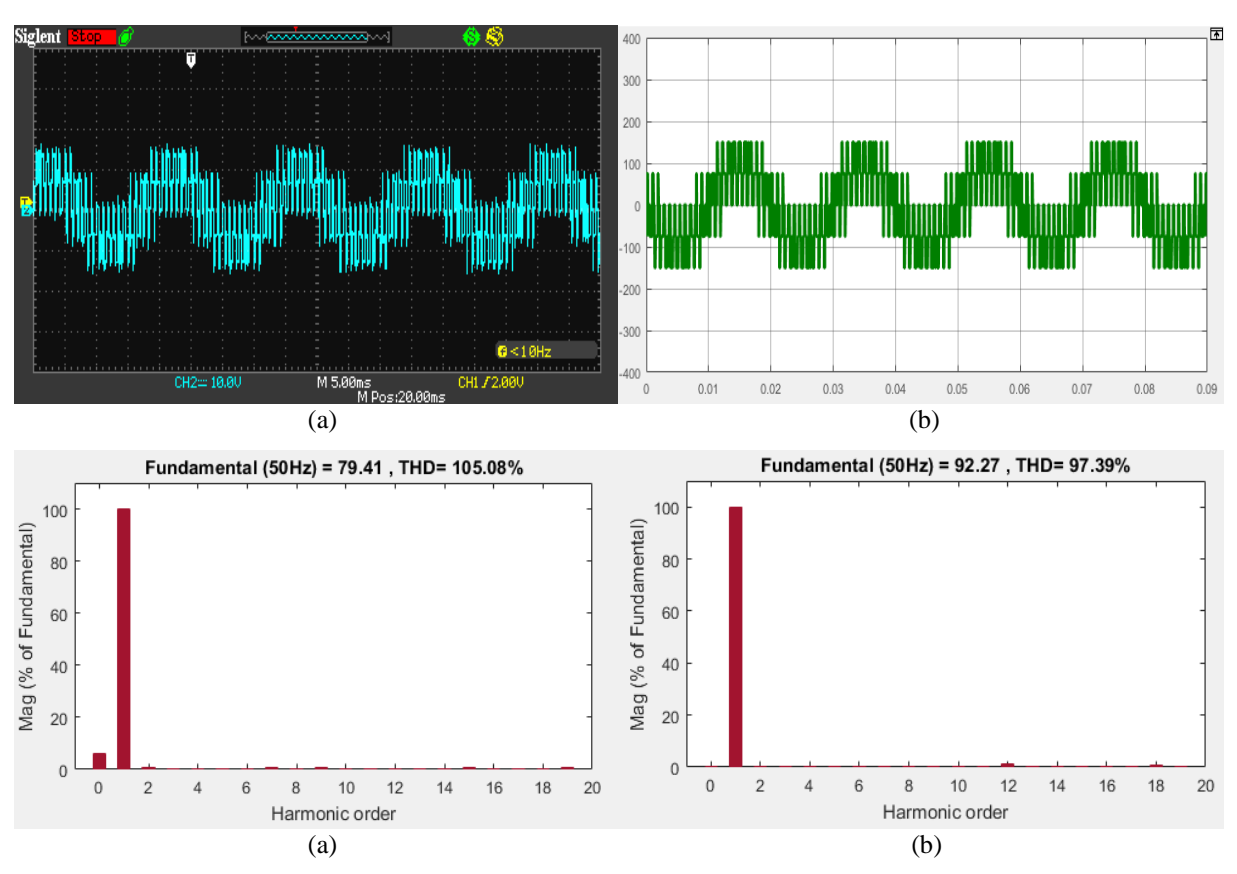

**Figure 4.38** Tension simple V<sub>1N</sub> et son spectre d'harmoniques pour l'élimination des harmoniques d'ordres 5, 7, 11, 13, 17 et 19 et pour  $r = 0.8$ , (a) l'essai pratique (b) simulation.

#### **4.2.4.4.Analyse des résultats :**

Les résultats obtenus montrent que :

- Le nombre d'harmoniques éliminés augmente avec l'augmentation du nombre d'angles de commutation.
- Le **THD** du courant dans la charge est inversement proportionnel au nombre des angles de commutation.
- Au fur et à mesure qu'on augmente le nombre d'angle de commutation, la forme d'onde du courant dans la charge tend à être sinusoïdale.
- Les valeurs maximales des composantes fondamentales de courant et de tension simple dans la charge ne dépendent pas de nombre des angles de commutation.

#### **4.3. Comparaison entre les différentes techniques**

La qualité des signaux de sortie des modules d'onduleurs DC-AC mis en parallèle est directement liée à l'étude de la THD. De ce fait, on doit comparer les différents résultats obtenus afin de pouvoir distinguer la meilleure stratégie de commande.

Dans ce contexte, on s'est basé sur la variation des valeurs de THD et de composante fondamentale de tension simple. Les figures (4.39) et (4.40) illustrent ces variations pour toutes les techniques implémentées sur la mise en parallèle des onduleurs.

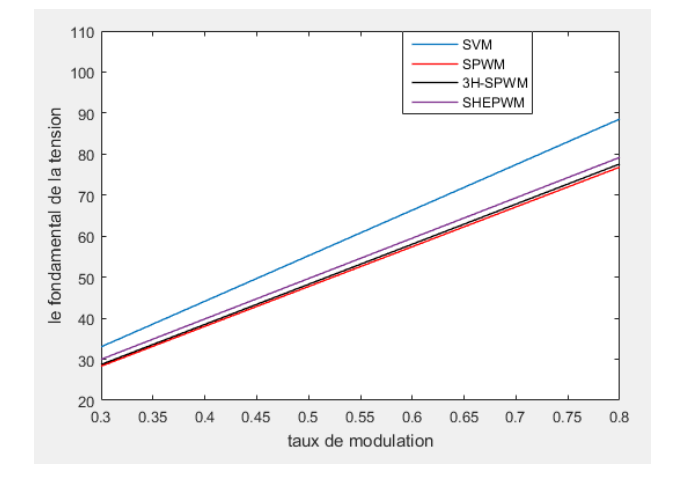

**Figure 4.39** Variation de composante fondamentale de tension simple en fonction de taux de modulation r

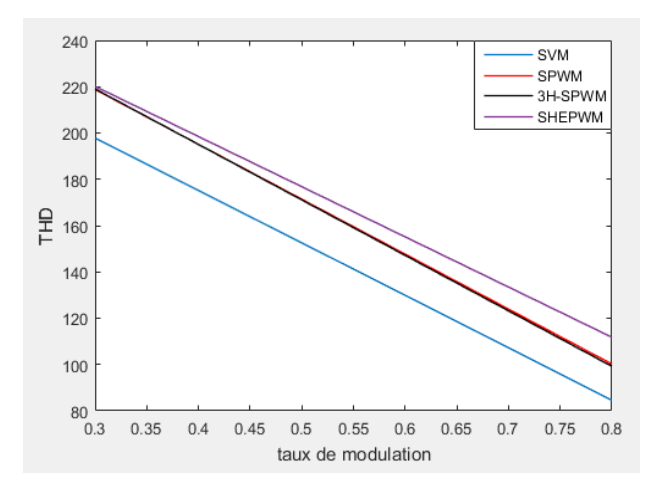

**Figure 4.40** Variation de la THD en fonction de taux de modulation r

A partir des figures (4.39) et (4.40), on peut tirer les observations suivantes:

- La modulation vectorielle possède la meilleure optimisation de qualité de signal de tension, du point de vue de la THD et de composante fondamentale.
- Pour l'élimination des harmoniques de rangs spécifiques, la MLI pré-calculée présente le meilleur choix, en vue de composante fondamentale. Par contre, les valeurs de THD sont les plus grandes, cela veut dire qu'elle ne peut pas éliminer tous les harmoniques à la fois.
- En général, la technique MLI sinusoïdale et la MLI avec injection du 3ème harmonique ont presque la même influence sur le signal de la tension. Par contre, la technique MLI avec injection du 3ème harmonique présente une certaine amélioration du point de vue des valeurs de THD et de la composante fondamentale.

#### **4.4. Comparaison entre la mise en parallèle et le fonctionnement d'un seul onduleur :**

Afin de valider expérimentalement la performance de la mise en parallèle de deux onduleurs par rapport à celle d'un seul, on compare les signaux résultants de cette structure avec celles obtenus par un seul onduleur.

Les figures (4.41) et (4.42) illustrent le courant et la tension de charge obtenus ainsi que leurs spectres d'harmoniques pour le cas de deux onduleurs mis en parallèle et celui d'un seul, pour la stratégie SPWM, avec  $r = 1$  *et*  $m = 20$ .

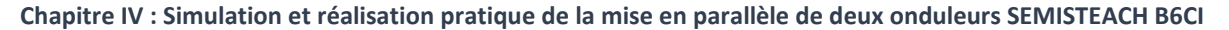

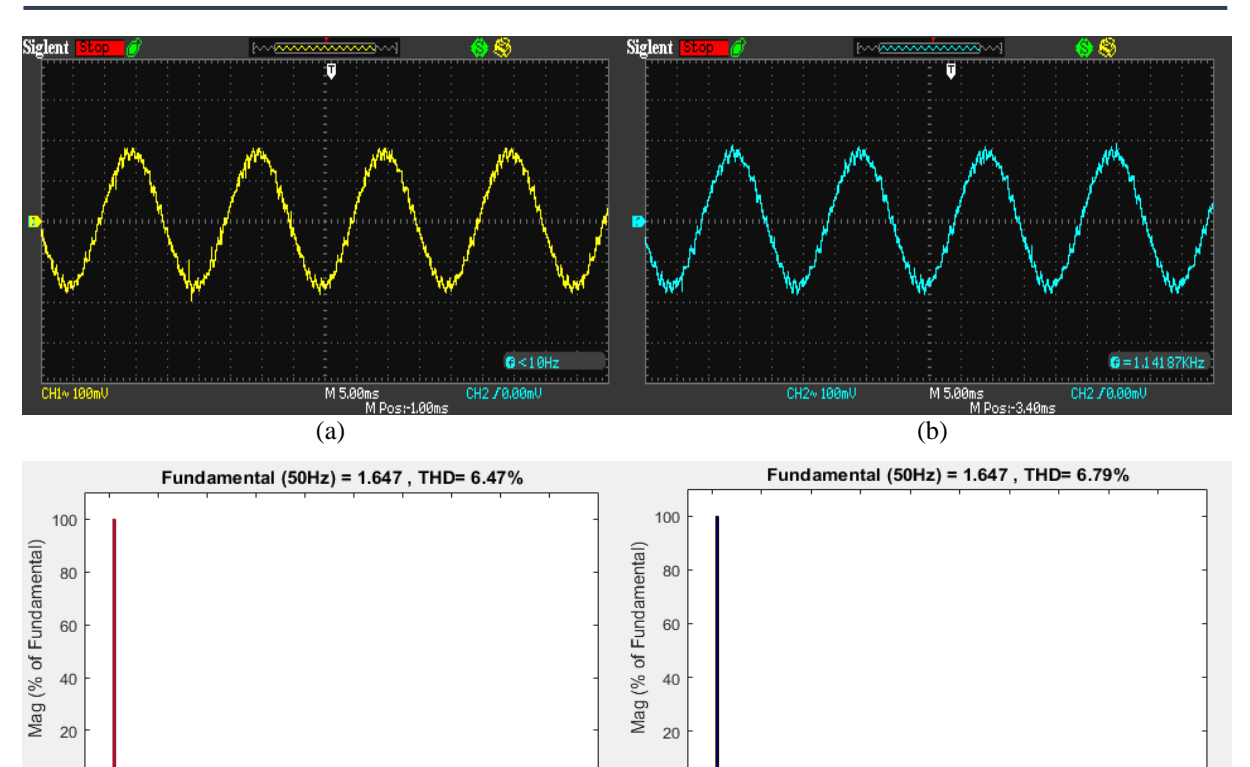

Harmonic order  $(a)$  (b)

 $\overline{0}$ 

 $\mathbf 0$  $10$ 20 30 40 50 60 70 80 90 100

**Figure 4.41 C**ourant de charge et son spectre d'harmoniques (a) deux onduleurs mis en parallèle (b) un onduleur tout seul

 $\mathbf 0$ 

 $\mathbf 0$  $10$  $\overline{20}$ 30  $40$ 50 60  $70$ 80 90 100

Harmonic order

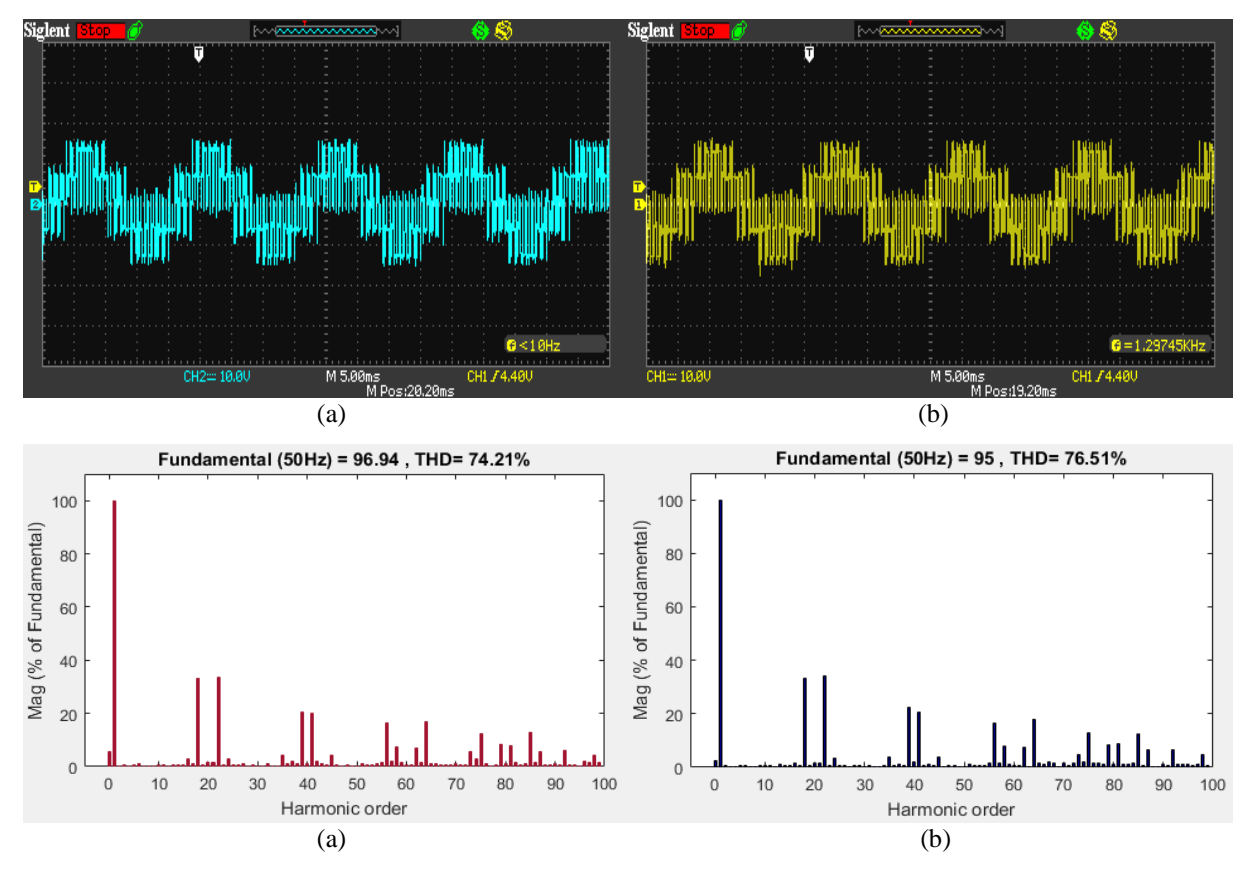

**Figure 4.42** Tension simple et son spectre d'harmoniques (a) deux onduleurs mis en parallèle (b) un onduleur tout seul

Les deux figures montrent que la mise en parallèle de deux onduleurs conduit à améliorer la qualité des signaux de tension et de courant. Elle permet de réduire le taux de distorsion harmonique (une amélioration de 4.71% de signal de courant et de 3% de signal de tension).

#### **4.5. Analyse du courant de circulation**

Le problème majeur dans la mise en parallèle des onduleurs est la distribution non équitable du courant de charge entre les modules. La figure (4.43) montre que la somme des courants de sorties de deux onduleurs est déférant de courant totale dans la charge. Cela s'explique par le fait qu'un courant de circulation s'est établit entre les deux onduleurs.

Cette situation engendre une perte supplémentaire qui nuit énormément au bon fonctionnement du système global et risque de l'endommager, elle provoque la diminution du rendement ainsi que l'échauffement des modules.

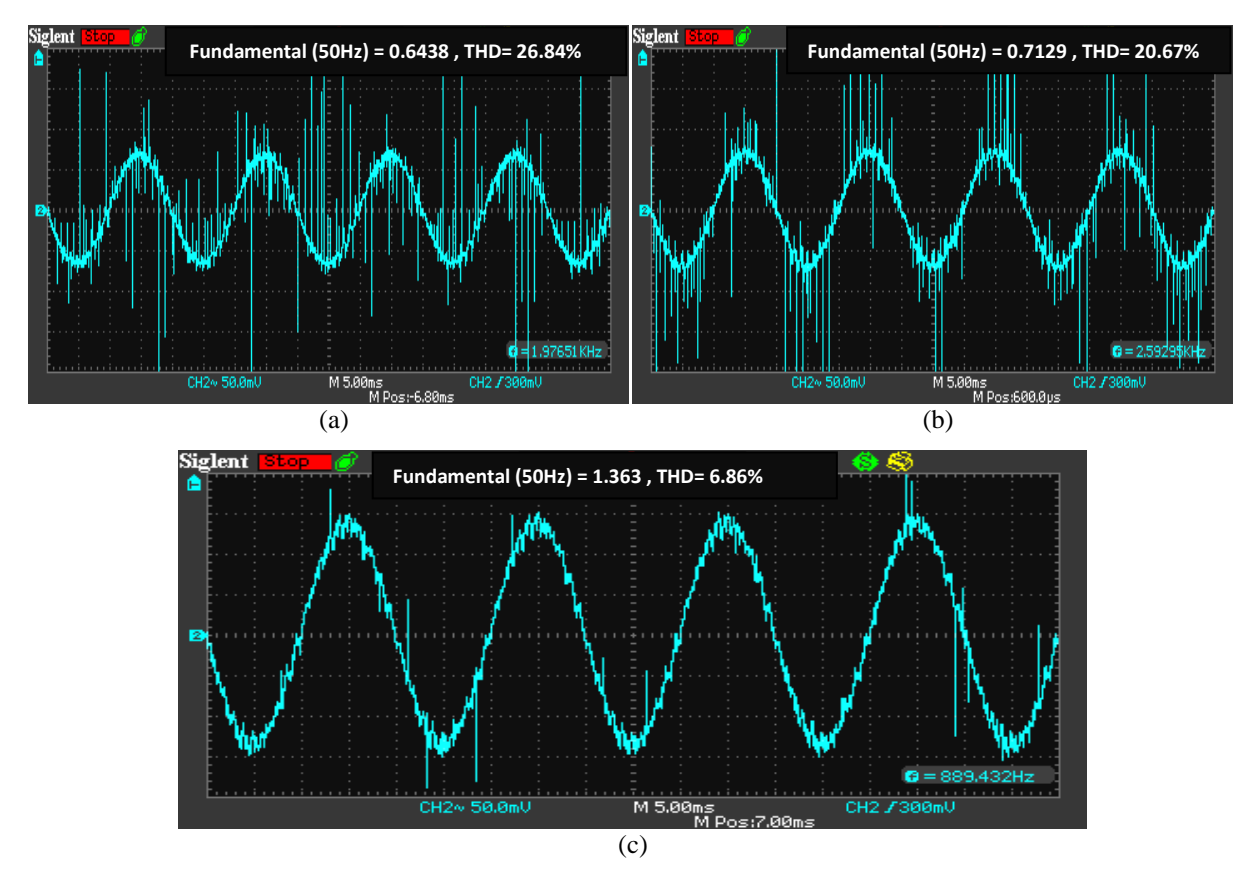

**Figure 4.43** Forme de courant de phase : (a) du 1er onduleur (b) du 2ème onduleur (c) dans la charge

#### **4.5.1. Le courant de circulation :**

Le terme **courant circulant** est utilisé pour décrire à la fois le partage de courant de charge inégale et les courants circulant entre les unités mis en parallèles. Les courants de circulation, encore une fois, sont causés par différence de tolérance des différents composants électroniques et le fonctionnement asynchrone des modules.

La définition mathématique du courant de circulation dans le cas de la mise en parallèle de deux onduleurs [09, 32-33] est donnée par:

$$
I_{cr} = \frac{(i_{a1} - i_{a2}) + (i_{b1} - i_{b2}) + (i_{c1} - i_{c2})}{2}
$$
(3.1)

La figure (4.44) représente un chemin possible de ce courant dans le système parallèle.

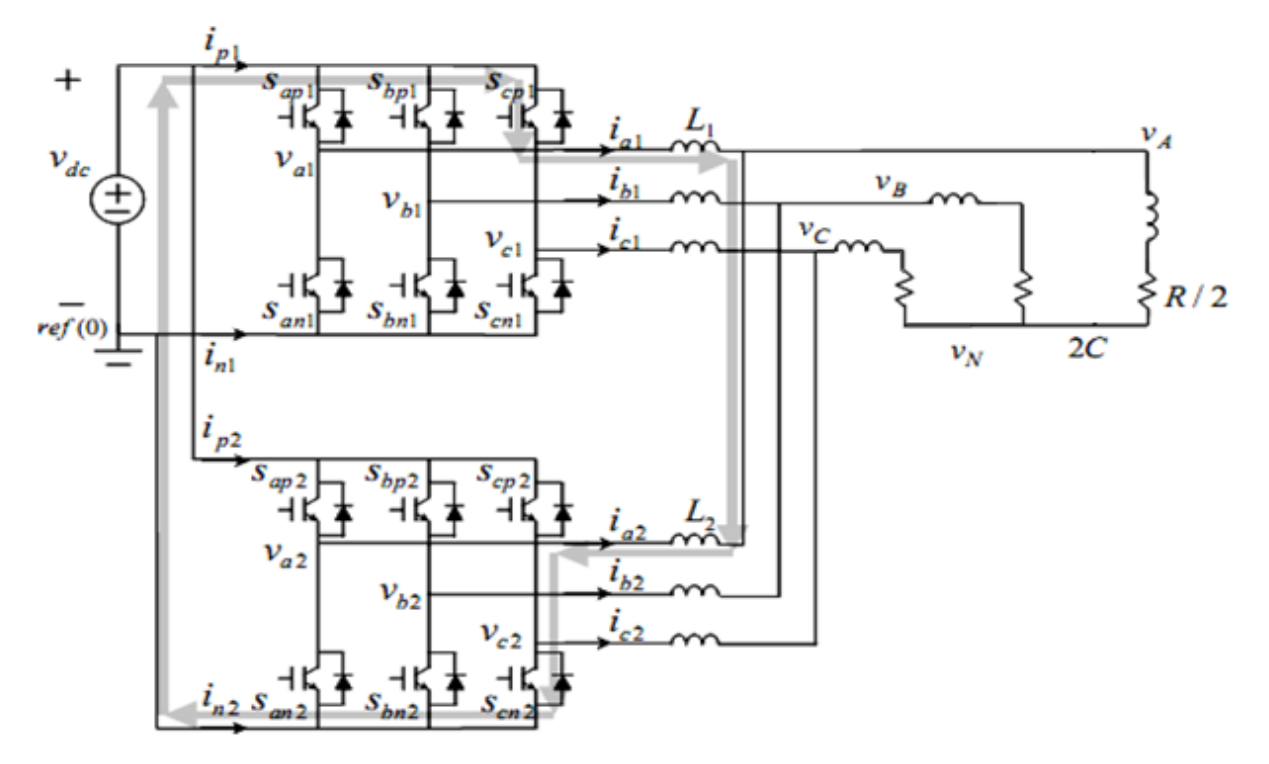

**Figure 4.44** Chemin possible de parcours du courant de circulation dans le cas de deux onduleurs mis en parallèle

#### **4.5.2. L'influence des impédances des lignes sur le courant de circulation :**

Si chaque onduleur est relié au point commun de connexion par le biais d'impédances de lignes de valeurs différentes, un partage non équitable du courant en résulte et un courant de circulation prend naissance. La figure (4.45) montre le montage pratique correspondant à cette situation.

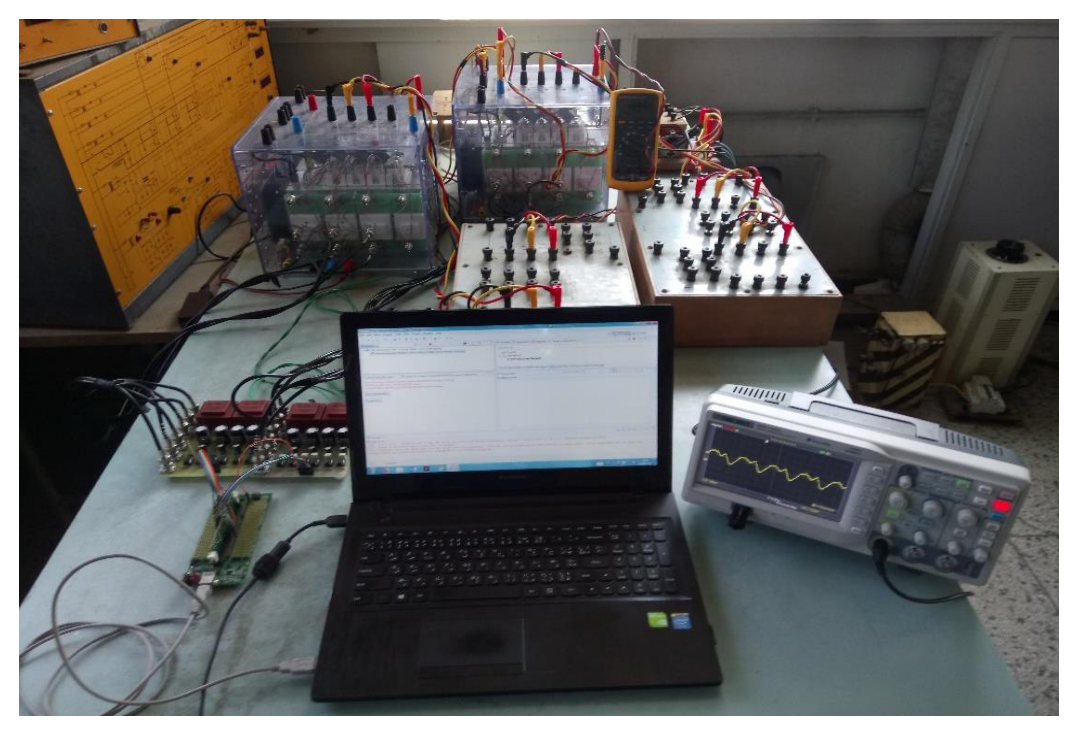

**Figure 4.45** Le montage pratique pour l'essai de visualisation du courant de circulation

Le courant de circulation obtenu pour les valeurs d'impédances des lignes indiquées au tableau (4.6) est présenté dans la figure (4.46).

|            | L'impédance de ligne $(en \Omega)$ |                 |                 |  |
|------------|------------------------------------|-----------------|-----------------|--|
|            | La phase A                         | La phase B      | La phase $C$    |  |
| Onduleur 1 | $1.186 + j4.66$                    | $1+j4.32$       | $0.983 + 5.1$   |  |
| Onduleur 2 | $0.229 + j0.01$                    | $0.207 + j0.01$ | $0.199 + j0.01$ |  |

**Tableau 4.6** Les valeurs des impédances des lignes utilisées

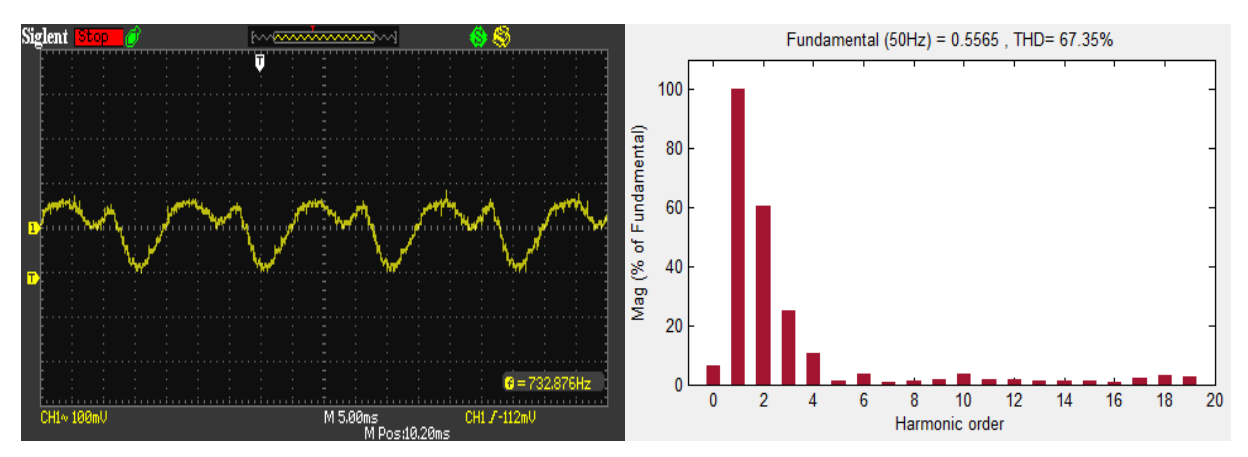

**Figure 4.46** Forme du double du courant de circulation obtenu et son contenu spectral

Dans notre cas, l'impédance de ligne d'une phase d'un module donné est différente du reste des impédances. Cela engendre un courant de circulation dont l'amplitude maximale de son fondamental est de 0,28A. Il faut noter que le courant de circulation est mesuré à l'aide d'une sonde de courant HAMEG HZ56 à effet hall qui à l'aide d'un oscilloscope SIGNAL SDS1102DL donne en réalité les variations du double du courant de circulation.

## **4.5.3. L'influence des paramètres de la modulation sinusoïdale sur le courant de circulation :**

Afin de voir l'effet de variation de taux de modulation r et l'indice de modulation m sur la variation du courant de circulation de deux onduleurs identiques mis en parallèles, on applique un déphasage supplémentaire de 1 degré entre les modulantes du deuxième bras des deux onduleurs et on augmente le rapport des amplitudes r correspondant à cette modulante de 0.8 à 0.8125. La figure (4.47) représente la forme du courant de circulation.

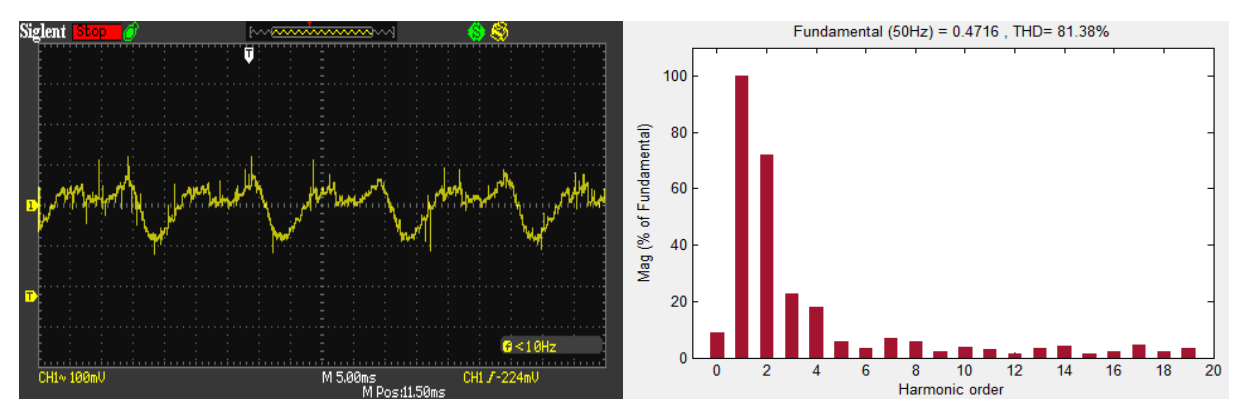

**Figure 4.47** Courant de circulation pour  $r = 0.8125$  et un déphasage de  $\frac{\pi}{180}$  de la modulation de la deuxième phase du 1er onduleur

Ainsi, le fondamental du courant de circulation diminue de la valeur de 0,28 à 0,236A (une diminution de plus de 15%). Ce résultat montre que le taux de modulation r et le rapport des fréquences m sont des paramètres de réglage du courant de circulation.

#### **4.5.4. Minimisation du courant de circulation :**

Afin de minimiser le courant de circulation et assurer un partage équitable du courant de charge le long des deux onduleurs, un choix judicieux des paramètres de modulation et ce, en fonction de l'impédance de la ligne de chaque unité doit être considéré [34].

De ce fait, la procédure de minimisation de courant de circulation est basée sur la technique de variation du taux de modulation **r** et du rapport des fréquences **m** de chaque module afin d'obtenir une meilleure optimisation de courant de circulation.

En premier lieu, on varie **r** dans la première phase jusqu'à atteindre la meilleur optimisation du courant de circulation, puis on passe à la phase suivante. Dans ce cas, la valeur de **r** correspondante est **0.79** (figure 4.48)**.**

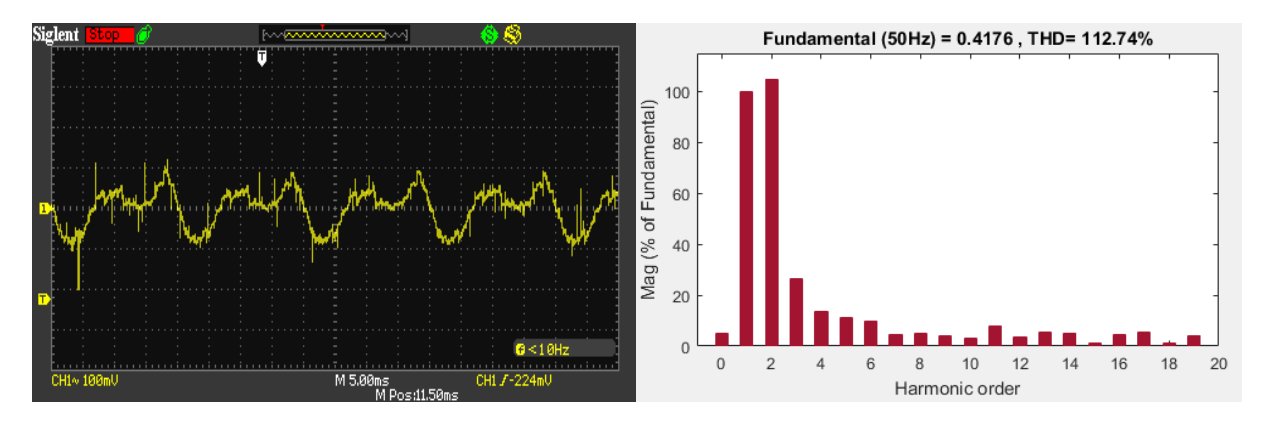

**Figure 4.48** Courant de circulation pour  $r = 0.79$  de la modulante de la première phase du 1er onduleur

Ce choix approprié de l'indice de modulation diminue le fondamental du courant de circulation jusqu'à 0.206 A. Cette diminution est de l'ordre de 25.45 %.

Afin de réduire encore une fois le courant de circulation, on maintien ces paramètres pour la première phase et par la suite, on passe à la variation de **r** et **m** dans la deuxième phase jusqu'à atteindre la meilleur optimisation du courant de circulation.

Un taux de modulation de 0.8125 et un déphasage de 1.25° fait en sorte que l'amplitude du fondamental du courant de circulation est égal à 0.06 A c'est à dire une diminution de l'ordre de 80% (figure 4.49).

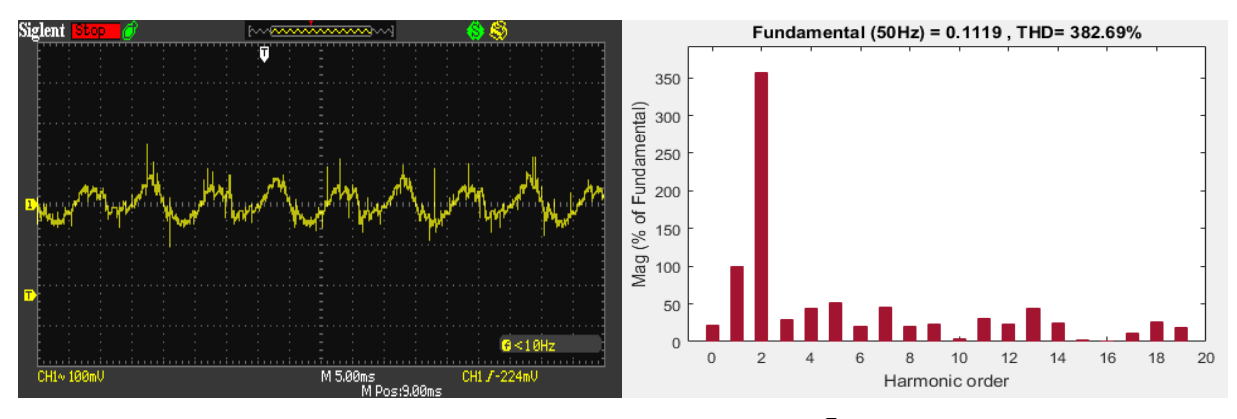

**Figure 4.49** Courant de circulation pour  $r = 0.8125$  et un déphasage de  $\frac{\pi}{144}$  de la modulation de la deuxième phase du 1er onduleur

Pour finaliser le processus de minimisation du courant de circulation, on doit agir sur les paramètres de la modulation de la troisième phase.

La figure (4.50) montre que le choix optimal, de point de vue de composante fondamentale, est pour un indice de modulation égal à 0.8 et un déphasage de 0.75°.

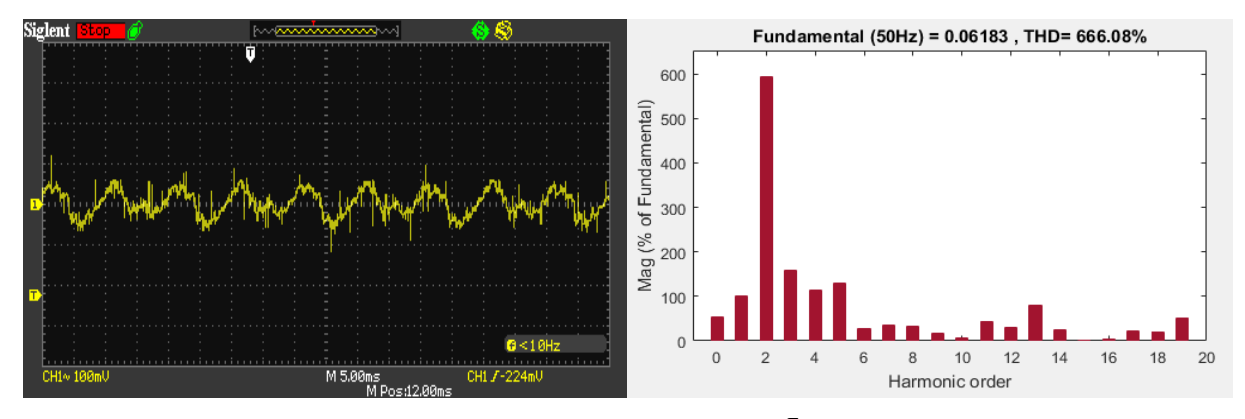

**Figure 4.50** Courant de circulation pour  $r = 0.8$  et un déphasage de  $\frac{\pi}{240}$  de la troisième phase du 1er onduleur

En conclusion, le meilleur choix des paramètres de réglages pour un courant de circulation optimal est comme indiqué dans le tableau (4.7).

|     | La phase A | La phase B | La phase $C$ |
|-----|------------|------------|--------------|
| ъA. | ) 79       | 0.8125     | 9.8          |
| Н   |            | π<br>144   | π            |

**Tableau 4.7** Paramètres de réglage pour les trois phases du 1er onduleur

Un courant de circulation prend naissance lors de l'implémentation d'une modulation identique sur deux onduleurs mis en parallèle et reliés au point commun de connexion par des impédances de lignes différentes. De ce fait, un meilleur choix des paramètres de réglages permettent l'optimisation du courant de circulation entre les deux onduleurs. Dans notre cas une diminution de plus de 89% du courant de circulation est obtenue. On notera que cette technique minimise le fondamental de ce courant, par contre les autres composantes restent inchangées.

#### **4.6. Conclusion**

Dans ce chapitre, nous avons réalisé une implémentation pratique de différentes techniques de modulation sur deux convertisseurs SEMISTEACH B6CI mis en parallèle et connectés à une RL.

La plateforme de commande est basée sur l'utilisation du DSP TMS 320F28335 de Texas Instruments et le software Code Composer Studio. Les résultats expérimentaux obtenus valident les résultats de simulation et les stratégies de commandes numériques étudiées.

Nous avons étudié et comparé en termes de la THD, la qualité des signaux de sortie de la mise en parallèle des onduleurs.

Nous avons analysé le courant de circulation pour des impédances de ligne différentes. Nous avons montré que le fondamental de ce courant pourrait être minimisé par un choix judicieux des paramètres de la modulation sinusoïdale. Une diminution de plus de 89% est obtenue.

# Conclusion générale

## **Conclusion générale**

L'évolution croissante de la demande d'énergie dans le monde exige l'installation de nouvelles structures de production d'énergie. La nouvelle politique énergétique impose l'utilisation d'énergies renouvelables. La conversion de ces niveaux de puissances exige la connexion de modules de puissance standards selon une configuration spécifique. Pour des applications de forts courants la mise en parallèle de modules de conversion s'impose.

L'objectif de ce mémoire consiste à étudier, réaliser, simuler et implémenter des commandes numériques sur la mise en parallèle de d'onduleurs de type SEMISTEACH B6CI utilisant une carte DSP TMS320F28335.

En premier lieu, nous avons implémenté la technique MLI vectoriel sur un onduleur SEMISTEACH B6CI alimentant une charge RL couplée en étoile à l'aide d'une carte DSP TMS320F28335. Puis nous avons implémentés les quatre techniques de modulation de largeur d'impulsion à savoir : MLI vectorielle, triangulo-sinusoïdale, injection du troisième harmonique et la MLI prée-calculée sur deux onduleurs SEMISTEACH B6CI connectés en parallèles.

Nous avons montré par la suite que ces différentes techniques MLI pouvaient améliorer la qualité de la tension de sortie de l'onduleur, à savoir, un taux harmonique réduit et une composante fondamentale se rapprochant de celle du signal trouvée par simulation. La MLI pré-calculée permet de sélectionner et d'éliminer les harmoniques indésirables, de ce fait, les pertes à la commutation sont réduites. La MLI sinusoïdale et celle avec injection du troisième harmonique appliquées au système triphasé permettent de supprimer les harmoniques de rang trois ou multiple de trois de la tension de sortie et de pousser les premiers harmoniques non nuls vers des fréquences élevées, et facilitera ainsi leur filtrage. Tandis que, la SVM offre la possibilité de repousser les harmoniques vers les fréquences élevées et peut utiliser des indices de modulation au-delà de celles limites de la SPWM. Ces harmoniques génèrent des perturbations électromagnétiques et des bruits acoustiques néfastes pour l'environnement immédiat et engendrent par conséquent des pertes importantes, ils risquent d'endommager la charge si aucune précaution n'est prise en compte pour leur élimination ou réduction.

Les différentes commandes ont été implantées pour deux onduleurs et mises en œuvre via la carte DSP par l'intermédiaire des cartes d'isolation et d'adaptation réalisées à cet effet. D'après les résultats pratiques de simulations obtenus, et du point de vue de contenu en harmoniques et de réglage de la tension du fondamental, on peut conclure que la technique de la modulation de la largeur d'impulsion vectorielle offre un certain nombre d'avantage par rapport aux autres techniques de commande MLI.

La mise en parallèles de deux onduleurs a montré par simulation et essai pratique une amélioration du THD des ondes de tension et de courant (dans notre cas une réduction respective de 4.71% et de 3% du THD pour le courant et la tension est obtenue). Une tolérance entre les composantes électroniques de commutation ou la présence d'impédances de lignes de valeurs différentes fait qu'un courant de circulation prend naissance. Cela se traduit par un partage non équitable du courant de la charge le long des modules. Cela peut mener au cas où l'on dépasse les contraintes maximales d'un onduleur donné. De ce fait, une stratégie de minimisation du courant de circulation a été adoptée pour rééquilibrer le partage du courant le long des deux onduleurs. Cette dernière consiste en un choix judicieux des paramètres de modulation sinusoïdale en fonction de l'impédance de la ligne de chaque module. Son implémentation a permis une diminution nette de la composante fondamentale de plus de 89 % du courant de circulation.

## Bibliographie

## **Bibliographie**

[1] JOHN G. CIEZKI, *The Control of Parallel-Connected Inverters for U.S. Navy Shipboard Applications*, April 18th 2001, Vol.4, n°3, [Consulté le 2/4/2018], P.45 Disponible sur : <https://calhoun.nps.edu>

[2] F. PETRUZZIELLO, P. D. ZIOGAS and G. JOOS, *A novel approach to paralleling of converter units with true redundancy*, IEEE Power Electronics Specialists Conference*,* 1990, pp. 808-813.

[3] L. ASIMINOAEI, E. AELOIZA, J.H. KIM, P. ENJETI, F. BLAABJERG, L.T. MORAN and S.K. SUL, *Parallel Interleaved Inverters for Reactive Power and Harmonic Compensation,* Power Electronics Specialists Conference. June 2006. PESC '06. 37th IEEE, pp. 1-7, 18-22.

[4] L. ASIMMOAEI, E. AELOIZA, J.H. KIM, P. ENJETI, F. BLAABJERG, L.T. MORAN, and S.K. SUL, *An Interleaved Active Power Filter with Reduced Size of Passive Components*, 21stAnnual IEEE on Applied Power Electronics Conference and Exposition, 2006. APEC'06, pp, 19-23.

[5] H. BIERK, E. NOWICKI AND A. AL-JUDI, *Characterization of Distortion Reduction for Single-phase Multiple Inverter Operation,* CCECE IEEE, Canadian Conference on Electrical and Computing Engineering, 22-26 April 2007, pp. 713-716.

[6] LEE.ET, FRED. C, *Modeling, Analysis, and Design of Distributed Power Electronics System Based on Building Block Concept,* 198 p. Thèse de Doctorat: Electrical Engineering: Virginia, USA, Faculty of the Virginia Polytechnic Institute and State University: 1999.

[7] M. A, A. Younes, N. A. Rahim and MEKHILEF, *Harmonic reduction in three-phase parallel connected inverter*, International journal of electrical computer engineering, 2009, vol.3, n°2, pp. 321-323.

[8] H. Rachid, Muhammad, *Power Electronics, circuits, devices, and applications,* USA: Prentice Hall, 2004. 880 p. Edition 3. ISBN 0131228153, 978013228153.

[9] T. ITKONEN, *Parallel-operating three phase voltage source inverters-circulating current modeling, analysis and mitigation*, 118 p. These de doctorat: science (technology): USA, LAPPNRANTA university of technology: 2010.

[10] B. WEI, J. M. GUERRERO*, Cross-circulating Current Suppression Method for parallels three phase two level inverters,* IEEE Transactions on Industrial Electronics, 2015, pp. 423- 427.

[11] H. CAI, R. ZHAO AND H. YANG, *Study on Ideal Operation Status of Parallel Inverters,* IEEE Transactions on Power Electronics, 2008, vol.23, n°6, pp.123-125.

[12] Z. YE, D. BOROYEVICH, J. Y. CHOI, and F.C. LEE, *Control of circulating Current in Parallel Three-Phase Boost Rectifiers,* 15th Annual IEEE in Applied Power Electronics Conference and Exposition, 2000, vol.1, pp. 6-10,506–512.

[13] C. T. PAN, J. Y. CHANG, C. M. LAI, Y. L. JUAN, and Y. H. LIAO, *Modeling of Circulating Currents for Grid-Connected Parallel Three-Phase Inverters*, In SICE Annual Conference, 2008, pp.1319–1322.

[14] T. P. CHEN, *Zero-Sequence Circulating Current Reduction Method for Parallel HEPWM Inverters Between AC Bus and DC Bus,* IEEE Transactions on Industrial Electronics, January 2012, pp. 290-300.

[15] C. T. PAN, Y. H. LIAO, *Modeling and Coordinate Control of Circulating Currents in Parallel Three-Phase Boost Rectifiers*, IEEE Transactions on Industrial Electronics, 54(2), 2007, pp. 825-838.

[16] T. P. CHEN, *Circulating Zero-Sequence Current Control of Parallel Three-Phase Inverters*, Proc. Inst. Electr. Egn. Electr. Power Appl, 2006, vol.153, pp. 282-288.

[17] T.P. CHEN, *Zero-Sequence Circulating Current Reduction Method for Parallel HEPWM Inverters Between AC Bus and DC Bus,* IEEE Transactions on Industrial Electronics, 2012, vol. 59, n° 1, pp., 290-300.

[18] Y. ZHANG, Z. JIANG, *Zero-Sequence Current Dynamics in Parallel Connected Voltage Source Converters,* IEEE Electric Ship Technologies Symposium, 2009, pp. 189-196.

[19] D. LALILI, *MLI vectorielle et commande non linéaire du bus continu des onduleurs multiniveaux : Application à la conduite de la machine asynchrone,* 136p. Thèse de doctorat : Electrotechnique : Alger, Ecole national polytechnique : 2008.

[20] T. D. NGUYEN, *Etude de stratégies de modulation pour onduleur triphasé dédiées à la réduction des perturbations du bus continu en environnement embarqué,* 189p. Thèse de doctorat : Technologie de l'Information et des Systèmes : France, Université de Technologie de Compiègne : 2011.

[21] A. HADJ DIDA, *Développement d'une Commande Numérique d'un moteur à Induction,* 220p. Thèse de Magister : Electrotechnique : Oran, Université des sciences et de la technologie « Mohamed Boudiaf » :2012.

[22] G. CRELLET, *Actionneurs Electriques,* France : Eyrolles, 1997.526p.1 ère édition. ISBN 9782212093520.

[23] YAICHI, *Analyse de la Technique de Modulation Vectorielle SVM Appliqué aux Onduleurs multi-niveaux*, Thèse de Magister : Electrotechnique: Sidi-Bel-Abbès, Université Djillali-Liabes : 2006.

[24] E.M.BERKOUK, *Contribution à la conduite des machines asynchrones monophasées triphasées alimentées par des convertisseurs directs et indirects* : *Application gradateurs et onduleurs multiniveaux,* 175p. Thèse de doctorat : C.N.A.M : Paris : 1992.

[25] F. BERRAZEK, *Etude des différentes techniques de commande des onduleurs à MLI associés à une machine asynchrone,* 124p. Thèse de magister : Commande Des Machines Electriques : Annaba, Université Badji Mokhtar : 2006.

[26] G. SEIGUIER, F. LABRIQUE et R. BAUSSIERE, *Les convertisseurs de l'électronique de puissance,* France : Science de l'ingénieur.2015.415p.Edition 10. ISBN 978-2-10-073866-3.

[27] S. SIRISUKPRASERT, *Generalized harmonic stepped-waveform multi-level inverter,*  125p. Master Thesis: electrical engineering: Virginia, Virginia polytechnic institute: 1999.

[28] H. S. PATEL and R. G. HOFT, *Generalized Techniques of Harmonic Elimination and Voltage Control in Thyristor Inverters: Part I-Harmonic Elimination,* IEEE TRANSACTIONS. I.A, May/June 1973, Vol. IA-9, No. 3, pp. 310-317.

[29] FRÉDÉRIC SARGOS, *Application note AN-8005: IGBT power electronic teaching system principle for sizing power converters*, [Consulté le 20/03/2018]. Disponible sur <http://www.semikron.com>

[30] TEXAS INSTREMENTS, *TMS320F28335, TMS320F28334, TMS320F28332 Digital Signal Controllers (DSCs),* [Consulté le 07/04/2018]. Disponible sur <http://www.ti.com>

[31] A. H. TOLIYAT and S. G. CAMPBELL, *DSP-based electromechanical motion control,* CRC press, 2003.

[32] C. T. PAN, J. Y. CHANG, C. M. LAI, Y. L. JUAN and Y. H. LIAO, *Modeling of Circulating Currents for Grid-Connected Parallel Three-Phase Inverters,* SICE Annual Conference, Japan, 2008.

[33] R. D. MIDDLE BROOK, S. CUK, *Modelling and analysis methods for dc-to-dc switching converters,* IEEE/IAS (Ind. Appl. Soc.) Int Semi-conductors. Power Converter Conference, 1977, pp. 90-111.

[34] T. ZEBBADJI*, Etude et Modélisation de la Mise en Parallèle des Onduleurs Modulaires Connectés au Réseau,* 116p. Thèse de Doctorat: Electrotechnique : Alger. Ecole national polytechnique: 2015.